ا**نجـمـهوريـةالـجز**ائريـةالديمـقراطيـةالشـعبيـة **République Algérienne démocratique et populaire** 

وزارةالتعليما<del>لــعــاليوالبحــثالعــلمــي</del> **Ministère de l'enseignement supérieur et de la recherche scientifique**

> جــامعةسعددحلبالبليدة1 **Université SAAD DAHLAB de BLIDA1**

> > كليةالتكنو لوجيا **Faculté de Technologie**

قسمالإلكتر ونيك **Département d'Électronique**

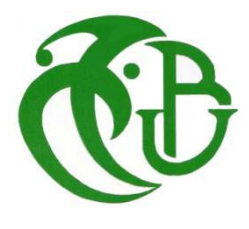

# **Mémoire de Master**

Filière : Génie Biomédical

Spécialité : Imagerie Médicale

Présenté par

MezainiMarwa

 $\boldsymbol{\mathcal{R}}$ 

Ben Azza Zineb

# **Segmentation et Mesure de l'Anévrisme de l'Aorte Thoracique par FuzzyC-means et Graph cut**

Proposé par : Mr Cherfa Yazid&Mme CherfaAssia

Année Universitaire 2016-2017

#### *Remerciements*

*Au terme de ce modeste travail, on remercie, en premier lieu, Dieu de nous avoir donné la force et le courage de le mener à terme.* 

*Nos vifs remerciements vont à notre encadreur monsieur CHERFA et notreCo promotricemadame CHERFA qui nous ont suivis durant toute la période du travail et nous ont aidés avec leurs précieux et valeureux conseils.* 

*Nos remerciements vont également à notre collaboratrice professeur BOUGHRAROU et notre médecin partenaire docteur HALASSI pour l'intérêt qu'ils ont porté à notre recherche en acceptant d'examiner notre travail et de l'enrichir par leurs propositions.* 

*Nous tenons à remercier chaleureusement tous ceux qui ont contribués de prêt ou de loin à la réalisation de ce mémoire de fin d'études qui fut difficile mais très bénéfique à tout point de vue.* 

*Merci à tous* 

#### *Dédicaces*

*Je dédie ce modeste travail à :* 

*Mon très cher père et ma très chère mère qui sont sans cesse à mes côtés.* 

*Nous aurons toujours besoin de vous.* 

*Mon très cher mari Mohamed Amine dont le soutien continu a constitué une base solide sur laquelle j'ai pu m'appuyer pour construire ce travail.* 

*Ma belle-famille pour ses encouragements* 

*Ma grand-mère et mon grand-père qui m'ont toujours soutenue.* 

*Mes très chers frère et soeurs : Fodil, Nada Riham , Norhan, Lamia et son mari Hicham.* 

*A toute la famille et spécialement mon oncle Boualem qui était avec moi dans des moments difficiles.* 

*Enfin je dédie ce travail à tous mes ami(es) qui m'ont encouragé pendant la préparation de cette thèse.* 

*MezainiMarwa* 

#### *Dédicaces*

*À la fin de la rédaction de ce mémoire de fin de cycle de master, je voudrais très vite le dédier avec une immense joie, un grand honneur et un cœur chaleureux :* 

- *A mon pèrepour son écoute, ses protections, et sa patience ;*
- *A celle qui m'a donné la vie, qui a œuvré pour ma réussite, de par son amour, son soutien, et ses précieux conseils, à maman que j'adore et qu'Allah vous préserve ;*
- *A mon frère WALID et ma sœur BOUCHRA ;*
- *A tous les membres de ma famille spécialement à ma tante Hania ;*
- *A mes chères cousines et sœurs Sara, Lamia et mes chers cousin Abdelaziz, Abdelmalek, Walid et Mohamed pour leur présence à tout moment ;*
- *Enfin à tous mes amis(e) et mes connaissances spécialement Rihab, Wassila, Batoul, Hadjer, Meriem, Hind.*

*A tous ceux qui, par un mot, m'ont donné la force de continuer* 

*Ben Azza Zineb* 

مل**خص ن**جزئةالصور إلى مناطقمترابطة ومتجانسة وفقا لمعيار محدد مرحلة هامة من مراحل معالجة الصور الطبية، فهي تساعد الطبيب في التشخيص الطبي، فيعملناهذاقمنابدر اسةفيمعالجةالصور من اجل تجزئة وقياس تمدد الأوعية الدموية في الشريان الأورطي الصدري، وذلك بتطبيق خوارزميات لتحسين نوعية الصورة وتجزئتها، رذلك من اجل تحديد الشريانالأورطي الصدر يوحساب قطره. النتائج المتحصل عليها في الأخير يتم مقارنتها بنتائج المتحصل عليها من طرف بروفسور مختص في جراحة القلب

**تلمات المفاتيح** معالجة الصور الطبية، قياس تمدد الأوعية الدموية، جراحة القلب، المورفولوجياالرياضية Résumé : La segmentation et la mesure d'un anévrisme de l'aorte thoracique peuvent apporter au médecin une aide considérable pour le diagnostic médical. Dans ce travail, nous avons appliquésur des images tomographiques,en premier lieuun filtrage de diffusion anisotrope, suivi d'un filtrage médian pour le débruitage et l'augmentation du rapport signal bruit. Ensuite, nous avons effectué une segmentation pour la détection de l'aorte avec un algorithme coopératif utilisant Fuzzy c means et Graph cut. Enfin, une méthode des moindres carrés a été mise en place afin de déterminer le diamètre de l'aorte. L'évaluation de la méthode est faite par comparaison des mesures avec ceux d'un médecin.

#### **Mots clés :** Segmentation de l'aorte, anévrisme thoracique, FCM et graph cut.

**Abstract :**The segmentation and measurement of a thoracic aortic aneurysm can provide the doctor with considerable help in medical diagnosis. In this paper, firstly an anisotropic filtering followed by a median filtering for denoising and increasing the signal ratio. Then, we have done a segmentation for the detection of the aorta with the cooperation using fuzzy C means and graph cuts. Finally, a less square method was used to determine the diameter of aorta, the evaluation of the method is made by comparing the measurements with those of the physician.

**Keywords:** Aorta segmentation, aortic aneuvrysm, FCM and Graph cut.

## **Listes des acronymes et abréviations**

AA : Aortic Aneuvrysm. AAA: Abdominal Aortic Aneuvrysm. ACR: American Collège of Radiology. ARM : Angiographie par Résonance Magnétique. BSA: Body Surface Area. CEC: Circulation Extra Corporelle. DICOM: Digital Imaging Communication in Médecin. EVAR: EndoVascularAneuvrysmRepair. FCM: Fuzzy C means. HTA: Hypertension artérielle. IRM : Imagerie par Résonance Magnétique. GUI : Graphical User Interface. MA : Maladie Anuloesctasiante. MATLAB : Matrix Laboratery. NEMA : National Electrical Manufacture Association. NG : Niveau de gris. OG : Oreillette Gauche. PCM:Possibilistic c means. ROI:Région of interest. SFCM :Spatial Fuzzy c means. SNR : Signal to noise ratio. TDM :Tomodensitométrie. UH :Unité de Hounsfield.

# Liste des figures

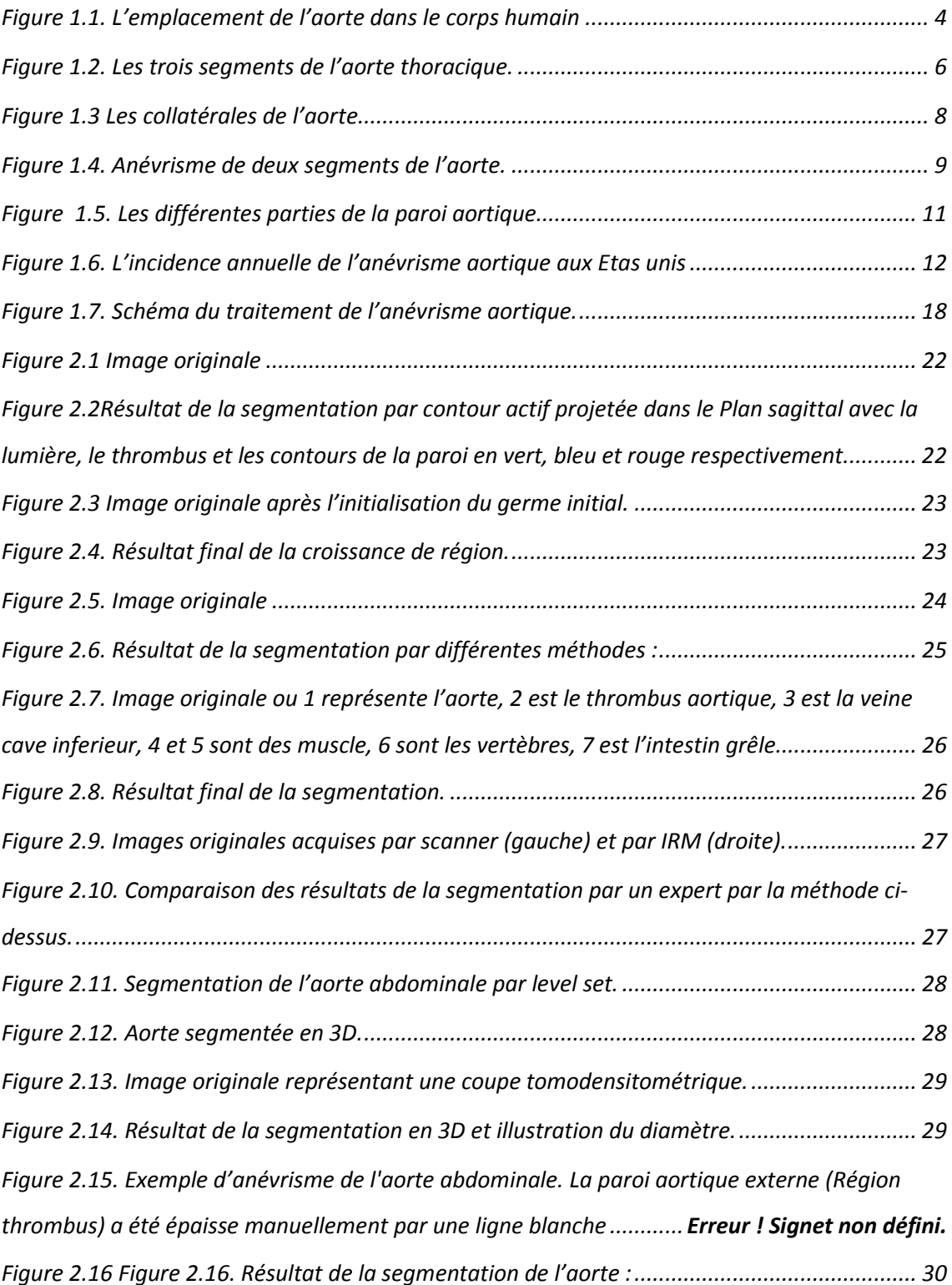

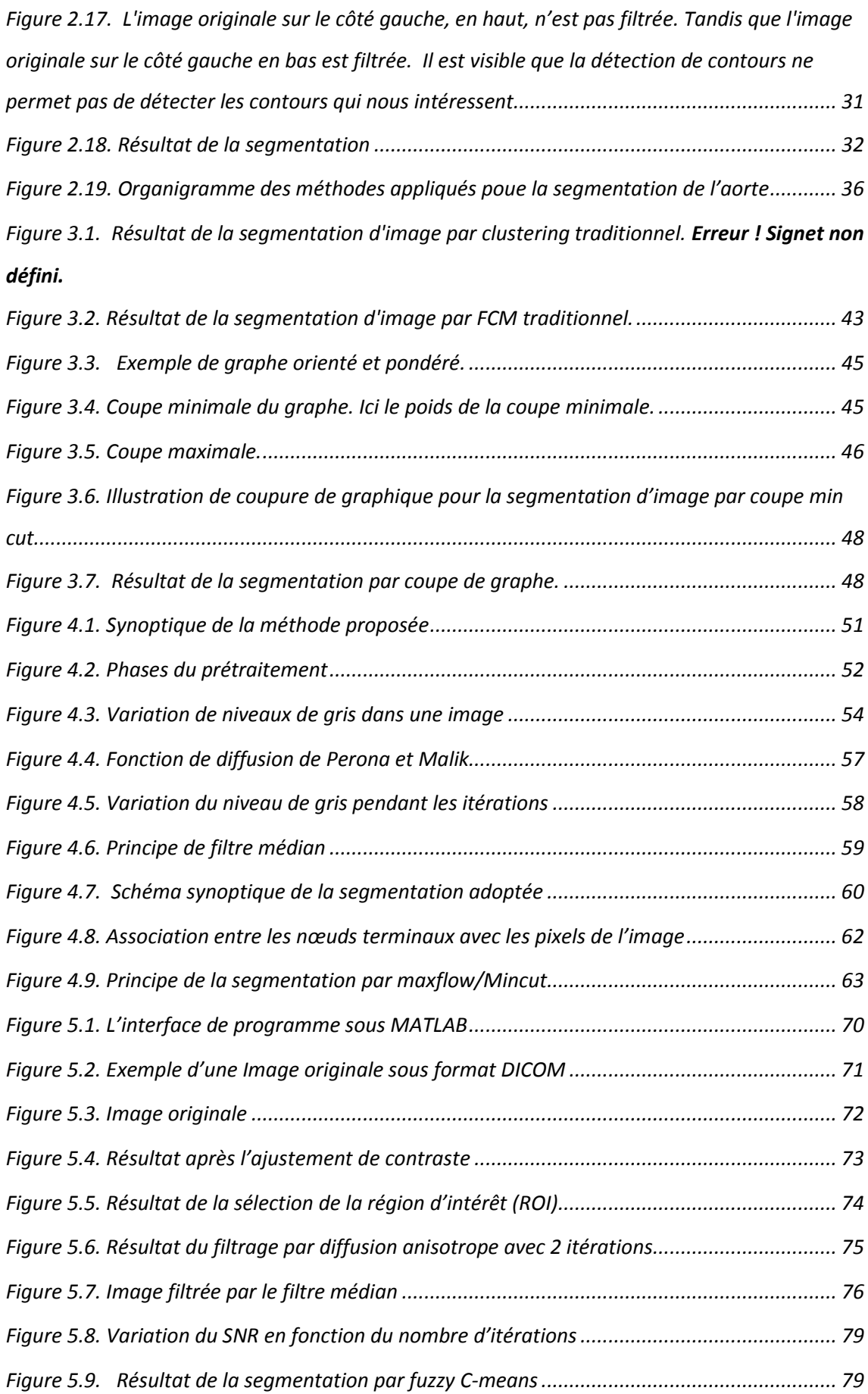

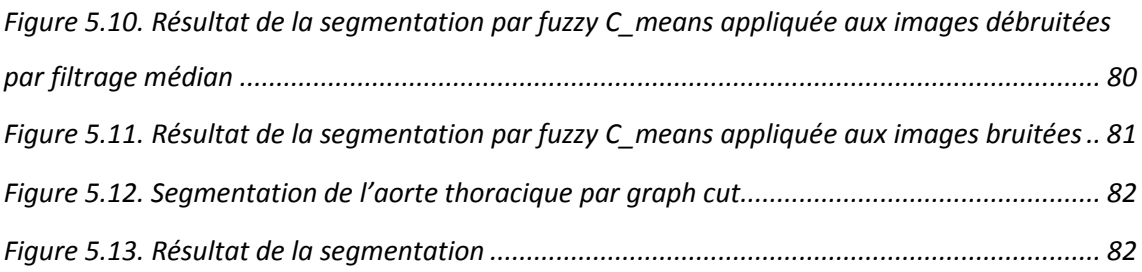

# Liste des tableaux

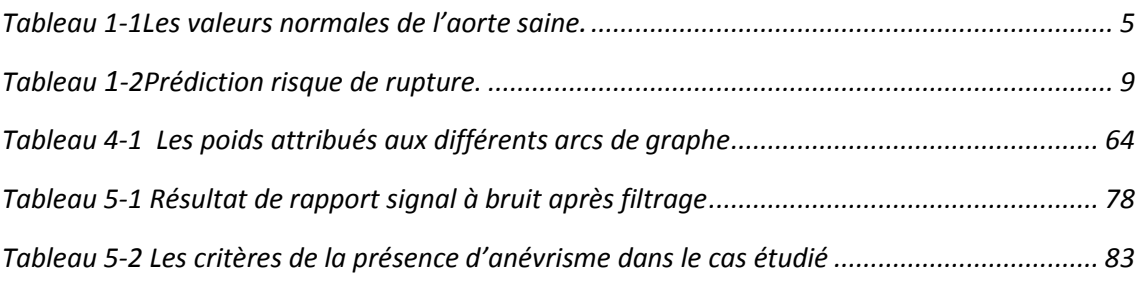

# Table des matières

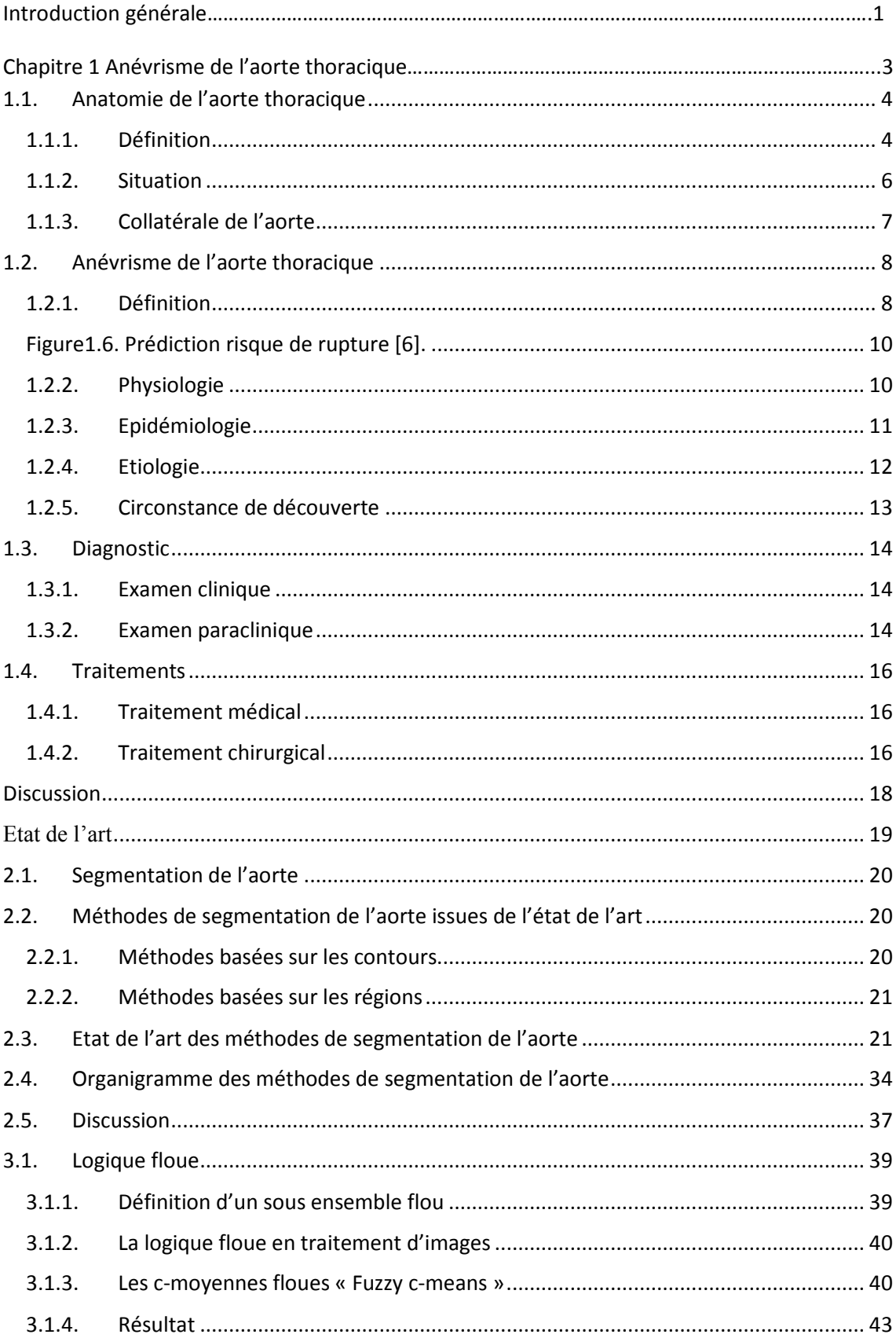

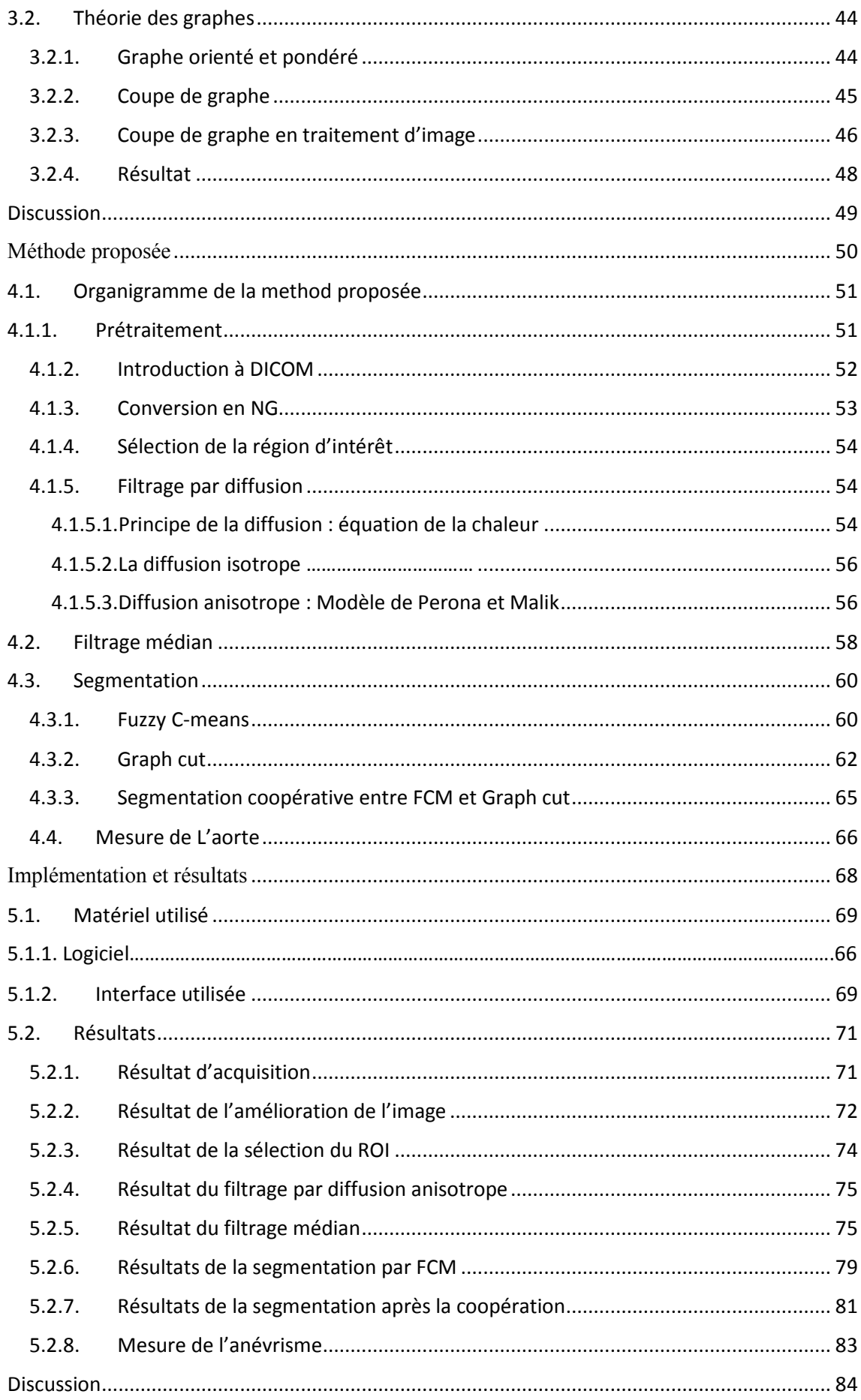

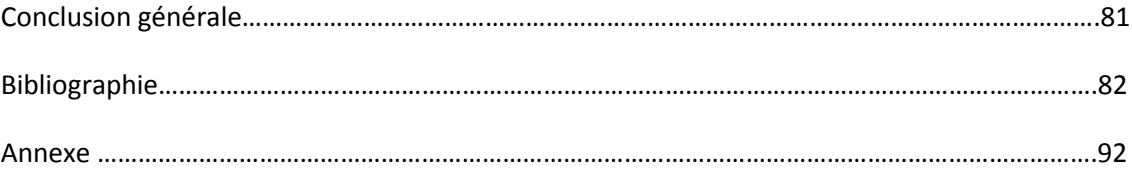

L'anévrisme de l'aorte thoracique est une maladie cardiovasculaire qui touche surtout les personnes âgées. En raison de l'affaiblissement de la paroi aortique, une rupture se produit à cause d'une croissance progressive du diamètre de l'aorte. Le principal déterminant de l'anévrisme est le diamètre maximal.

Une technique généralisée avec laquelle 50% des patients bénéficient de son traitement optimal et la réparation d'anévrisme endo-vasculaire (EVAR), consiste à utiliser l'imagerie agiographique.

La principale raison de l'utilisation du scanner est de segmenter le « Thrombus » pour déterminer la gravité de la maladie. Cependant, la segmentation de l'aorte n'est pas une tâche banale. Certaines difficultés rencontrées pour cette segmentation sont dues à la présence de calcifications sévères dans la structure de l'aorte, ayant un faible contraste par rapport aux structures adjacentes et aux structures irrégulières de l'aorte.

 Les radiologues évaluent les imagestomographiquesmanuellement pour détecter la présence d'anévrisme, depuis le processus de segmentation du thrombus.Ils souffrent du fait que le diagnostic de l'anévrisme est fastidieux, demande du temps et le sujet à l'erreur ;beaucoup d'efforts ont été faits pour concevoir une méthode à cet effet.

En imagerie médicale, l'aide au diagnostic par ces méthodes, peut commencer par des méthodes classiques, telles que le dé bruitage et l'amélioration du contraste,pour s'étendreà des techniques plus complexes, telles quela segmentation.Les premières peuvent être considérées comme unprétraitement, ce sont des éléments fondamentaux de plusieurs des tâches d'analyse d'images complexes, telles que lediagnostic informatique automatisé.La segmentation est la division d'une image en régions, et la mise en relief des parties envisagées. Lescritères qui constituent une région cohérente, peuvent varier d'uneapplication à une autre.Lasegmentation est critique pour de nombreuses tâches d'analyse d'images médicales, y compris lescalculs d'efficacité cardiaque, le diagnostic de schizophrénie, la détection du cancer et l'image de lachirurgie guidée, ou la mesure de l'anévrisme aortique comme dans notre cas,

1

sachant que la segmentation de l'aorte peut être catégorisée en méthodessemiautomatiques, qui nécessitent généralementun processus automatique et une aide manuelle.

Notre travail consiste à réaliser un système d'analyse des images tomographiquesd'anévrisme thoracique,afin de mesurer le diamètre maximal de l'aorte.

Ce mémoire est divisé en cinq chapitres :

 Dans le chapitre 1, nous présentons l'aspect médical pour la compréhension de la problématique proposée, par l'explication de l'anatomie de l'aorte, puis la pathologie de l'anévrisme thoracique, et enfin les examens cliniques et para cliniques pour le diagnostic, et les traitements de cet anévrisme.

Le chapitre 2 se subdivise en trois parties. La première comporte une présentation des deux types de segmentation. La seconde est consacrée à l'état de l'art des différents travaux ayant trait à la segmentation de l'aorte, et la troisième est destinée au choix des outils.

Dans le chapitre 3, nous présentons l'outil mathématique ayant trait à la segmentation utilisée dans le système d'analyse proposé.

Le chapitre 4 est la partie principale de notre travail, où nous présentons notre contribution et toutes les étapes s'y rapportant, incluant l'algorithme proposée.

Le cinquième chapitre comporte les résultats obtenus avec les interprétations s'y rapportant. Ce mémoire se termine par une conclusion et les perspectives envisagées.

2

# *Chapitre 1 Anévrisme de l'Aorte Thoracique*

# **1.1. Anatomie de l'aortethoracique l'aortethoracique**

#### **1.1.1. Définition**

L'aorte est la plus grosse artère ducorps humain. Lorsqu'elletraverse le thorax, elle est<br>appelée aorte thoracique qui née du ventricule gauche, et quand elle arrive au niveau de<br>l'abdomen, au-dessous du diaphragme, elle p appelée aorte thoracique qui née du ventricule gauche, et quand elle arrive au niveau de l'abdomen, au-dessous du diaphragme, elle prend le nom d'aorte abdominale divise en deux artères plus petites(Figure1.1) [1].

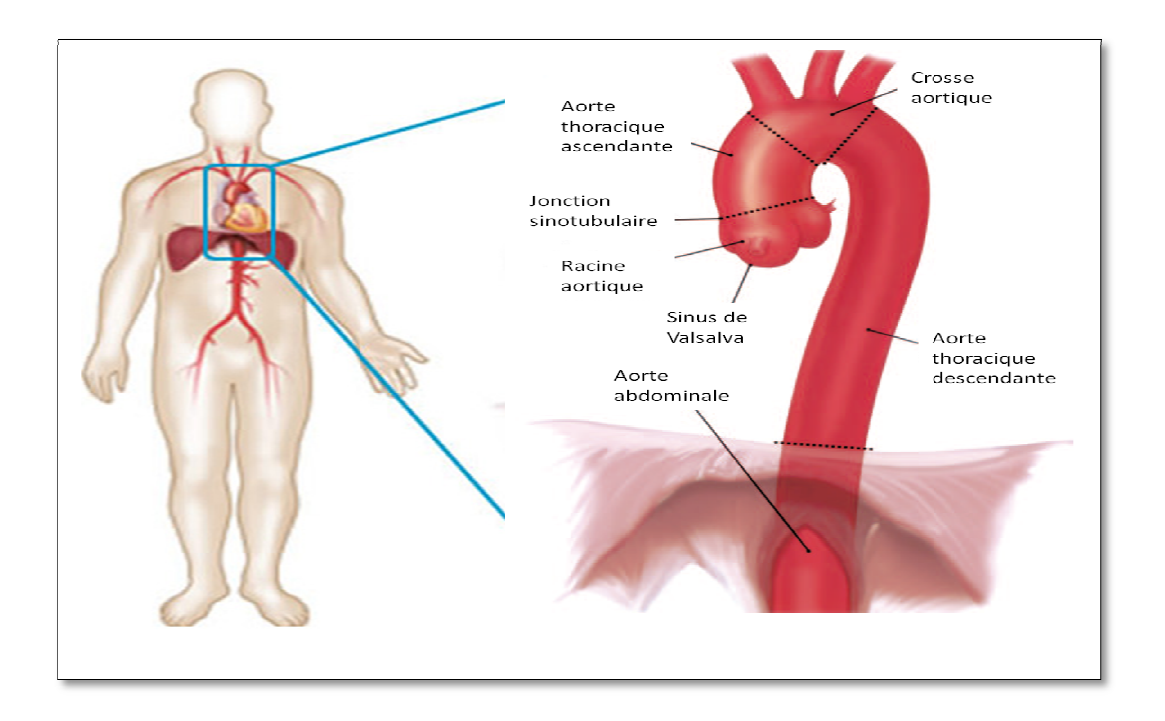

Figure 1.1.1. L'emplacement de l'aorte dans le corps humain [1].

L'aorte thoracique partdu cœur, exactement du ventricule gauche et se prolonge dans le<br>thorax. Le rôle de l'aorte est de transférer le sang chargé en oxygène vers tous les organes thorax. Le rôle de l'aorte est de transférer le sang chargé en oxygène ver thorax. Le rôle de l'aorte est de transférer le sang chargé en oxygène vers tous les organes<br>du corps, sauf les poumons qui sont chargés avec l'artère pulmonaire. La valeur normale de son diamètre dépend du segment anatomique, de l'âge, de la surface corporelle ; elle mesure entre 38 cm et 42cm de longueur (Tableau1.2) [2].

| Age (yrs) | BSA(m <sup>2</sup> ) | Ascending (mm)* (n = 2,952)             |                                       | Descending (mm)* (n = 1,931)          |                                                |
|-----------|----------------------|-----------------------------------------|---------------------------------------|---------------------------------------|------------------------------------------------|
|           |                      | <b>Female Patients</b><br>$(n = 1.147)$ | <b>Male Patients</b><br>$(n = 1.805)$ | <b>Female Patients</b><br>$(n = 736)$ | <b>Male Patients</b><br>$(n = 1.195)$          |
| $<$ 45    | < 1.70               | $28.4 \pm 2.7, 33.8 (22.6 - 39.8)$      | $28.6 \pm 2.2, 33.0$ (26.0-32.1)      | $20.2 \pm 1.4$ , 23.0 (17.9-23.2)     | 20.9, NA (19.8-23.0)+                          |
|           | $1.70 - 1.89$        | $30.0 \pm 2.2, 34.4$ (26.0-34.2)        | $30.1 \pm 3.1, 36.3$ (24.9-37.7)      | $21.4 \pm 1.6$ , 24.6 (17.8-24.0)     | $22.6 \pm 2.0$ , 26.6 (18.6-27.4)              |
|           | $1.90 - 2.09$        | $29.8 \pm 2.6, 35.0 (26.7 - 35.6)$      | $30.9 \pm 2.7$ , 36.3 (21.8-38.3)     | $20.3 \pm 1.2$ , 22.7 (18.5-22.0)     | $23.3 \pm 1.7$ , 26.7 (18.5-26.8)              |
|           | >2.1                 | 31.3, NA (31.3) <sup>+</sup>            | $32.3 \pm 3.0, 38.3$ (25.6-41.0)      | 21.9, NA (21.9) <sup>+</sup>          | $24.3 \pm 2.0$ , 28.3 (20.3-30.1) <sup>+</sup> |
| 45-54     | < 1.70               | $29.6 \pm 2.8$ , 35.2 (21.9-36.9)       | $31.0 \pm 3.8, 38.6$ (26.0-36.3)      | $21.1 \pm 1.6$ , 24.3 (17.1-24.6)     | $22.0 \pm 1.1, 24.2$ (20.6-23.9)               |
|           | 1.70-1.89            | $31.4 \pm 2.9, 37.2$ (24.7-39.7)        | $31.7 \pm 3.2, 38.1 (21.9 - 39.0)$    | $22.2 \pm 1.6$ , 25.4 (19.1-26.1)     | $23.5 \pm 2.0$ , 27.5 (19.2-30.1)              |
|           | $1.90 - 2.09$        | $32.5 \pm 3.2$ , 38.9 (26.7-40.4)       | $33.1 \pm 3.3.39.7$ (26.7-41.7)       | $23.6 \pm 1.8$ , 27.2 (19.8-26.0)     | $24.8 \pm 2.2$ , 29.2 (19.8-31.4)              |
|           | >2.1                 | $34.4 \pm 3.1, 40.6$ (29.4-39.0)        | $34.4 \pm 3.1, 40.6$ (25.3-42.5)      | $23.9 \pm 2.2$ , 28.3 (21.0-29.4)     | $25.8 \pm 1.9$ , 29.6 (20.5-30.8)              |
| $55 - 64$ | < 1.70               | $31.1 \pm 2.9$ , $36.9$ (24.6-39.1)     | $31.5 \pm 2.4$ , 36.3 (28.0-34.9)     | $22.3 \pm 1.8$ , 25.9 (18.5-27.4)     | $23.1 \pm 1.5$ , 26.1 (20.6-26.0)              |
|           | 1.70-1.89            | $31.8 \pm 2.6$ , 37.0 (26.5-37.6)       | $33.5 \pm 3.1, 39.7$ (28.0-41.7)      | $23.3 \pm 1.9, 27.1$ (19.8-27.4)      | $25.2 \pm 1.7$ , 28.6 (21.9-30.2)              |
|           | 1.90-2.09            | $33.0 \pm 3.0$ , 39.0 (26.7-40.3)       | $34.6 \pm 3.3, 41.2$ (26.0-43.1)      | $24.0 \pm 1.9$ , 27.8 (20.5-28.0)     | $25.9 \pm 2.0$ , 29.9 (20.6-31.1)              |
|           | >2.1                 | $35.4 \pm 3.3, 42.0$ (30.1-43.8)        | $36.1 \pm 3.5, 43.1$ (28.0-52.0)      | $25.5 \pm 3.1, 31.7$ (19.9-32.8)      | $27.2 \pm 2.2, 31.6$ (20.5-34.2)               |
| $\geq 65$ | < 1.70               | $32.5 \pm 2.5$ , 37.5 (27.4-37.6)       | $33.9 \pm 2.3.38.5(32.2 - 37.6)$      | $23.4 \pm 1.8$ , 27.0 (19.8-28.7)     | 25.3. NA (23.9-28.0)+                          |
|           | $1.70 - 1.89$        | $33.4 \pm 2.9, 39.2$ (26.7-44.4)        | $35.0 \pm 3.0, 41.0$ (28.7-42.0)      | $24.6 \pm 1.4, 27.4$ (21.9-27.4)      | $26.8 \pm 2.8$ , 32.4 (21.9-37.0)              |
|           | 1.90-2.09            | $34.3 \pm 4.2, 42.7$ (28.0-43.8)        | $35.8 \pm 3.2, 42.2$ (28.7-43.1)      | $25.2 \pm 1.9$ , 29.0 (22.6-29.4)     | $27.0 \pm 2.0, 31.0$ (22.6-30.9)               |
|           | >2.1                 | 32.8, NA (30.8-34.9) <sup>+</sup>       | $36.8 \pm 2.8, 42.4$ (32.1-48.5)      | 26.0 ± 1.9, 29.8 (23.3-29.4)          | $28.5 \pm 2.0$ , 32.5 (25.1-33.5)              |

**Tableau1.1. Les v valeurs normales de l'aorte saine[2].**

Cet organe est divisé en 3 segments (Figure 1.2) : un segment ascendant, un segment<br>
horizontal et un segment descendant.<br> **Interpriet in thoracique, et est dirigé (Figure 1)**<br>
Le premier segment constitue la partie initia horizontal et un segment descendant.

#### -**Le segment 1**

Le premier segment constitue la partie initiale de l'aorte thoracique, et est dirigé obliquement vers le haut, l'avant et la droite, et il devient quasiment vertical dans sa portion<br>terminale. Ce segment est appelé aorte thoracique ascendante ou aorte ascendante (c'est le terminale. Ce segment est appelé aorte thoracique ascendante ou aorte ascendante (c seul segment ascendant de l'aorte), et il mesure entre 70 et 100 mm en moyenne de longueur, et entre 25 et 30 mm de largeur [2]. Il est quasiment horizontal, on l'appelle aorte horizontale ou l'arche aortique. Il est dirigé<br>
Il est quasiment horizontal, on l'appelle aorte horizontale ou l'arche aortique. Il est dirigé

#### -**Le segment 2**

vers l'arrière et vers la gauche, et fait suite à la portion ascendante de l'aorte. Il mesure 25 à 30 mm de diamètre et 50 à 60 mm de longueur [2].

Il ne faut pas confondre le segment 2 avec la crosse de l'aorte l'aorte, qui correspond aux segments 1 et 2.

5

#### -**Le segment 3**

Il est situé en aval de l'artère sous-clavière gauche, et est quasiment vertical, légèrement dirigé vers la droite (puisqu'il a un trajet qui ramène l'axe de cet aorte de la gauche vers la droite). Il est au contact de la courbure de la colonne vertébrale, etfait suite à la crosse aortique, avec laquelle il forme un angle voisin de 90°. C'est l'aorte thoracique descendante [2].

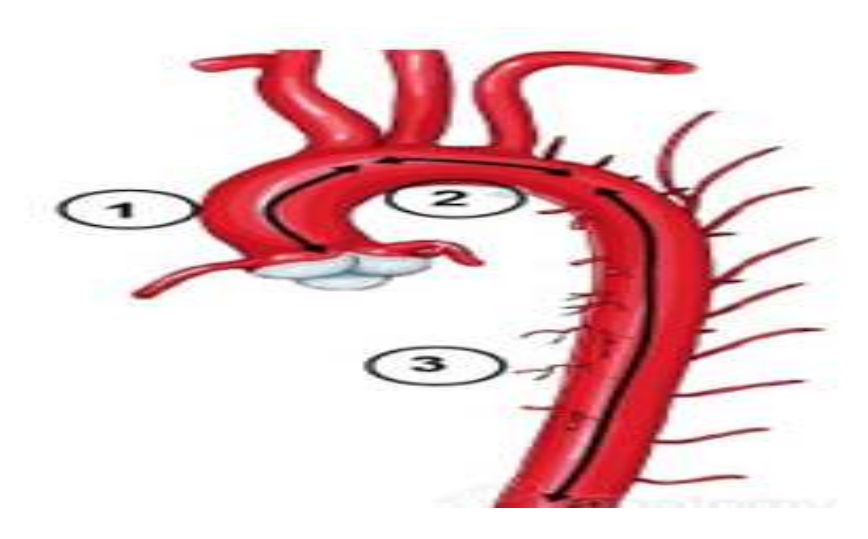

**Figure 1.1.2. Les trois segments de l'aorte thoracique [2].** 

#### **1.1.2. Situation**

#### **a. Aorte ascendante**

Le segment 1 de l'aorte est situé dans le médiastin antérieur. Dans l'opération de ce segment, le chirurgien va l'atteindre par sternotomie, c'est-à-dire par voie antérieure.

#### **b. Aorte horizontale**

Le segment 2 de l'aorte passe du médiastin antérieur au médiastin postérieur en enjambant le pédicule pulmonaire gauche (puisque la crosse part de la droite vers la gauche). Ce pédicule pulmonaire est un rapport majeur de l'aorte thoracique.

#### **c. Aorte descendante**

 Le segment 3 est descendant dans le médiastin postérieur et passe par l'espace infra médiastinal postérieur, région anguleuse entre le rachis et le diaphragme.

#### **1.1.3. Collatérale de l'aorte**

L'aorte thoracique comporte des branches collatérales, nées de la crosse aortique (aorte ascendante et aorte horizontale) et de l'aorte descendante (Figure 1.3).

#### **a. Collatérales de la crosse aortique**

Ce sont des artères droites née de la crosse aortique pour la distribution du sang :

1 Artère thyroïdienne moyenne : elle est inconstante, naissant entre la brachiocéphalique et la carotide commune gauche (artère coronaire gauche et artère coronaire droite).

2 Artères coronaires : Il existe 2 artères coronaires ainsi nommées car elles entourent le cœur comme une couronne.

3 Tronc brachio-céphalique : c'est la première branche du segment horizontal de la crosse de l'aorte. Il va se diviser un peu au-dessous de l'orifice supérieur du thorax en une branche brachiale, l'artère sous-clavière droite et une branche céphalique, l'artère carotide commune droite.

4 Artère carotide commune gauche : qui rejoint la région cervicale carotidienne gauche.

#### **b. Collatérales de l'aorte descendante**

Ce sont des artères droites nées de l'aorte descendante qui participent à la vascularisation de la moëlle épinière :

5 Artères sous-clavières : destinées aux membres supérieurs.

- 6 Artères inconstantes naissant du segment 2.
- 7 Artère bronchique gauche.
- 8 Artère œsophagienne.
- 9 Artère œso-trachéale.

10 Artères intercostales : mises à part les 3 premières qui naissent par un tronc commun, collatérales de l'artère sous-clavière, les 9 dernières artères intercostales naissent des faces latérales de l'aorte et se distribuent à chaque espace [3].

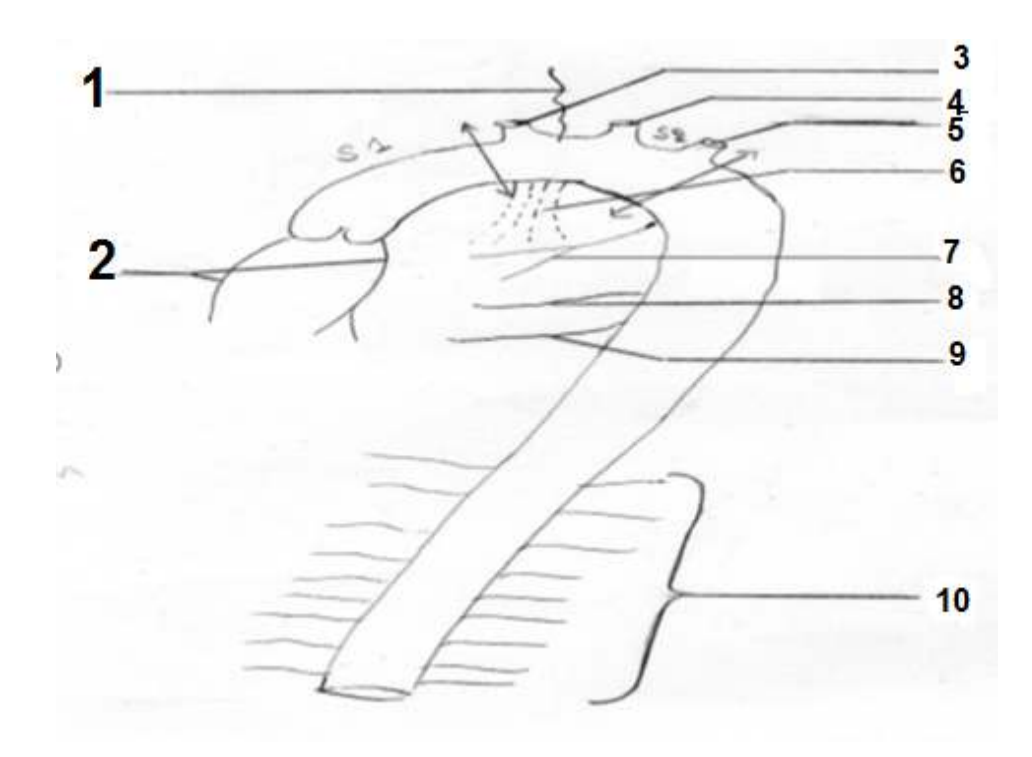

**Figure 1.1.3 Les collatérales de l'aorte [3].** 

### **1.2. Anévrisme de l'aorte thoracique**

#### **1.2.1. Définition**

L'anévrisme est une pathologie chronique et dégénérative. Elle est définie par une augmentation du diamètre aortique > 30 mm, ou > 2 fois le diamètre de l'aorte adjacente [4].

Cette dilatation est permanente localisée, segmentaire et irréversible, avec perte du parallélisme des bords et peut toucher une partie de l'aorte ou plus (Figure 1.4), en forme de sac (Anévrisme Sacciforme) ou de fuseau (Anévrisme fusiforme).L'anévrisme fait plus de morts que les accidents de la route, entre 6000 et 8000 par an, et pourtant on en parle rarement [5].

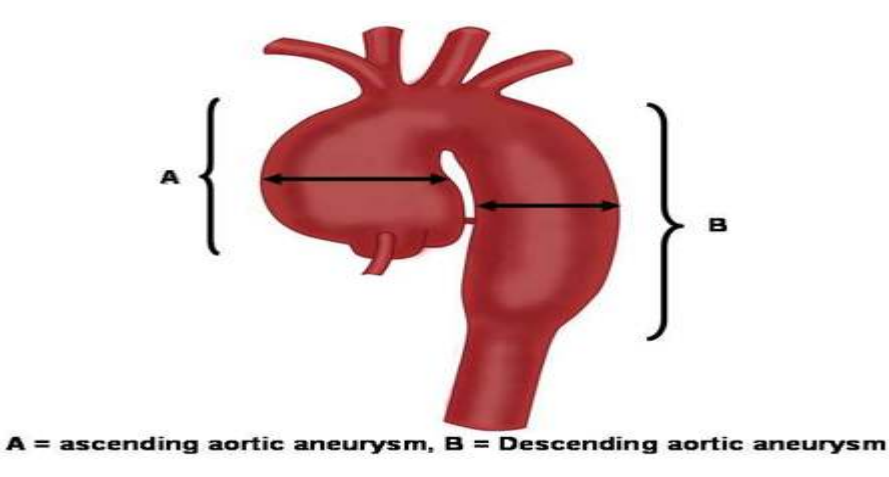

**Figure 1.1.4. Anévrisme de deux segments de l'aorte [5].** 

L'anévrisme de l'aorte thoracique est considéré comme une maladie dangereuse, l'aorte dilatée fragilisée peut être rompu d'un certain diamètre. Le risque de sa rupture est directement lié à la taille de l'anévrisme. Il devient sérieux dès que le diamètre de l'aorte dépasse 50 mm (Tableau2.2). La rupture de l'anévrisme de l'aorte peut alors provoquer une **hémorragie interne** massive dans le thorax (hémothorax) ou encore une compression du cœur. Les chances de survie sont minces. Tout l'enjeu consiste donc à repérer l'anévrisme avant sa rupture et à le consolider [6].

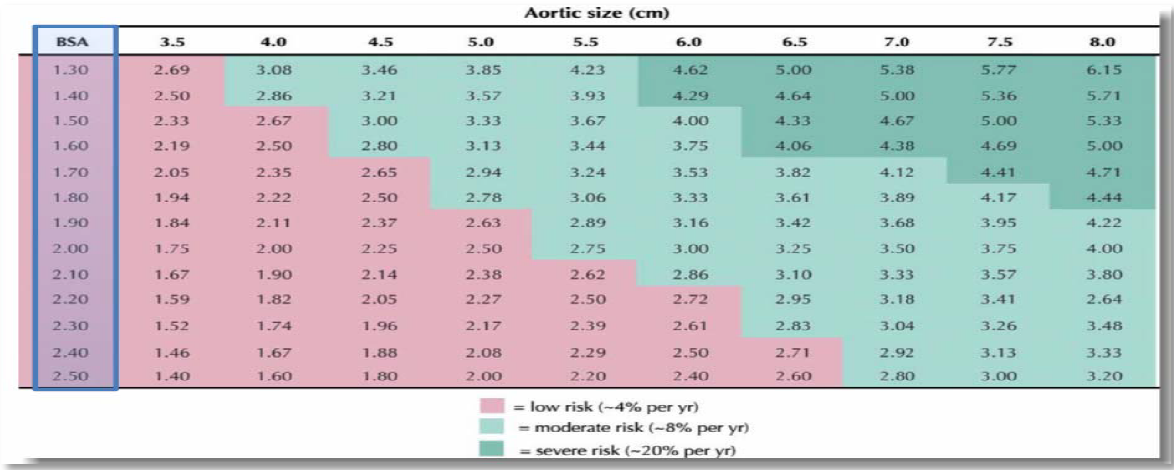

**Tableau1.2. Prédiction du risque de rupture [6].** 

#### **1.2.2. Physiologie**

Plusieurs processus lésionnels peuvent fragiliser la paroi artérielle, oule média en particulier (partie de la paroi aortique) (Figure1.5) qui peut causer un stress pariétal croissant, puis une dilatation et à la formation d'un anévrisme. L''évolution naturelle de cette maladie se fait vers l'augmentation inévitable de son calibre.

L'évolution vers la rupture est donc inévitable. Elle peut être précédée d'une fissuration. L'augmentation de diamètre de l'anévrisme peut provoquer une compression des organes de voisinage, puis des douleurs. Au sein de l'anévrisme, une stase et des turbulences provoquent la création d'une thrombose l'aorte, source d'embolies périphériques [7]. Sachant que c'est une contention temporaire, elle peut laisser le temps à l'équipe chirurgicale d'intervenir en urgence, et la rupture peut également se faire dans un organe creux du voisinage comme l'œsophage, les bronches, les poumons [ [8]. ation et à la formation d'un anévrisme. L''évolution naturelle<br>
vers l'augmentation inévitable de son calibre.<br>
bture est donc inévitable. Elle peut être précédée d'une<br>
tion de diamètre de l'anévrisme peut provoquer une<br>

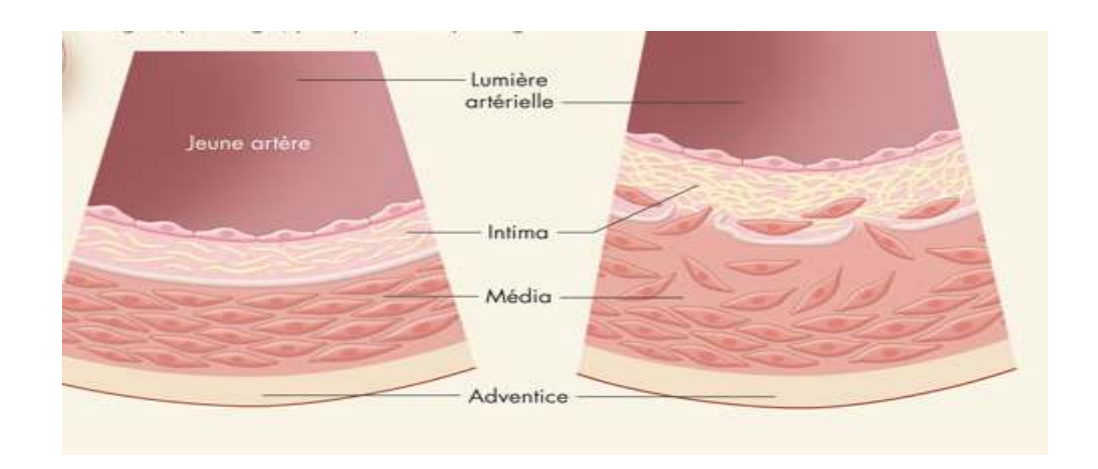

**Figure 1.1.5. Les différentes parties de la paroi aortique [7].**

#### **1.2.3. Epidémiologie Epidémiologie**

Il n'est pas facile, d'un point de vue épidémiologique d'étudier l'augmentation du nombre de patients qui ont un anévrisme thoracique, à cause de l'augmentation accrue de l'incidence de cette maladie [9], et parfois elle est mal diagnostiquée sous forme d'infarctus du myocarde [10].

Selon les statistiques, la localisation thoracique est moins fréquente que la localisation abdominale (1/7) [7], sachant que l'incidence des anévrismes thoraciques est de 5,9 par 100000 habitants par an, 50% au niveau de l'aorte descendante, 40% au niveau de l'aorte ascendante, 10% au niveau de la crosse aortique. 25% sont associés à un anévrisme de l'aorte abdominale, et 12,5% présentent plusi plusieurs dilatations anévrismales [11].

Les données les plus récentes disponibles pour le contrôle et la prévention des<br>maladies aux Etats unis indiquent que la maladie de l'anévrisme est la 18ème cause de maladies aux Etats unis indiquent que la maladie de l'anévrisme est la 18ème cause de décès le plus fréquent chez tous les individus et la 15ème le plus fréquent chez les personnes âgées de plus de 65 ans [12].

Le concept selon lequel la maladie aortique augmente réellement en incidence est basé sur des données provenant de régions géographiques [13], et l'analyse suggère une augmentation vraie et autonome de l'incidence de la maladie aortique aux Etat unis. Cela se voit clairement sur la figure1.6.

11

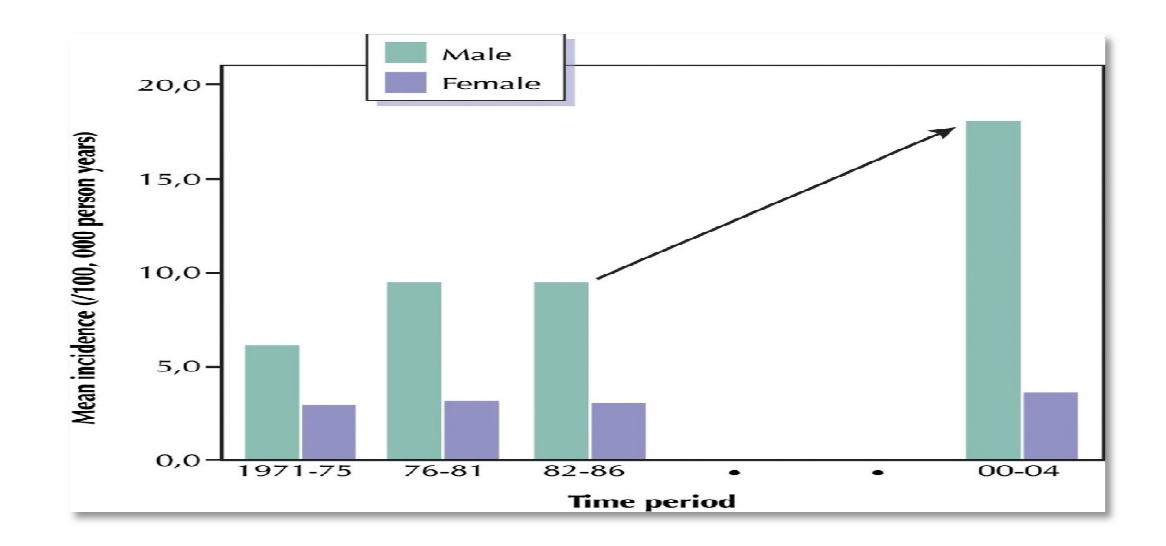

Figure 1.1.6. L'incidence annuelle de l'anévrisme aortique aux Etas unis[12].

#### **1.2.4. Etiologie**

En dehors de la dissection aortique, présente à tous les niveaux, il y a une étiologie dominante pour chaque topographie :

#### **a. Athérome**

C'est l'étiologie la plus fréquente après l'âge de 55 ans. Les remaniements athéromateux fragilisent la paroi, et l'hypertension artérielle (HTA) facilite grandement la constitution des anévrismes aortiques. Les parois de l'aorte sont épaissies, parfois calcifiées, avec de possibles dépôts de fibrine, ou des ulcérations. es parois de l'aorte sont épaissies, parfois<br>e, ou des ulcérations.<br>les sujets les plus jeunes.<br>les sujets les plus jeunes.

#### **b. Dysplasies héréditaires**

C'est une dystrophie du média qui touchent les sujets les plus jeunes.

#### **c. Syndrome de Marfan**

Il est lié à des modifications du gène de la fibrilline, constituantles microfibrilles situées dans la matrice extracellulaire, avec altération du média (médianécrose kystique.

#### **d. Maladie annuloectasiante (MA)**

La MA représente la cause la plus fréquente à l'étage de l'aorte ascendante. Elle<br>provoque un gonflement de l'anneau aortique, des sinus de Valsalva et de l'aorte<br>ascendante, et s'arrête en général au tronc artériel brachi provoque un gonflement de l'anneau aortique, des sinus de Valsalva et de l'aorte ascendante, et s'arrête en général au tronc artériel brachiocéphalique, au début, on observe un aspect en bulbe d'oignon, s'étendant au premier tiers de l'aorte ascendante qui progresse vers un aspect en forme de poire, en règle générale. Elle est mise en évidence avec l'apparition de signes d'insuffisance aortique, à moins qu'un examen radiologique la mette en évidence plus tôt.

#### **e. Anévrismes post traumatiques**

Dans une situation de décélération brutale (choc frontal en voiture, même avec la ceinture de sécurité) l'essentiel des forces mécaniques est transmis à la région de l'isthme aortique avec un effet de cisaillement entre l'aorte descendante, solidement fixée à la colonne vertébrale, et l'aorte horizontale, entraînée vers l'avant par le poids du cœur. La rupture qui s'ensuit peut se limiter à l'intima et la média, et rester sous adventitielle avec constitution d'un hématome périaortique et d'un faux anévrisme secondaire.

#### **f. Autre maladie**

L'anévrisme peut être causée aussi par d'autre maladie (maladie de Takayasu, maladie de Behçet, ou aortite de la polyarthrite rhumatoïde [7].

#### **1.2.5. Circonstance de découverte**

La découverte de l'anévrisme peut être soit fortuite, soit à la suite d'un signe fonctionnel ou d'une complication.

#### **a. Fortuite**

A l'occasion d'un cliché du thorax, ou lors d'une recherche systématique devant un syndrome de Marfan, ou après un traumatisme thoracique.

#### **b. Devant un signe fonctionnel tel que**

- Des douleurs thoraciques qui doivent toujours faire évoquer une fissuration de l'anévrisme, elles peuvent être sourdes, avec parfois des paroxysmes, ou une sensation de pesanteur, elles peuvent être précordiales ou aussi se situer dans le dos.
- Une dyspnée et des signes d'insuffisance cardiaque gauche, amenant à découvrir une insuffisance aortique.

#### **c. Devant une complication évolutive**

- Une rupture évoquée devant une douleur thoracique.
- Une fissuration, qui est un syndrome fissuraire peut précéder la rupture.
- Une thromboembolie : Les embolies peuvent se traduire par une ischémie aiguë ou chronique.
- Des compressions : La compression des éléments de voisinage : syndrome cave supérieur pour l'aorte ascendante, toux, dysphagie (œsophage), dysphonie (nerf récurrent), atélectasie (bronches) pour la portion horizontale, douleurs (racines nerveuses dorsales) pour la portion descendante [7].

#### **1.3. Diagnostic**

Pour faire cette opération, Il y a deux types d'examen, l'examen clinique et l'examen paraclinique.

#### **1.3.1. Examen clinique**

Il se fait par :

- **a. Inspection** : Ou le médecin place la paume de la main sur la face antérieure du thorax (exactement sur le creux sous sternal), et il apprécie la régularité, la fréquence du rythme.
- **b. Auscultation :** Elle peut retrouver un souffle d'insuffisance aortique pour l'aorte ascendante.

#### **1.3.2. Examen paraclinique**

Il se fait par :

#### **a. Radiographie thoracique**

Elle peut découvrir :

- Pour l'aorte ascendante : une saillie de l'arc supérieur droit.

- Pour l'aorte horizontale : un élargissement du bouton aortique.
- Pour l'aorte descendante : un élargissement de l'aorte descendante dont le bord gauche devient visible, et mieux vu sur un cliché en oblique antérieure gauche.

#### **b. Echographie Doppler**

L'échocardiographie transthoracique permet le diagnostic de dilatation de la portion initiale de l'aorte ascendante, et parfois l'aorte horizontale. La voie transoesophagienne permet une évaluation plus précise de l'aorte ascendante, l'aorte horizontale et l'aorte descendante.

#### **c. Scanner**

Le scanner avec injection de produit de contraste et reconstruction en 3D permet le diagnostic et la mesure précise du diamètre de l'anévrisme, la recherche de l'extension de l'anévrisme par rapport aux artères (tronc artériel brachiocéphalique, carotide gauche, sous clavière gauche), la compression des organes de voisinage, l'existence d'une thrombose intra-anévrismale.

Cependant, les images issues du scanner sont sujettes à plusieurs types de bruits.

#### **Bruit des images du scanner**

- La source principale de bruit dans les images du scanner est le bruit quantique qui est fonction du nombre de photons X comptés pour chaque pixel. Ce bruit croît lorsque l'épaisseur de coupe diminue et lorsque le nombre de photons comptés par pixel augmente. Ce bruit peut provenir de plusieurs sources : les éléments du détecteur, la transmission du signal, les méthodes de reconstruction et de traitement, etc.
- Les artefacts cinétiques qui sont liés aux apnées mal contrôlées et aux battements cardiaques transmis, à l'abdomen qui bouge, le thorax qui respire (région para cardiaque, lingula).
- Les artefacts métalliques, qui résulte en général d'une incohérence dans les mesures d'échantillons de projection, cela se produit principalement lorsque des objets fortement atténuantssont scannés comme les stents métalliques [14].

L'artéfactde « bougé » aboutissant à la perte de définition des contours et des contrastes, ce type d'artefact est susceptible d'apparaître sur certaines radiographies ou des images de scanner, celui qui produit par la proximité du tissu osseux donnant une fausse image radiologique [15].

#### **d. Imagerie par résonance magnétique nucléaire**

Dans la plupart des cas, l'AA s'inscrit dans le cadre d'une maladie générale, le plus souvent la maladie athéromateuse, elle peut être diagnostiquée par la résonance magnétique ou le diamètre de l'anévrisme est fiable ainsi que les rapports avec les branches, et la thrombose intra-anévrysmale est visible [7].

#### **1.4. Traitements**

#### **1.4.1. Traitement médical**

L'utilisation de bétabloquants et l'abaissement de la pression artérielle tentent de freiner l'évolution. Dans les anévrysmes athéromateux, l'aspirine est de règle.

#### **1.4.2. Traitement chirurgical**

Tous les anévrysmes de l'aorte thoracique siégeant au niveau de l'un des 3 segments ou sur plusieurs segments associés, n'imposent pas un traitement chirurgical. Un facteur essentiel dans la décision d'opérer est l'évolutivité du diamètre maximum de l'ectasie,imposant plusieurs contrôles scanographiques ou par IRM, cherchant à mettre en évidence dans un délai déterminé de 6 mois à un an, une augmentation substantielle de ce diamètre. Seuls les anévrysmes vraiment volumineux ou entraînant des complications conduisent à une chirurgie sans délai (Figure 1.7).

Pour le segment 3, l'utilisation des prothèses aortiques endoluminales se développe

#### **La chirurgie est indiquée :**

Lorsque le plus grand diamètre mesuré par scanner ou IRM avec produit de contraste est > 55 mm

#### **Introduction générale**

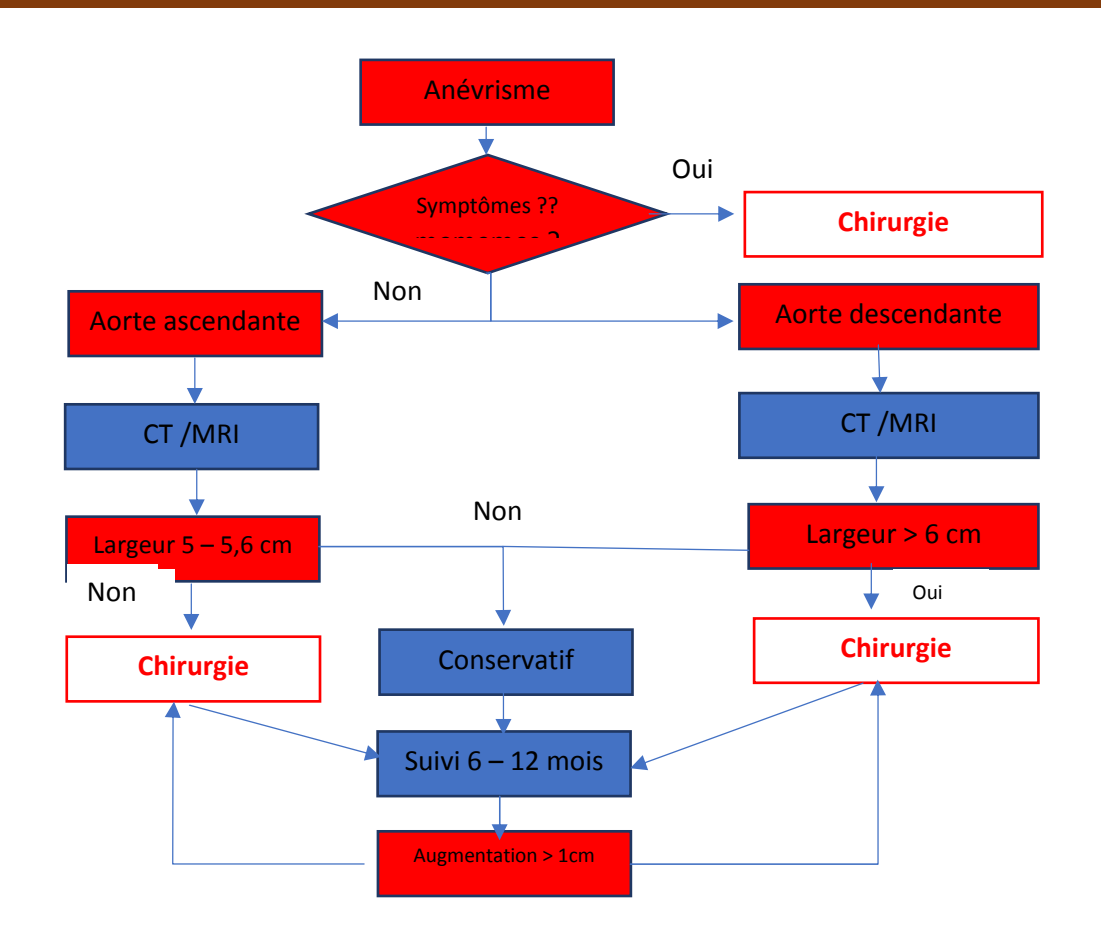

- Antécédent d'embolie systémique à partir des dépôts de fibrine.
- Compression symptomatique des structures adjacentes.
- En urgence en cas de fissuration-rupture intra-péricardique pour le segment 1, médiastinale pour le 2 et pleurale gauche pour le 3, ou dissection aortique aiguë à partir de l'anévrisme [7]

**Figure 1.1.7. Schéma du traitement de l'anévrisme aortique [7].** 

# **Discussion**

La tomodensitométrie est une technique prometteuse pour le diagnostic des anévrismes. C'est pour cela que nous nous sommes intéressés à l'analyse du scanner de l'anévrisme, et par conséquent, nous avons consulté et étudié un certain nombre de publications, d'articles nationaux et internationaux en traitement d'image.

La partie suivante traitera les différents travaux offerts dans la littérature pour guider l'intervenant médical à faire son diagnostic pour la détection et la mesure d'anévrisme.

# *Chapitre 2 Etat de l'art de la segmentation de l'aorte*

La mesure de l'anévrisme aortique est une étape nécessaire pour le diagnostic, dans ce chapitre on va présenter les études et les travaux publiés au niveau international sur la segmentation et la mesure de l'anévrisme aortique.

# **2.1. Segmentation de l'aorte**

L'imagerie médicale est un champ d'étude très important et en plein développement.Ainsi, il existe beaucoup de littérature dans ce domaine.

L'anévrisme de l'aorte est dû à une augmentation du diamètre de l'aorte avec perte de parallélisme. Danscertains cas la paroi de l'aorte devient calcifiée, avec structure irrégulière, ce qui rend la segmentation difficile.

Dans le diagnostic des cas anévrismales, les radiologues étudient les données manuellement pour détecter la présence de l'anévrisme et la mesurer par la segmentation de l'aorte, plusieurs efforts ont été faite pour une méthode donne des bons résultats. En traitement d'images, plusieurs méthodessemi-automatique ou automatique de segmentation de l'anévrisme ont été proposées. Nous nous proposons de passer en revue quelques-unes.

#### **2.2. Méthodes de segmentation de l'aorte issues de l'état de**

#### **l'art**

La segmentation de l'aorte est une tâche délicate et compliquée, et d'après nos recherches dans le domaine de l'imagerie médicale, les techniques de base de cette segmentation sont classées en trois catégories :

- Méthodes basées sur les contours ;
- Méthodes basées sur les régions ;
- Méthodes coopératives ;

#### **2.2.1. Méthodes basées sur les contours**

Cette catégorie s'intéresse aux contours de l'aorte dans l'image. Des filtres détecteurs de contours sont appliqués à l'image. Si l'image est très contrastée, le résultat est satisfaisant, mais dans le cas contraire, il faut utiliser des techniques de reconstruction de contours. Cette technique est locale et en général trop limitée pour traiter des images complexes; elle est utilisée pour étudier la géométrie de l'aorte.

#### **2.2.2. Méthodes basées sur les régions**

Cette catégorie peut correspondre aux algorithmes de croissance de régions. Ce type de segmentation consiste à prendre un ensemble de petites régions uniformes dans l'image et à regrouper les régions adjacentes, jusqu'à ce qu'aucun regroupement ne soit plus possible. Les méthodes de croissance de régions sont les méthodes de segmentation les plus simples. Cette catégorie peut aussi correspondre à des algorithmes de découpage de régions : on part de l'image entière que l'on va la subdiviser en plus petites régions tant que ces régions ne sont pas suffisamment homogènes. Les algorithmes dits « split and merge » sont un mélange de ces deux techniques.

#### **2.3. Etat de l'art des méthodes de segmentation de l'aorte**

Dans la littérature, un certain nombre de travaux ont été proposés pour segmenter l'anévrisme de l'aorte.

• **En 2000,Avinash Ayyalasomayajula , Andrew Polk et Anirban Basudhar**proposent une méthode de reconstruction de l'anévrisme de l'aorte abdominale par contours actifs (Active Contours for the Reconstruction of Abdominal AorticAneurysms).

La méthode repose uniquement sur l'intensité dans les images IRM abdominales (Figure1.2) pour la reconstruction de la géométrie de l'anévrisme aortique (Figure 2.2), mais cette caractéristique peut causer des erreurs, car il y a des structures ayant des niveaux d'intensité semblables pouvant apparaître adjacentes à l'aorte. Cela peut provoquer des fuites dans le contour segmenté, et donner de mauvais résultats. Ces méthodes nécessitent également un processus d'initialisation précis, qui doit être fait manuellement pour obtenir de bons résultats[16].

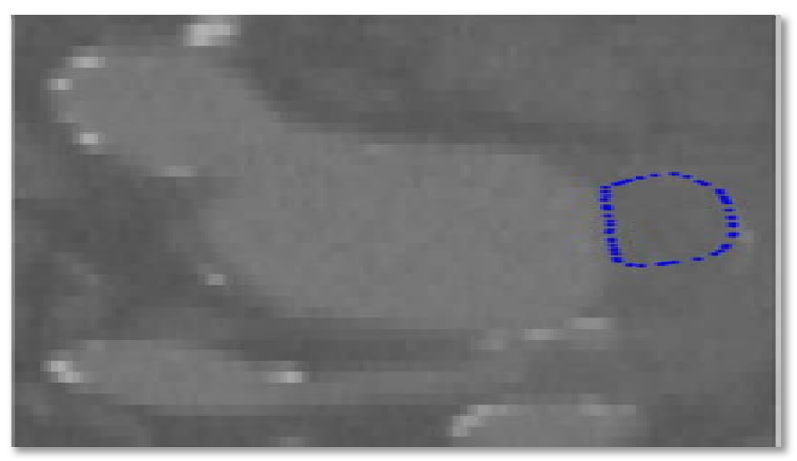

**Figure 0.1Image originale [16].** 

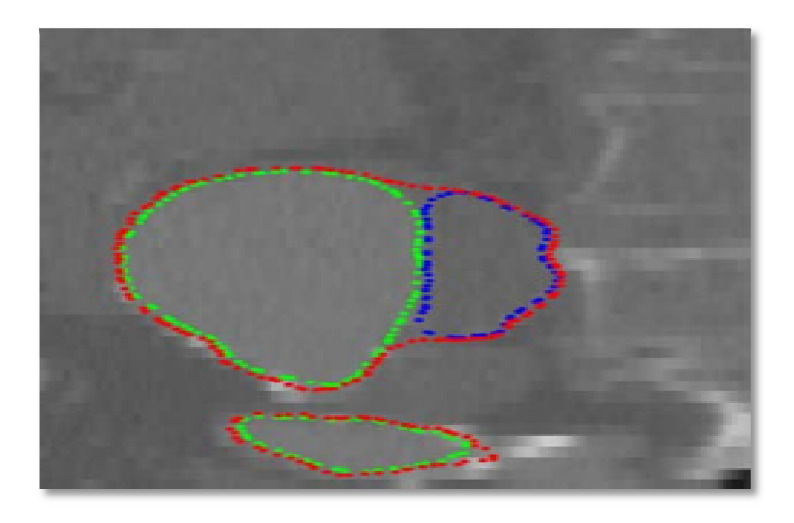

**Figure 0.2Résultat de la segmentation par contour actif projetée dans le Plan sagittal avec la lumière, Résultat** le thrombus et les contours de la paroi en vert, bleu et rouge respectivement [16].

**· En 2006, Christophe, Vincentet Nicole** ont proposé le développement d'une nouvelle méthode de localisation automatique de l'aorte sur des images scanner (Figure2.3) pour la détection du contour, avec un algorithme utilisant une croissance de région, afin de mesurer les anévrismes aortiques et aider les praticiens dans leur diagnostic.

Cette approche comporte différentes étapes étapes :

- Une localisation par un seuillage et une érosion binaire, et le calcul du barycentre de la région ayant eu le plus de votes dans l'accumulateur, pour obtenir un germe localisé dans l'aorte (Figure 2.3) [17].

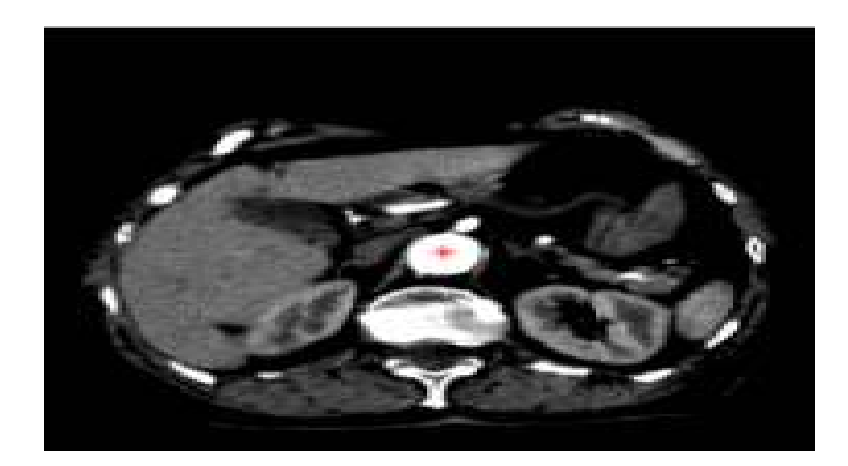

**Figure 0.3 Image originale après l'initialisation du germe initial [17].** 

- Une segmentation par croissance de région 3D, puis une exploration des alentours, et la détection de la présence ou de l'absence d'un anévrisme. Si la valeur moyenne des niveaux de gris en unité Hounsfield (UH) de l'ensemble des classes est négative, donc la ligne entourant le vaisseau traverse majoritairement de l'eau ou de la graisse (la graisse a une valeur UH négative), il n'y a pas d'anévrisme dans ce cas. Dans le cas où il y a un anévrisme, une mesure de diamètre est faite sur la partie qui correspond à l'anévrisme (Figure2.4).

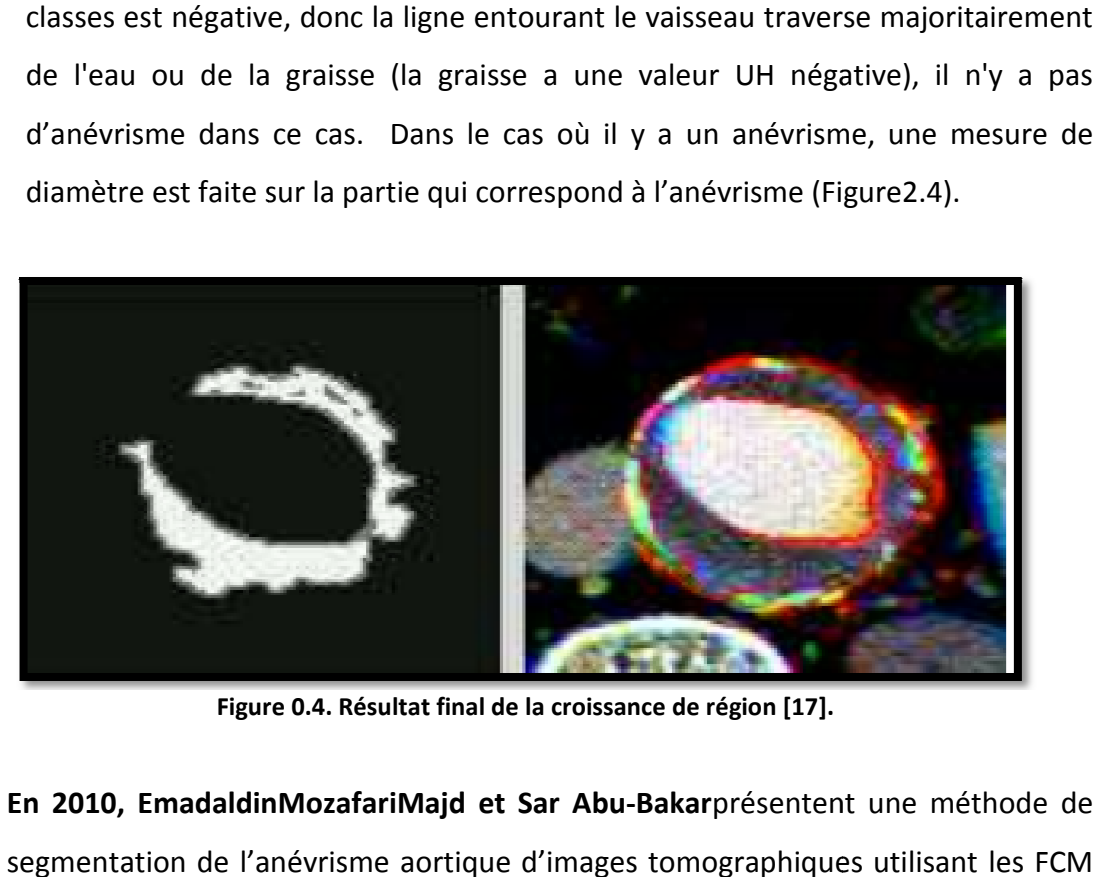

**Figure 0.4. Résultat final de la croissance de région [17].**

• **En 2010, EmadaldinMozafariMajd et Sar Abu Abu-Bakar**présentent une méthode de segmentation de l'anévrisme aortique d'images tomographiques utilisant les FCM spatiales (SFCM) (Figure 2.5).

Avec l'utilisation des opérations morphologiques, cette méthode permet d'obtenir une segmentation automatique de l'aorte. Malheureusement, elle ne convient qu'aux images issues du scanner, mais ne donne pas de bons résultats pour l'imagerie IRM aortique. Dans cet article, les auteurs ont comparé cette approche avec FCM et GFCM (Figure 2.6)[18].

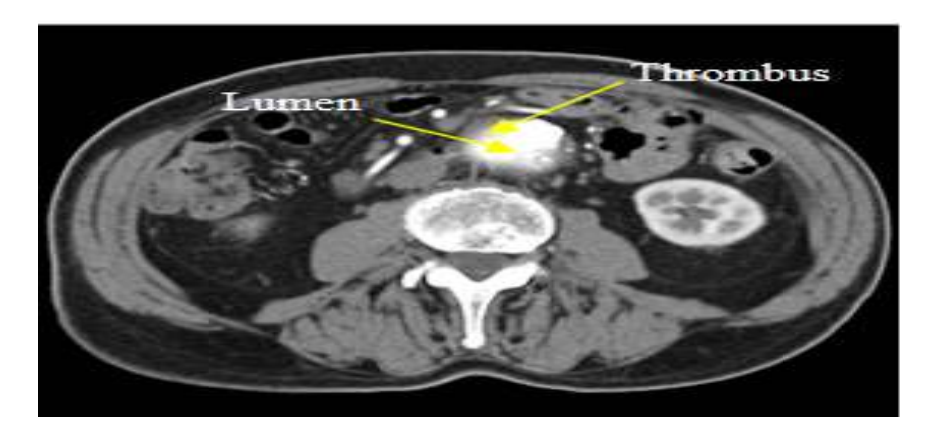

Figure 0.5. Image originale [18]
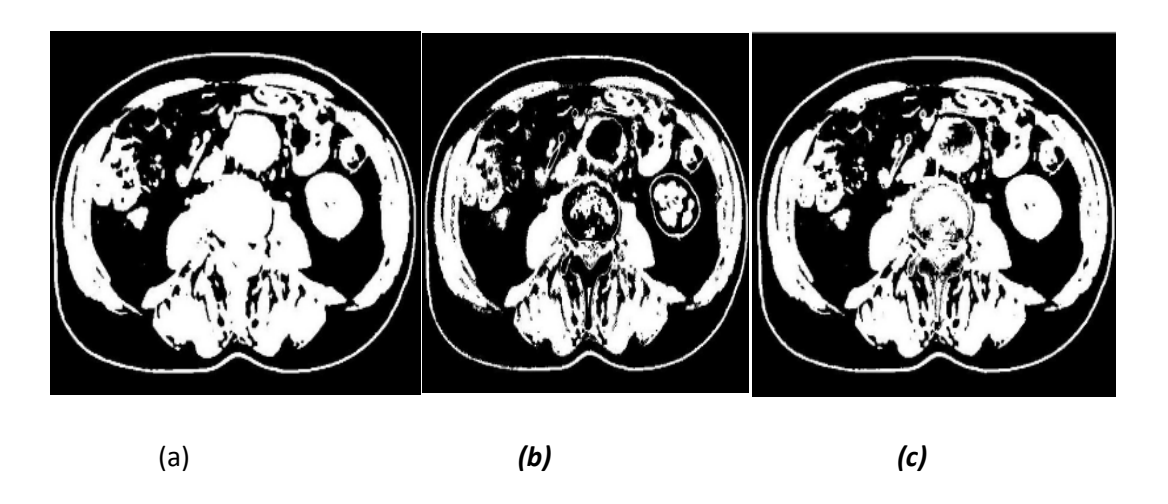

**Figure 0.6. Résultat de la segmentation par différentes méthodes : . FCM, (b) SFCM, (c) GCFCM [18]** 

• **En 2010, MotiFreiman, Leo Joskowicz1, Jacob Sosna**  présentent un modèle d'algorithme pour la segmentation de l'anévrisme aortique abdominal contraint par coupes de graphes graphes.

L 'utilisation des coupes de graphes permet d'effectuer la segmentation des images IRM, en plus des images scanner (Figure 2.7).Cependant, en dépit d'être une<br>méthode capable de segmenter la lumière et la paroi aortique de manière rapide et<br>efficace du point de vue informatique, dans les images IRM, elle méthode capable de segmenter la lumière et la paroi aortique de manière rapide et efficace du point de vue informatique, dans les images IRM, elle a besoin d'une initialisation manuelle précise pour fonctionner correctement.Les montrent que cette méthode peut segmenter l'anévrisme aortique abdominal (AAA) avec précision, qu'elle est robuste et applicable pour une utilisation clinique de routine (Figure 2.8) 2.8)[19].

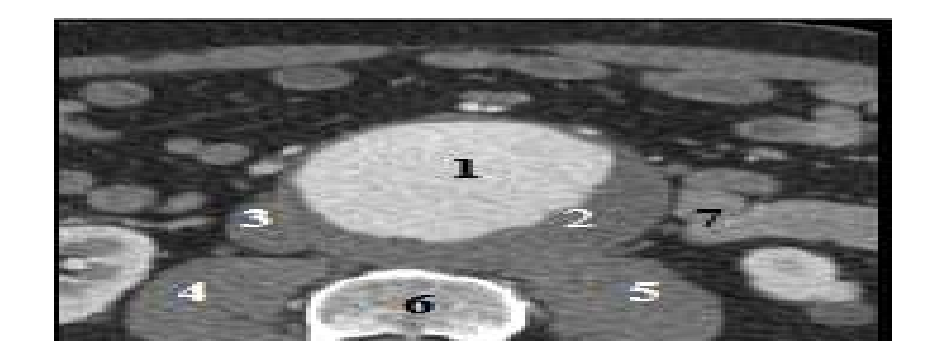

**Figure 0.7. Image originale ou 1 représente l'aorte, 2 est le thrombus aortique, 3 est la veine cave inferieur, 4 et 5 sont des muscle, 6 sont les vertèbres, 7 est l'intestin grêle grêle [19].** 

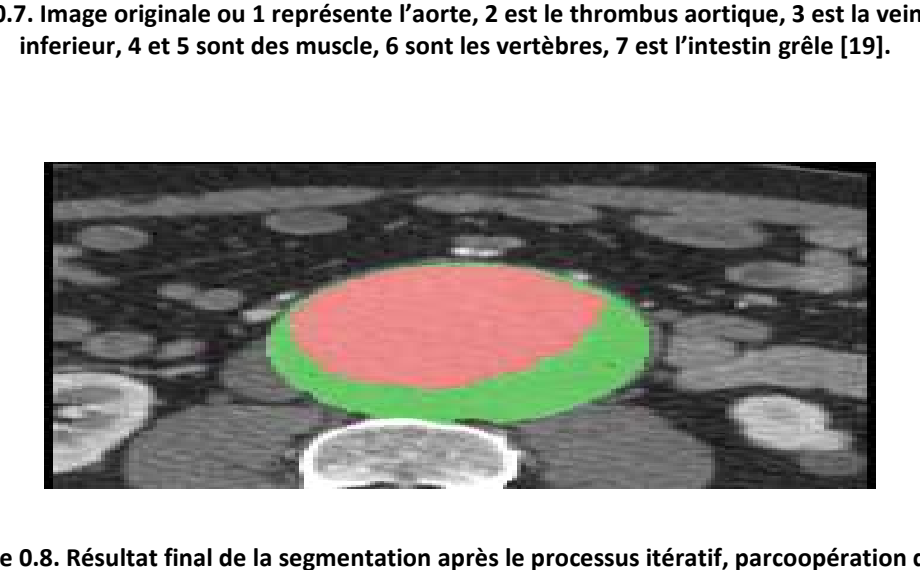

Figure 0.8. Résultat final de la segmentation après le processus itératif, parcoopération de la **segmenta segmentation de l'aorte et la segmentation de la paroi [19] [19].** 

• **En 2012, Anthony A, Duquette, Pierre Marc, Olivier Bouchot et Alain**  Lalande proposent une méthode pour segmenter le sac anévrismal de l'aorte<br>abdominale (AAA) à la fois à partir d'examens multi-tranches IRM et TDM (Figure2.9). abdominale (AAA) à la fois à partir d'examens multi-tranches IRM et TDM (Figure2.9).

Il s'agit d'une méthode semi-automatique nécessitant peu d'intervention humaine et basée sur la théorie des coupes de graphes pour segmenter l'interface de lumen et la paroi aortique desAAA (Abdominal aortic aneuvrysm).Les auteurs ont appliqué cette méthode sur les images de 35 patients ayant des anévrismes (Figure 2. 2.10), et 9 patients ayant des aortes saines. Ils ont mesuré le diamètre maximal de l'aorte, puis ils ont comparé les résultats avec les mesures des experts. Nous pouvons remarquer que cette méthode donne de meilleurs résultats pourles ct scan [20].

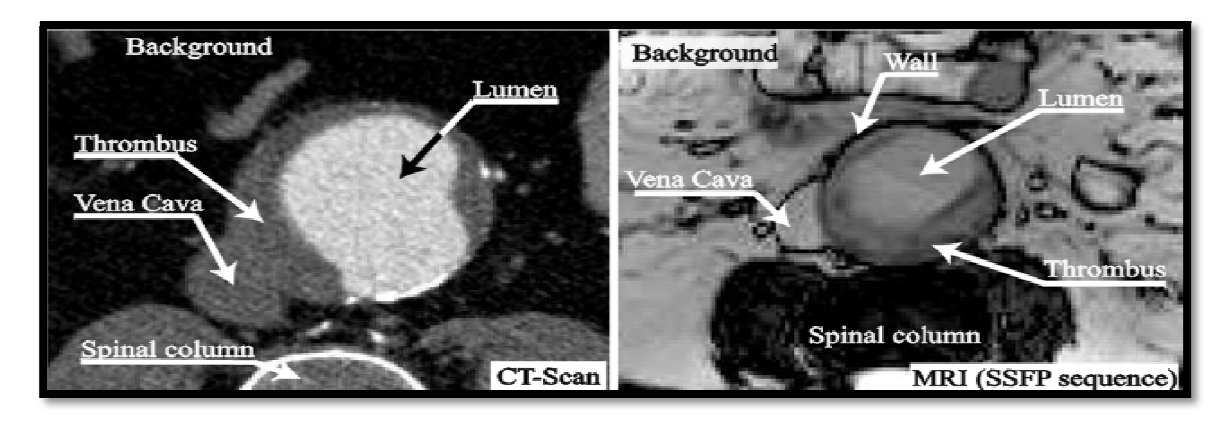

**Figure 0.9. Images originales acquises par scanner (gauche) et par IRM (droite) . (droite)[20]** 

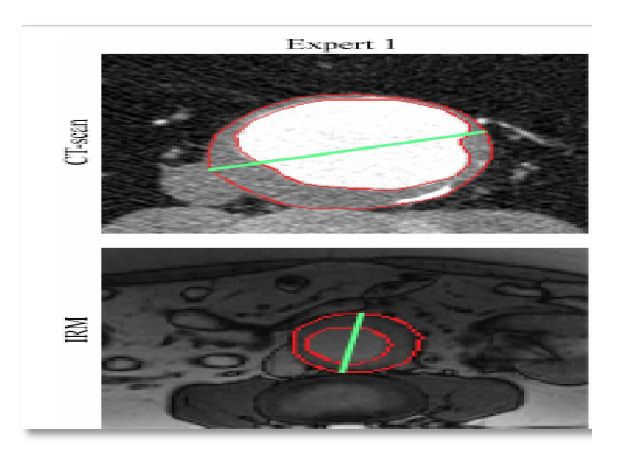

**Figure 0.10. Comparaison des résultats de la segmentation par un expert par la méthode** 

• **En 2012 ChristosZohiosa , GeorgiosKossiorisa,b Papaharilaoub** proposent de segmenter le thrombus et la paroi interne de l'anévrisme de l'aorte abdominale, par une méthode géométrique basée sur les<br>ensembles de niveaux, à partir d'images du scanner[21].<br>Pour résoudre le problème des contours actifs, la solution est de combiné ensembles de niveaux, à partir d'images du scanner[21]. **et Yannis** 

Pour résoudre le problème des contours actifs,la solution est de l'information d'intensité avec la forme des modèles.Cette approche a adopté les levels set qui ont donné de de bons résultats (Figure 2.11), mais ils sont difficilesà mettre en œuvre, et nécessitentd'avoir une connaissance préalable de la forme<br>aortique pour faire la segmentions. Cela est difficile à prévoir dans le cas d'une<br>aorte malade et se traduit souvent par une initialisation man aortique pour faire la segmentions. Cela est difficile à prévoir dans le cas d'une aorte malade et se traduit souvent par une initialisation manuelle fastidieuse **alade 12** ChristosZohiosa ci-dessus[20].<br> **2012** ChristosZohiosa ci-dessus[20].<br> **2012** ChristosZohiosa ci-dessus[20].<br> **2012** ChristosZohiosa ci-dessus[20].<br> **2012** ChristosZohiosa ci-dessus<br>
<br> **2012** ChristosZohiosa ci-

 Dans ce travail, les résultats sont comparés avec ceux des experts, et l'erreur relative obtenue est de 4 [21].

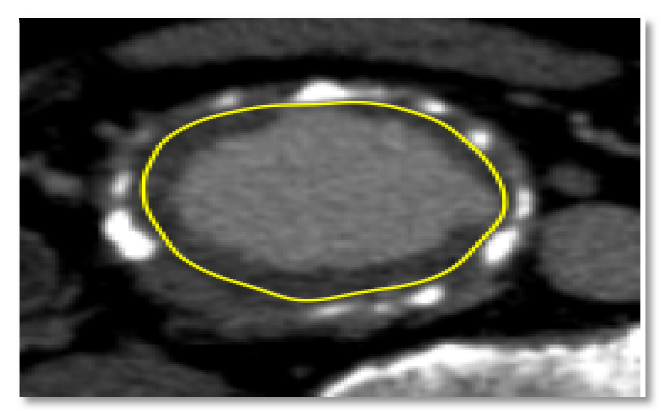

Figure 0.11. Segmentation de l'aorte abdominale par level set[21].

**· En 2012**, Les auteurs ontdéveloppé une méthode de segmentation 3D de l'aorte par une approche par ensembles de niveaux et la quantification des calcifications aortiques à partir d'imagesscanographiquesnon-contrastées.

L'algorithme consiste en une étape de détection de frontière initiale, suivie d'une L'algorithme consiste en une étape de détection de frontière initiale, suivie d'une<br>segmentation par Levels set 3D pour un raffinement, avec détection des limites de l'aorte par la transformée de Hough, puis une reconstruction d'une surface de l'aorte initiale. Cette surface tubulaire reconstruite est affinée avec des évolutions l'aorte initiale. Cette surface tubulaire reconstr<br>par ensembles de niveaux 3D (Figure2.12) [22].

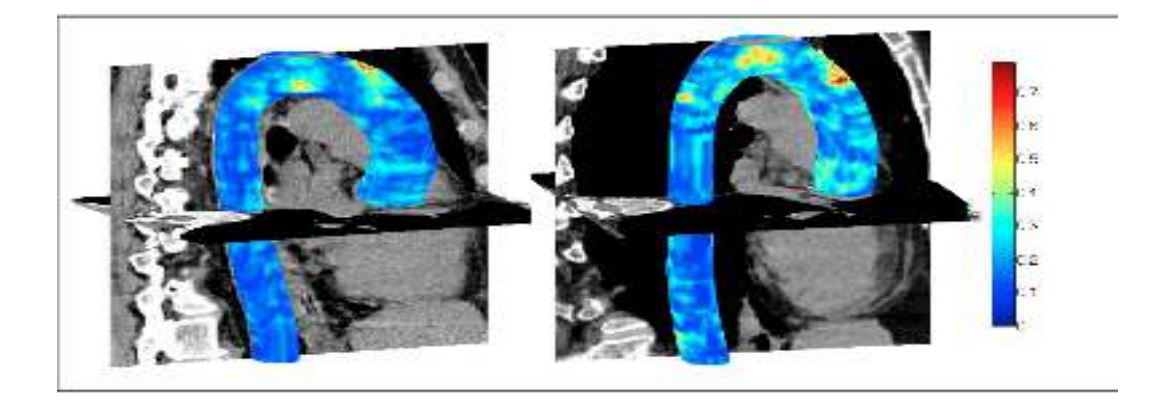

**La carte de couleur indique le point le plus proche de la distance euclidienne (en mm) entre les surfaces de l'aorte automatisées et les étiquettes manuellement faites faites [22]. Figure 0.12. Aorte segmentée en 3D.**

Les résultats sont comparés avec les résultats d'un expert, ils montrent qu'il existe certaines erreurs de segmentation sont dues à l'initialisation manuelle.

• **En 2012, l'auteur Matthew Colin Smith**a proposé une méthode automatique de segmentation 3D, de l'anévrisme de l'aorte abdominale, en utilisant une approche par ensembles de niveaux (Figure2.13) [23].

Les avantages de l'ensemble de niveau sont que les formes sont représentées comme une équation qui donne un contour lisse, et leur inconvénient est la complication pour la configuration initiale. La méthodologie principale consiste à prétraiter d'abord l'image avec des filtres de lissage. La détection de la lumière est ensuite utilisé pour générer des valeurs de lumière pour les images scanner qui sont à leur tour utilisés pour segmenter la régionaortique des coupes en fonction d'un simple maintien du seuil, puis le diamètre de l'aorte est illustré(Figure2.14)[23].

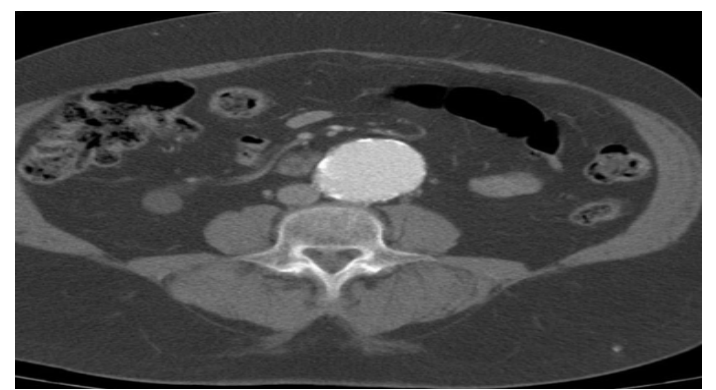

**Figure 0.13. Image originale représentant une coupe tomodensitométrique [23].** 

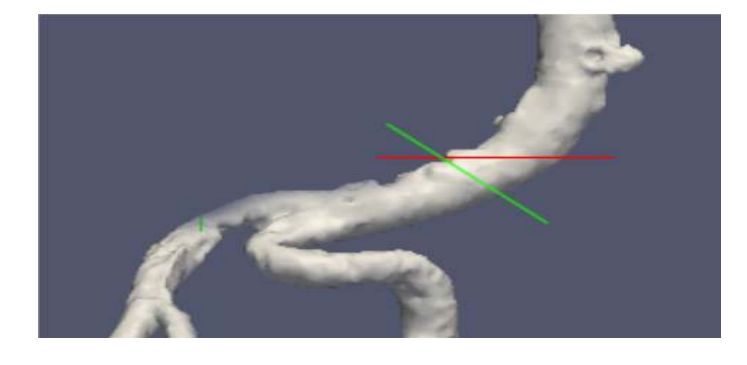

**Figure 0.14. Résultat de la segmentation en 3D et illustration du diamètre [23].** 

• **En 2012, Stud.Techn**dans sa thèse a développé une méthode de segmentation automatique et un recalage d'imagesCT et US de l'anévrisme aortique abdominal.

Les images ont d'abord été prétraitées (Figure2.15). L'auteur a fait unecomparaison entre 3 approches de segmentation : la ligne de partages des eaux, les c-moyennes floues et les ensembles de niveaux. Un prétraitement a été fait pour chacune des approches.

Les résultats de cette thèse montrent que chaque approche présente des inconvénients (Figure2.16) [24]. inconvénients (Figure2.16) [24].

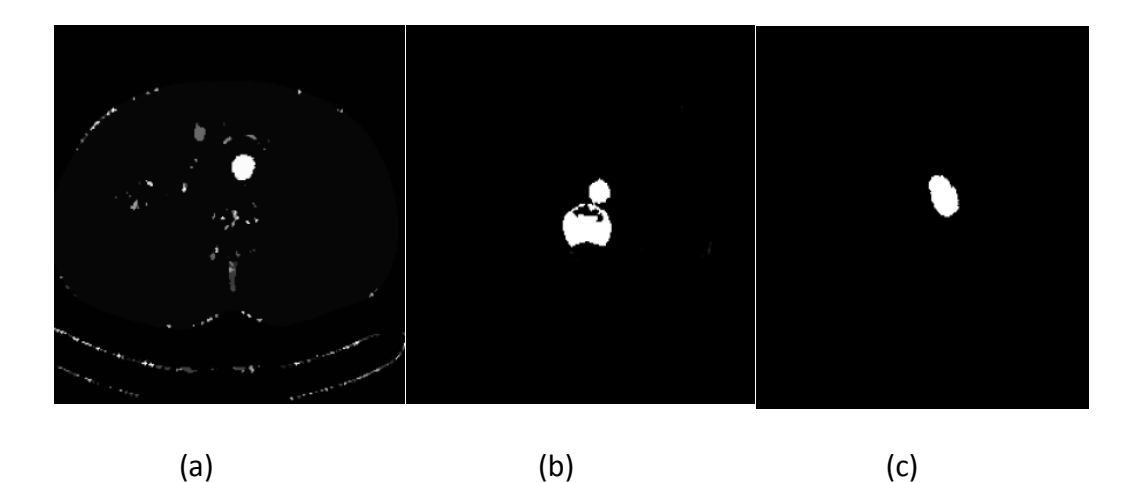

**Figure 0. .15 Figure 2.16. Résultat de la segmentation de l'aorte : Par ligne des partages des eaux, (b) par FCM, (c) par Levels set [24].** 

Les résultats montrent que la méthode donne un mauvais résultat, sachant que l'erreur moyenne mesurée après la mesure du diamètre était 1,61 mm par rapport au résultat d'un expert, et à la fin un prétraitement a été proposé pour chacune des approches.

**· En 2015, Chiara Trentin** dans le cadre de sa thèse a développé un outil de segmentation de l'aorte thoracique et d'analyse géométrique des vaisseaux en 3D.

Le procédé est basé sur une modification personnalisée de la méthode level set, et sur l'initialisation frontale de collision, afin de segmenter l'aorte thoracique (Figure2.17) [25].

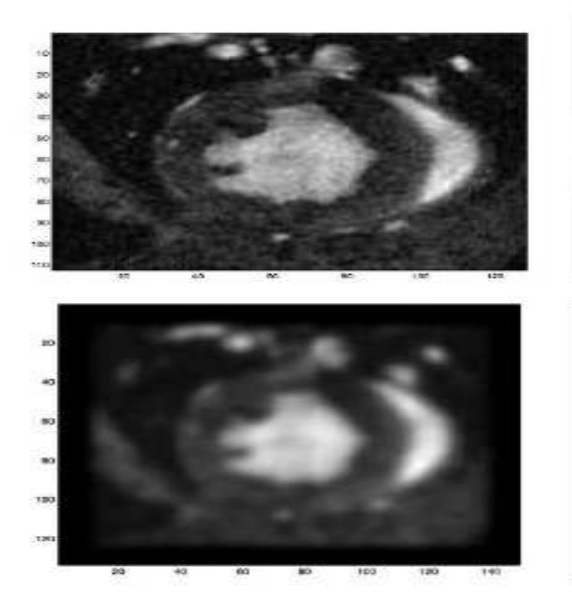

**Figure 0.16. L'image originale sur le côté gauche, en haut, n'est pas filtrée. Tandis que l'image originale sur le côté gauche en bas est filtrée. Il est visible que la détection de contours ne permet pas de détecter les contours qui nous intéressent [25].**

• **En 2016,SergioMartinez,DanielRuiz Juan et JoseGaliana**proposent une méthode automatique de segmentation d'images IRM de l'anévrisme de l'aorte abdominale.

Cette méthode permet de corriger tous les inconvénients des algorithmes précédents qui sont des algorithmes non entièrement automatiques (la plupart nécessitent l'assistance d'experts pour sélectionner la zone d'analyse), ou qui donnent de mauvais résultats lorsqu'ils sont appliqués sur des images IRM. Par conséquent, il est clair qu'il n'existe pas une seule méthode qui puisse effectuer une segmentation d'anévrisme automatique à partir d'images RM de manière efficace.

Dans cet article, les auteurs ont proposé une nouvelle approche qui a pour but de surpasser tous ces inconvénients, fournissant un programme automatique complet, à faible coût de calcul, qui fonctionne correctement avec les images. Pour cela, ils ont utilisé une coopération de différentes techniques, profitant de leurs avantages respectifs, et minimisant les inconvénients correspondants. La méthode utilise l'algorithme FCM pour détecter et segmenter la lumière aortique dans un premier stade, suivi d'une segmentation de la paroi aortique par graph cut pour améliorer le résultat de l'étape précédente (Figure2.18). De cette façon, ils ont évité l'aide manuelle ou d'expert dans la deuxième étape pour maximiser les résultats de l'algorithme de graph cut [26].

Le résultat montre que la coopération de FCM et Graph cut permet de corriger les inconvénients de chaque algorithme.

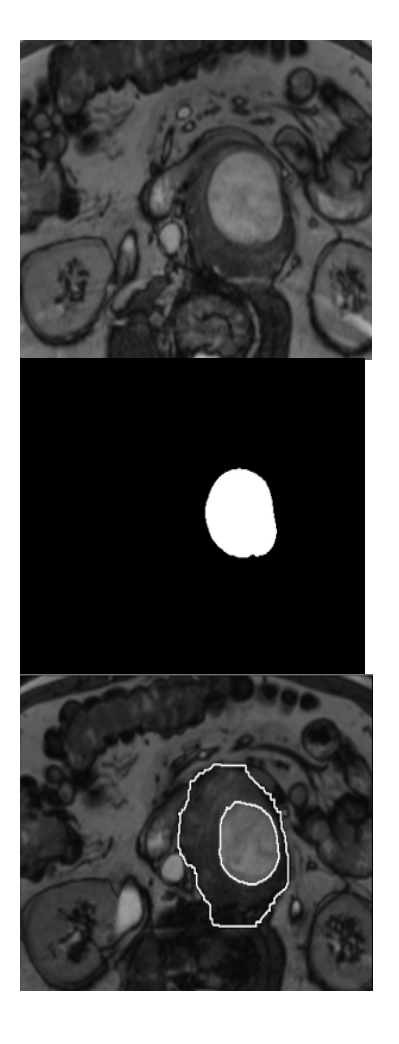

*(a)* (b) (c)

**Figure 0.17. Résultat de la segmentation (a) Image originale), (b) segmentation par FCM, (c) coopération de FCM et Graph cut[26].** 

• **En 2004,Dao Qiang Zganget Song Can**dans son travail de thèse [27] présente un nouvel algorithme pour la segmentation floue des données d'imagerie par résonance magnétique (IRM).

Afin d'améliorer les performances des algorithmes précédents de nombreux chercheurs ont proposé différentes méthodes remarquables de sélection de fonctionnalités.Cetalgorithme est réalisé en modifiant la fonction objective dans l'algorithme de C-means (FCM) fuzzy classique, en utilisant une métrique de distance induite par un noyau et une pénalité spatiale sur les fonctions d'appartenance. Tout d'abord, la distance euclidienne originale dans les FCM est remplacée par une distance induite par le noyau, et donc l'algorithme correspondant dérivé est appelé algorithme des C-means (KFCM) flous kernelisé, qui est plus robuste que FCM. Ensuite, une pénalité spatiale est ajoutée à la fonction objective dans KFCM pour compenser les inhomogénéités d'intensité de l'image IRM, et permettre au pixel à étiqueter d'être influencé par ses voisins dans l'image. Le terme de pénalité agit comme régulateur, et a un coefficient allant de zéro à un. Les résultats expérimentaux sur les images de synthèse synthétiques et réelles montrent que les algorithmes proposés ont de meilleures performances, lorsque le bruit et d'autres artefacts sont présents, que les algorithmes standards**.** 

• **En 2007, Weiling Cai, Songcan Chen, Daoqiang Zhang** présentent une méthode de segmentation rapide et robuste basée sur des algorithmes Fuzzy c-means (FCM) avec contraintes spatiales (FCM\_S) [28].

Ces derniers ont prouvé leur efficacité en segmentation d'images. Cependant, ils ont toujours les inconvénients suivants :

- Bien que l'introduction d'informations spatiales locales aux fonctionsobjectives correspondantes renforce leur insensibilité au bruit dans une certaine mesure, ils manquent encore de robustesse contre le bruit et les valeurs aberrantes, surtout en l'absence de connaissance préalable du bruit.

- Dans leurs fonctions objectives, il existe un paramètre crucial  $α$  utilisé pour équilibrer entre la robustesse et le bruit et l'efficacité de la préservation des détails de l'image ; il est généralement choisi par expérience.
- Le temps de segmentation d'une image dépend de la taille de l'image, et donc plus la taille de l'image est grande, plus le temps de segmentation est important. Dans cet article, en intégrant l'information spatiale, les auteurs proposent un cadre de FCM rapide et robuste pour la segmentation d'images, c'est-à-dire des algorithmes de clusteringfuzzy c-means (FGFCM) rapidement généralisés.

FGFCM peut atténuer les inconvénients de FCM S, et en même temps, améliorer les performances du clustering.

• **En 2009, Keh-ShihChuanga, Hong-LongTzenga, Sharon Chena et Tzong-JerChenc**présentent un algorithme (FCM) qui intègre des informations spatiales dans la fonction d'appartenance pour le clustering [29].

La fonction spatiale est la sommation de la fonction d'appartenance dans le voisinage de chaque pixel considéré.

Les avantages de la nouvelle méthode sont les suivants :

 Elle produit des régions plus homogènes que celles obtenues avec d'autres méthodes ; elle supprime les points bruitéset est moins sensible au bruit que d'autres techniques.

## **2.4. Organigramme des méthodes de segmentation de l'aorte**

D'après les travaux étudiés dans l'état de l'art, la segmentation de l'anévrisme aortique est faite par différentes méthodes peuvent être résumé dans la figure 2.19.

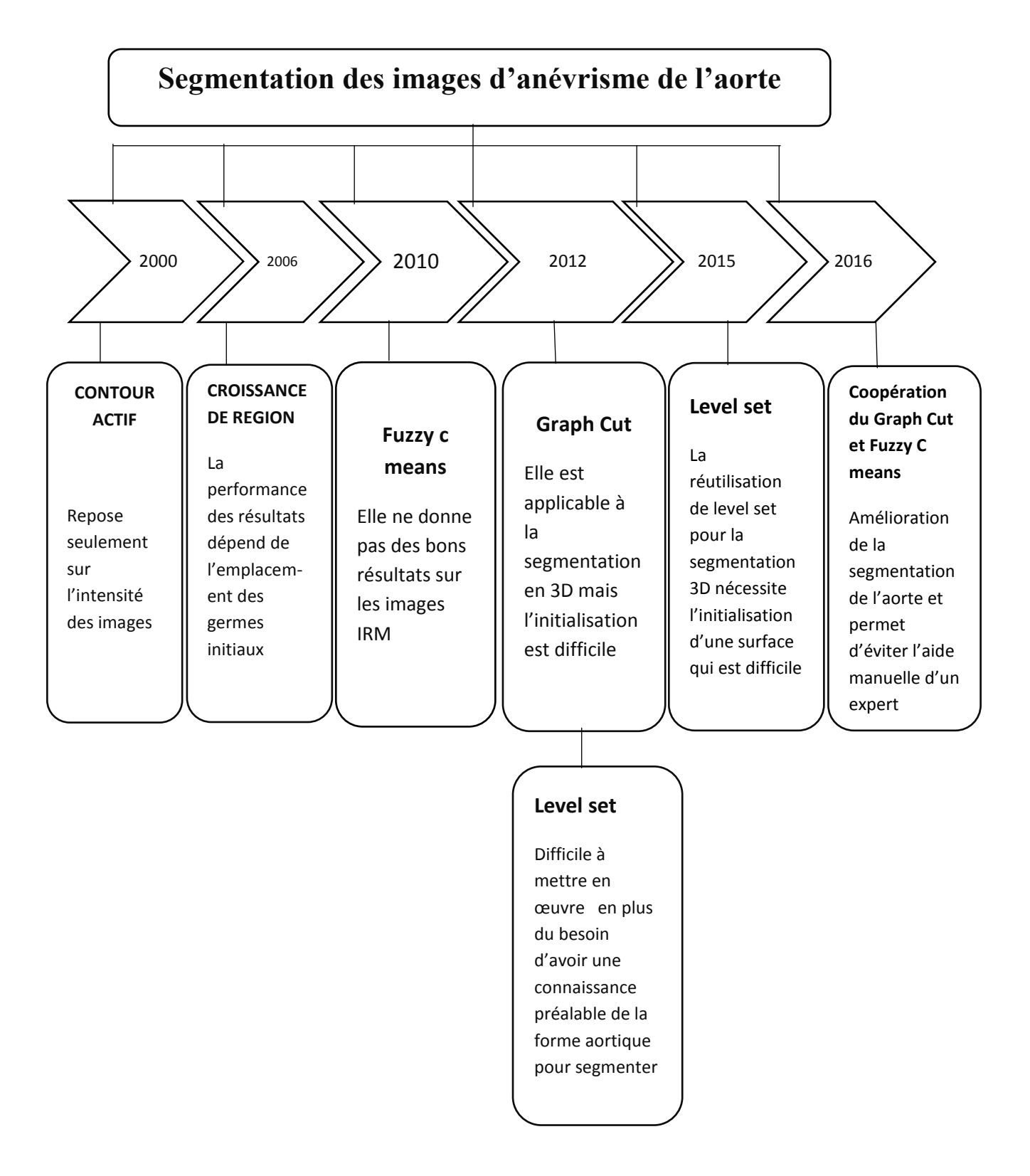

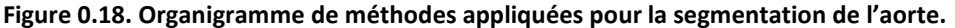

## **Discussion**

Comme nous l'avons vu dans le chapitre précédant, l'aorte du cœur est l'organe principal dans la circulation sanguine du l'organisme. Cet organe peut être atteint par différentes anomalies, d'oùl'intérêt de connaitre l'anatomie de l'aorte est de mieux comprendre ces différentes pathologies comme l'anévrisme. Cette maladie peut toucher une partie de l'aorte abdominale ou thoracique ou plus. Généralement, les radiologues se basent sur les données du scanner dans leur diagnostic, dans le but de segmenter et mesurer l'anévrisme de l'aorte manuellement. C 'est la raison qui nous a orientées vers le choix de ces images dans notre étude. D'après les recherches que nous avons fait dans le domaine de l'imagerie médicale, des efforts ont été faits pour faciliter cette segmentation par des méthodes automatiques ou semi-automatiques, mais la plupart de ces méthodes ont été appliquées pour l'anévrisme de l'aorte abdominale, car peut-être que l'anévrisme de l'aorte thoracique est moins fréquent que celui de l'aorte abdominale. Dans notre travail, nous allons étudier L'AAT pour faire une aide au diagnostic pour les cardiologues, par l'élimination du bruit dues au mouvement du cœur.

D'après nos recherches toutes les techniques mises en œuvre durant les travaux précédents, ont permis l'élaboration d'une méthode automatique de détection de l'aorte, la localisation et la mesure de l'anévrisme, mais chaque méthode a ses inconvénients et ses avantages. Nous avons remarqué que la meilleure segmentation des images de l'aorte thoracique nécessite la coopération de deux approches.

En ce qui nous concerne, nous avons opté pour la coopération FCM- Coupes de graphes pour minimiser les inconvénients des algorithmes précédents.

37

# *Chapitre 3 Logique floue et Coupes de graphe*

Dans l'étude d'état de l'art dans le domaine qu'on a fait dans le chapitre précédant, il existe des méthodes de segmentation du l'aorte de type région et de type contour ou la coopération des deux, pour notre travail on a proposé la coopération de FCM et graph cut, et dans cette partie on va donner une introduction sur la logique floue et les coupes de graph.

## **3.1. Logiquefloue**

### **3.1.1. Définition d'un sous ensemble flou**

Soit X un référentiel ou un espace de points, également appelé univers de discours, et soit x un élément de X. Un sou ensemble flou A de X est caractérisé par une fonction d'appartenance  $\bm{\mu}_{\scriptscriptstyle{A}}^{} (x)$ qui associe, à chaque élément x de X, un nombre réel dans l'intervalle [0,1], et qui représente le degré d'appartenance de cet élément à A [30].Ainsi, le sous ensemble flou A de X est défini par :

$$
A = \langle \langle x, \mu_A(X) \rangle \rangle \times \in X \} \qquad \text{avec} \qquad \mu_A: X \to [0,1], \forall x \in X \tag{3.1}
$$

Selon les valeurs de  $\bm{\mu}_{\scriptscriptstyle{A}}^{} (x)$  nous distinguons les trois cas suivants :

- $\boldsymbol{\mu}_{\scriptscriptstyle A}(x)$  =  $0$   $\rightarrow$   $\,$  Non appartenance absolue de x à A ;
- $\boldsymbol{\mu}_{\scriptscriptstyle A}(x)$ =1 $\rightarrow$  Appartenance absolue de x à A ;
- $0 < \mu_{\scriptscriptstyle A}(x)$  < 1  $\rightarrow$  Appartenance graduée ou partielle de x à A ;

Si A est un sous ensemble, la fonction d'appartenance qui lui est associée ne prendra que deux valeurs extrêmes, c'est-à-dire :

$$
\mu_{A}(x) = \begin{cases} 0 & \text{Si} & x \in A \\ 1 & \text{si} & x \notin A \end{cases}
$$
 (3.2)

## **3.1.2. La logique floue en traitement d'images**

L'imprécision et l'incertitude sont inhérentes aux images, et trouvent leur origine à différents niveaux : les phénomènes observés, les capteurs et l'acquisition de données, le processus numérique de reconstruction, la nature des images et les modes de représentation de leurs éléments constitutifs.

L'intérêt des ensembles flous pour le traitement de l'information en image et vision a la capacité de se décliner en particulier selon les quatre aspects suivants :

- La capacité des ensembles flous à représenter l'information spatiale dans les images ainsi que son imprécision, à différents niveaux (local, régional ou global), et sous différentes formes (numérique, symbolique, qualitative, quantitative).
- La possibilité de représenter des informations très hétérogènes, extraites directement des images ou issues de connaissances externes, comme des connaissances d'experts ou génériques sur un domaine ou un problème.
- La possibilité de généraliser à l'ensemble flou des opérations, pour manipuler l'information spatiale.
- La souplesse de l'opération de combinaison permettant de fusionner des informations spatiales [30].

#### **3.1.3. Les c-moyennes floues « Fuzzy c-means »**

#### **a. Algorithme fuzzy c-means standard**

Fuzzy C-means est un algorithme issu de l'algorithme de K-means. Fuzzy C-means a été utilisé avec succès dans un large éventail d'applications. Le programme FCM s'applique à une grande variété de problèmes d'analyse de données géostatistiques, en particulier la segmentation d'image, qui représente une étape clé dans le traitement

40

d'image. Ces dernières années, de nombreux algorithmes sont appliqués dans le domaine de l'image.

Au cours des dernières années, la logique floue a été largement utilisée dans la segmentation d'image, et une série de techniques de segmentation floue sont produites, comme le regroupement flou, le seuillage flou, la détection de contours floue …. etc [31]**.** 

L'utilisation de l'algorithme de classification Fuzzy C-Means (FCM) consiste à étudier et à appliquer certaines techniques classiques de segmentation d'image. La nature robuste de l'algorithme FCM personnalisé produit des sorties de segmentation efficaces.Fuzzy C-means utilise une fonction objective, et repose sur des techniques de regroupement, les résultats de segmentation sont visuellement inspectés par des experts qui sont satisfaits des résultats obtenus[31].

#### **b. Principe général**

Soit  $X = (\chi_1, \chi_2, \ldots, \chi_i, \chi_N)$  un ensemble de N observations à classifier en K classes, où chaque observation $_{\boldsymbol{\mathcal{X}}_i} (i=1,2......N)$  peut être représentée par un ensemble de D attributs :  $\chi_{i} = (x_{i1}, x_{i2}, \dots, x_{ii}, \dots, x_{iD}).$ 

Les K classes sont représentées par un vecteur des centres des classes :

$$
V = \{V_1, V_2, \ldots, V_K\} \text{où } V_K = \left(V_{K1}, V_{K2}, \ldots, V_{KD}\right) \text{ est le centre de la classe K.}
$$

Chaque observation  $\chi_i$  est définie par son degré d'appartenance  $\mu_k$ à la classe k, tel que  $\mu_k \in [0, 1]$ . On peut alors définir une matrice de partition U=  $[\mu_{ki}]$  de dimension (K x N).

- L'algorithme FCM consiste à partitionner les N observations en K classes, de manière à minimiser la similarité des observations à l'intérieur de chaque classe. Il se traduit par la minimisation d'une fonction objective.
- Le partitionnement flou est réalisé par une optimisation itérative de la fonction objective avec une mise à jour des degrés d'appartenance  $\mu_{ki}$  et des centres des classes  $v_k$  comme dans le cas de l'algorithme K-means.

## **c. Variantes de l'algorithme FCM**

 On peut trouver plusieurs variantes proposées qui définissent différentes fonctionnalités. Ces variantes ont été déjà organisées en trois catégories, selon :

- La distance.
- La fonction objective.
- La fuzzification.

La variante selon la distance est importante. La version standard de FCM décrite utilise la distance euclidienne. Plusieurs variantes de FCM utilisant d'autres types de distance ont été proposées comme :

- L'algorithme de Gustafson et Kessel ;
- L'algorithme de Gath et Geva;
- L'algorithme de Dhen et al ;
- L'algorithme de Wang et al ;
- L'algorithme de Tsai et lin ;
- L'algorithme FCM basé sur des fonctions noyau [30].

## **d. Avantage de fuzzy C-means**

L'algorithme de fuzzy C-means est une méthode de classification qui permet à un objet donné d'appartenir à deux ou plusieurs clusters.Du fait que l'algorithme FCM est basé sur la notion de centre de gravité et la notion floue, l'opération de segmentation est rendue plus simple et plus rapide en temps de calcul par rapport à d'autres méthodes de segmentation telle que K-means.

## **e. Inconvénients de fuzzy C-means**

L'algorithme FCM a une importance cruciale dans le domaine de la recherche, à cause de l'utilisation fréquente de cet algorithme dans diverses études et différents domaines, comme l'imagerie médicale, la géologie et la recherche satellitaire. Cet algorithme nécessite la connaissance des classes, et il n'est pas assez résistant face au bruit introduit par la précisions des attributs, et son efficacité dépend beaucoup de l'étape d'initialisation des centres et des classes.Il est basé sur la distance euclidienne

lors de la mesure de similarité entre une observation et le centre d'une classe, ce qui le rend utilisable uniquement dans le cas de détection des classes de forme sphérique. Dans le but d'éviter ces inconvénients, et pour améliorer la segmentation et obtenir les résultats désirés, les chercheurs ont proposé plusieurs améliorations consisté à faire des coopérations de méthodes avec la FCM standard et autres algorithmes, que nous présenterons à la suite de ce mémoire.

## **3.1.4. Résultat de Graph cut**

L'algorithme fuzzy C-means permet dans plusieurs cas de segmenter les images avec succès. Nous allons présenter dans ce qui suit des résultats de segmen clustering traditionnelle (figure 3.1) et par Fuzzy C means [32], avant de présenter nos résultats dans le chapitre suivant. means permet dans plusieurs cas de segmenter les<br>présenter dans ce qui suit des résultats de segr<br>elle (figure 3.1) et par Fuzzy C-means (Figure3.2) segmentation par

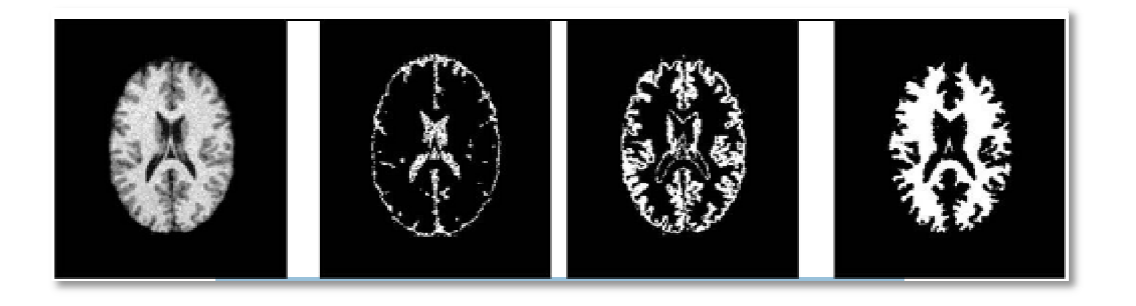

Figure 3.1.1. Résultat de la segmentation d'image par clustering traditionnel [32].

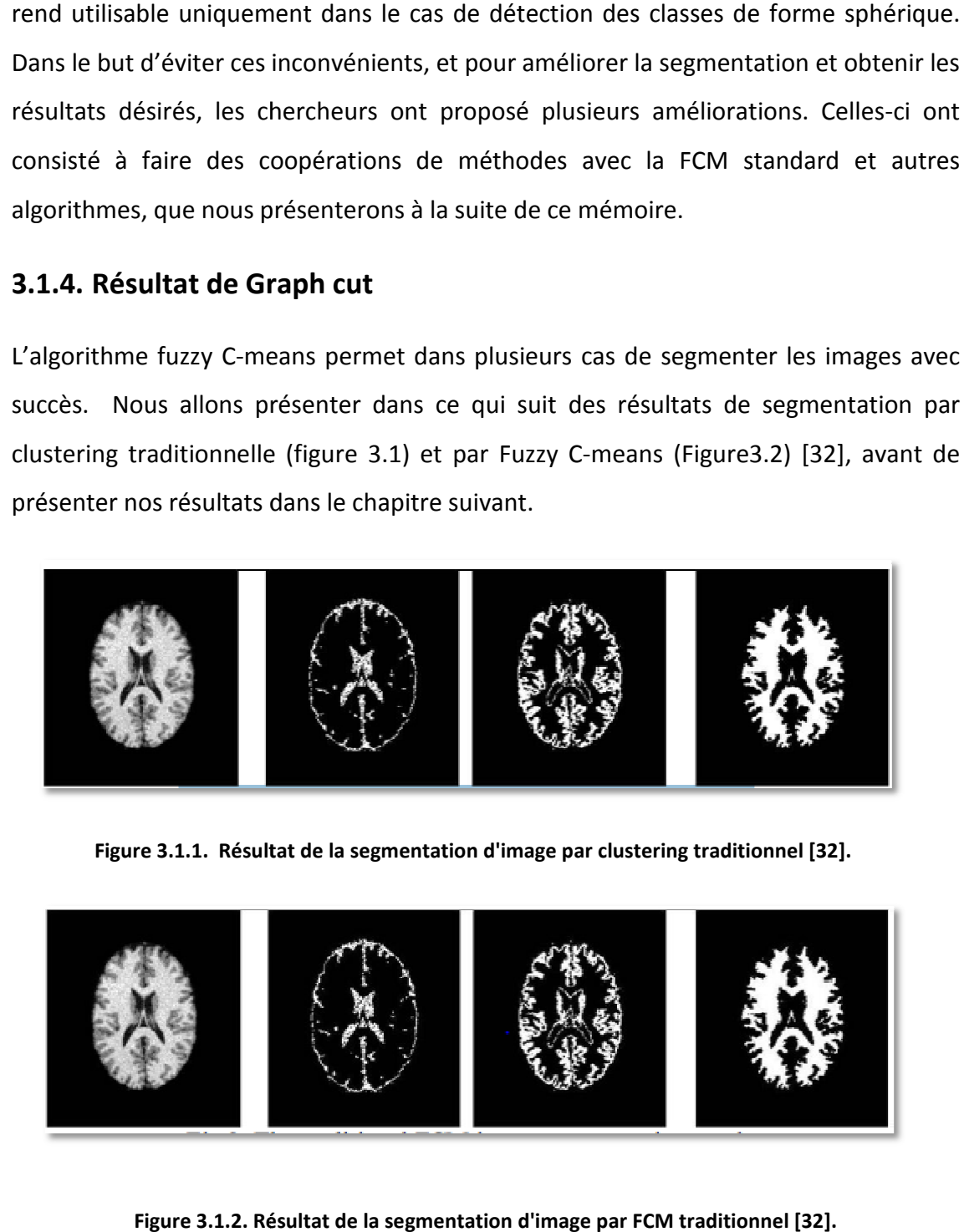

Figure 3.1.2. Résultat de la segmentation d'image par FCM traditionnel [32].

Les resultat montre que la segmentation d'image par FCM est plus rapide de la segmentation par clustrin traditionel concernant le temps de calcules, et les détails de bord sont clairs, cet algorithme peut, réduire le coût d'exploitation et améliorer évidemment l'efficacité de segmentation.

## **3.2. Théorie des graphes**

Dans les approches utilisant la théorie des graphes, l'idée directrice est de créer un graphe à partir de l'image selon des procédés assez simples et de travailler sur ces graphes, lesquels sont des modèles abstraits de dessins de réseaux reliant des objets.

Ces modèles sont constitués par la donnée de « points », appelés nœuds ou sommets, et de « liens » entre ces points, ces liens sont souvent symétriques (les graphes sont alors dits non orientés) et sont appelés des arêtes.

 Jusqu'à aujourd'hui, il existe un grand nombre de méthodes présentes qui peuvent extraire le premier plan requis de fond, cependant, la plupart de ces méthodes sont basées sur des informations régionales qui ont largement limité. Étant donné que la méthode de segmentation basée sur les coupe de Graph qui a été proposée est efficace et acceptée dans le monde entier, car elle permet d'obtenir des résultats globaux optimum pour la fonction énergie, pour la segmentation de l'image Ndimensionnelle, les méthodes basées sur graph cut sont également applicables [33], sachant que la segmentation d'image a débuté en 1970 et jusqu'à maintenant il n'existe pas de technique de segmentation robuste et efficace [34].

#### **3.2.1. Graphe orienté et pondéré**

Un graphe orienté et pondéré  $G = (\nu, \xi)$ , est un ensemble de nœuds (appelés aussi sommets) ,  $V$  et un ensemble d'arêtes (appelés aussi arcs) orientées et pondérées reliant ces nœuds, une arête relie deux nœuds. Si les arêtes sont orientées, l'arête *a* → *b* , notée (*a*, *b*) est différente de de l'arête *b* ← *a* , notée (*b*, *a*). Il existe une fonction  $\xi$  qui à chaque arête associe un poids (ou capacité), nécessairement positif [35].

En outre, deux nœuds particuliers qui sont la source, notée S, et le puits, noté T Ces deux nœuds sont appelés nœuds terminaux. Il n'existe pas d'arête entrante dans S ni d'arête sortante de T (Figure3.3).

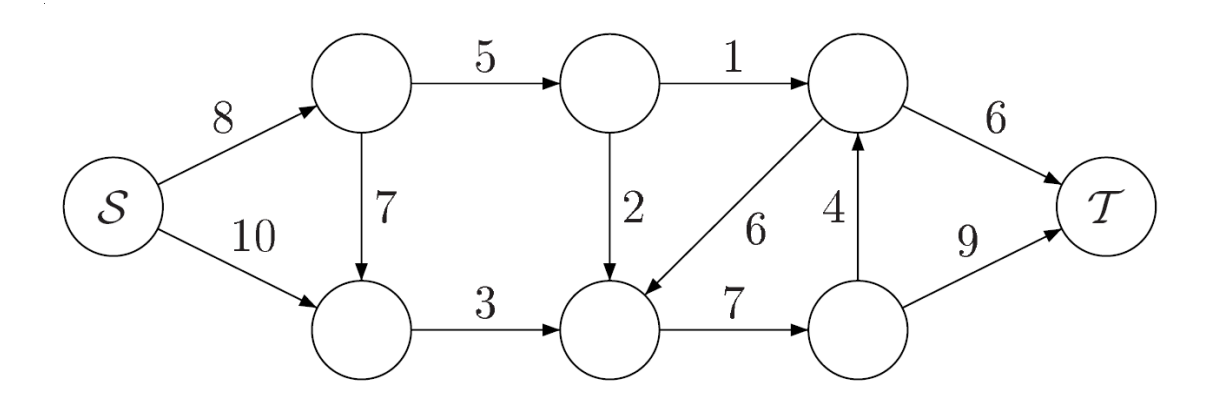

**Figure 3.1.3. Exemple de graphe orienté et pondéré [35].** 

## **3.2.2. Coupe de graphe**

On appelle coupe de graphe une partition des nœuds en deux ensembles disjoints O et  $R$  (. *i.e.O*  $\cup$  *R* =  $\nu$  et *O*  $\cap$  *R* =  $\emptyset$ )

Telle que *S* ∈ *O* et *T* ∈ *R*, il existe une coupe minimale et l'autre maximale.

#### **a. Coupe minimale**

Une coupe minimale d'un graphe G est une coupe de poids minimal.

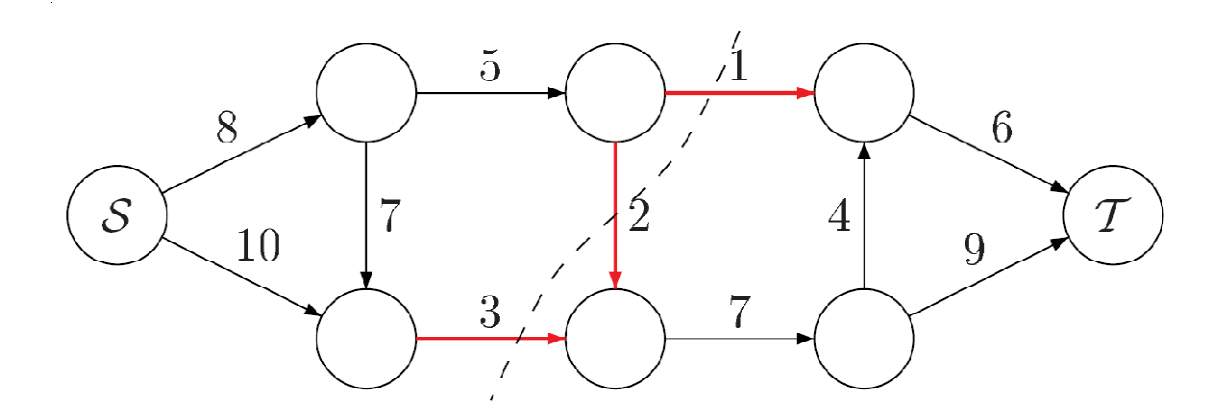

**Figure 3.1.4. Coupe minimale du graphe. Ici le poids de la coupe minimale [35].** 

La figure3.4 illustre une coupe minimale avec un poids égale à 6.

#### **b. Coupe maximale**

Une coupe est maximale si la taille de la coupe n'est pas inférieure à la taille de toute autre coupe dans l'image. Dans la figure ci-dessous qui montre une coupe maximale,<br>avec une taille de la coupe est égale à 5 (5 représente le nombre de liens de coupe), en avec une taille de la coupe est égale à 5 (5 représente le nombre de liens de coupe), en général, la recherche d'une coupure maximale dans une image est difficile au calcul (Figure 3.5).

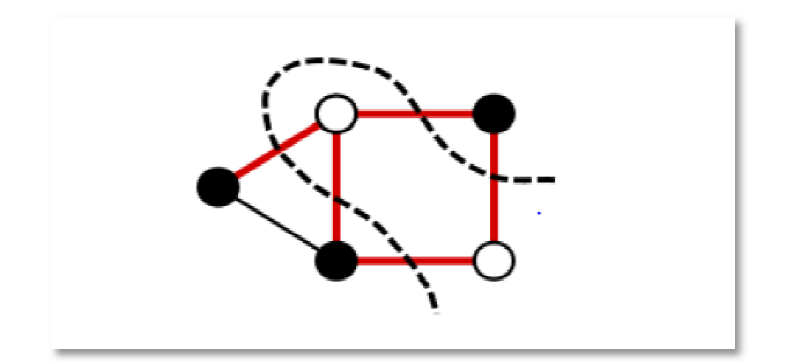

**Figure 3.1.5. Coupe maximale [35].** 

#### **3.2.3. Coupe de graphe en traitement d'image**

Comme toutes les méthodes de type contours actifs, la segmentation par coupes de<br>Graphe (en anglais Graph Cut) est une méthode agissant par minimisation d'énergie Graphe (en anglais Graph Cut) est une méthode agissant par minimisation d'énergie. Cette énergie est de la forme :

$$
E(x) = \lambda \sum Di(xi) + \sum Rij(xi, xj)
$$
 (3.3)

Où Direprésente l'attache aux données, et Rijest un terme de régularisation portant sur les pixels voisins.

Cette minimisation est globale, et donc considérée comme optimale, au regard d'une fonction particulière de coût, Greig et al [ [36] ont montré que cette minimisation peut fonction particulière de coût, Greig et al [36] ont montré que cette minimisation peut<br>se réaliser par la coupe minimale d'un graphe, à deux nœuds terminaux. La contribution apportée par Greig et al, bien qu'extrêmement pertinente et prometteuse, est restée oubliée pendant plus d'une décennie, probablement du fait de l'application choisie, à savoir la restauration d'images binaires, qui a pu sembler d'un intérêt limité à l'époque.

C'est en 1998 et 1999 que les travaux sur cette méthode, appelée  $S - T$ graph cut, ont repris, notamment en stéréovision par Roy et Cox en 1998 [37], et en segmentation d'images par Boykov et Al. en 1999 [38]. Ces derniers travaux ont finalement donné naissance à une puissante technique de segmentation d'images N-D, faite par Boykov et Jolly, en 2001 [39], Boykov et Kolmogorov ,en 2004 [40],Boykov et Funka-Lea, en 2006 [41], appelée « graph cut ».

Une autre écriture de la fonction d'énergie, est donnée par l'équation (3.4) :

$$
ET = \lambda.Eclassif + Econtinuit\acute{e}
$$
\n(3.4)

Avec $E_{classif}$ : une énergie, codant la probabilité qu'un pixel appartienne à la classe "objet" ou à la classe "fond",

et  $E_{continue}$ : une énergie codant le degré de similarité ou de discontinuité entre deux pixels voisins.

Le coefficient λ contrôle la pondération entre ces deux types d'énergie. Cette fonction est très similaire à celle proposée par Greg et al(Équation 3.4). Dans un soucis de lisibilité, ils ont préféré renommer le terme d'attache aux données, E<sub>classif</sub>, et le terme de lissage, Econtinuité, notons simplement la présence du terme **(1 – λ)** qui permet une meilleure balance entre les deux énergies, plus facilement contrôlable que dans la formulation de Boykov.

Ces énergies sont transcrites dans le graphe pondéré et orienté. L'énergie  $E_{classif}$ va être portée par les arcs t-liens du graphe (liant un nœud-pixel à un des terminaux), tandis que E*continuité* sera codée sur les arcs n-liens (liant 2 nœuds-pixels connexes) (Figure 3.6).

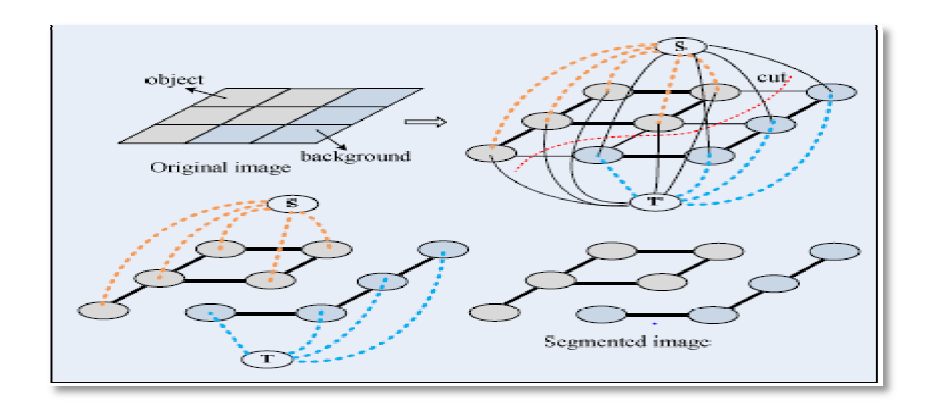

**Figure 3.1.6. Illustration de coupure de graphique pour la segmentation d'image . par coupe min cut[39].**

## **3.2.4. Résultat de FCM**

La figure 3.7 représente un exemple de segmentation par la méthode Graph Cut [34].

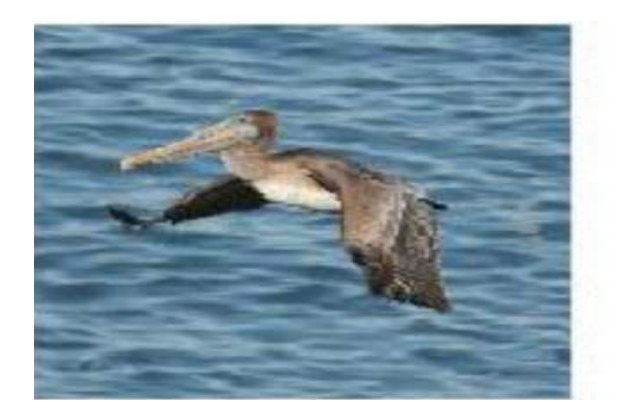

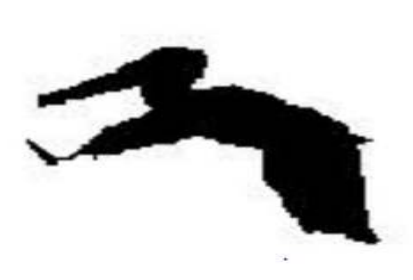

**Figure 3.1. .7. Résultat de la segmentation par coupe de graphe**

Figure 3.1.7. Résultat de la segmentation par coupe de graphe[34].<br>Les résultats montrent que le Graph cutdonne une image binaire et d'après les travaux précédant cet algorithme a donné des bons résultats.

## **Discussion**

La logique floue et les coupe de graphe sont deux algorithmes qui ont donné des bons résultats en traitement d'image, mais chaque algorithme a des inconvénients, Celles-ci ont consisté à faire des coopérations de FCM standard avec graph cut, et pour améliorer la segmentation et obtenir les résultats désirés, on va proposer une méthode, que nous présenterons à la suite de ce mémoire.

## *Chapitre 4 Méthode proposée*

Pour atteindre les objectifs de notre travail, nous proposons un système d'analyse des images, avec une méthode proposée après l'étude de l'état de l'art dans le domaine, cette méthode a pour le but de développer unesegmentation plus efficace pour la localisation d'anévrisme pour faciliter la mesure de diamètre aortique.

## **4.1. Organigramme de la méthode proposée**

La méthode que nous avons développée a été appliqué sur les images scanner. Elle est basée sur une étape de prétraitement pour réduire les bruits, suivie de l'étape de segmentation pour la détection de l'aorte et enfin l'étape de caractérisation pour la mesure de l'anévrisme Figure (4.1).

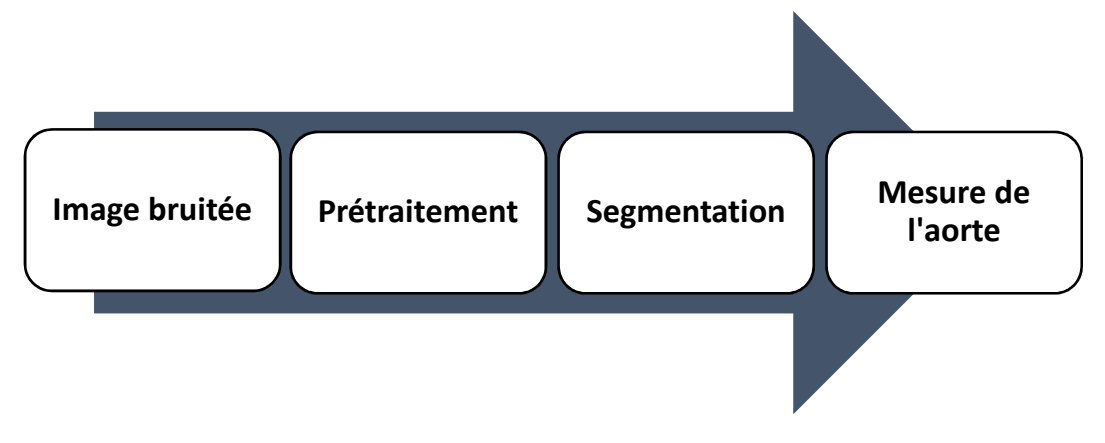

**Figure 4.1.1. Synoptique de la méthode proposée.** 

## **4.1.1. Prétraitement**

Les images tomographiques sont des images qui peuvent apporter des informations nécessaires au praticien et elles sont relativement faciles à réaliser dans le domaine médical. A l'heure actuelle, les outils d'analyse d'images disponibles dans ce domaine, ne permettent pas de traiter les images de façon à rehausser l'aorte, pour faciliter la segmentation de cette dernière. Différents types de méthodes de réduction d'artefacts et de bruit, applicables aux images scanner, ont été présentées dans la littérature pour corriger ces altérations. Le but de ce prétraitement est d'augmenter le rapport signal sur bruit SNR(signal to noise ratio), ainsi que le contraste des structures d'intérêt. Sachant que les filtres de lissage classiques, comme le filtre médian et le filtre gaussien, peuvent ne pas donner des résultats acceptables, nous présentons ciaprès quelques-unes des approches de filtrage rapportées dans la littérature, telles que les filtres de diffusion anisotrope qui pourraient être intéressants pour réduire le bruit dans les images scanner en concevant les contours des objets.

 Parmi celles-ci, nous avons plus particulièrement relevé les méthodes ayant des propriétés directionnelles, et fondées sur la diffusion anisotrope, puis un filtrage médian a de plus été utilisé, pour compléter le processus de filtrage et réduire le bruit impulsionnel Figure (4.2) [42].

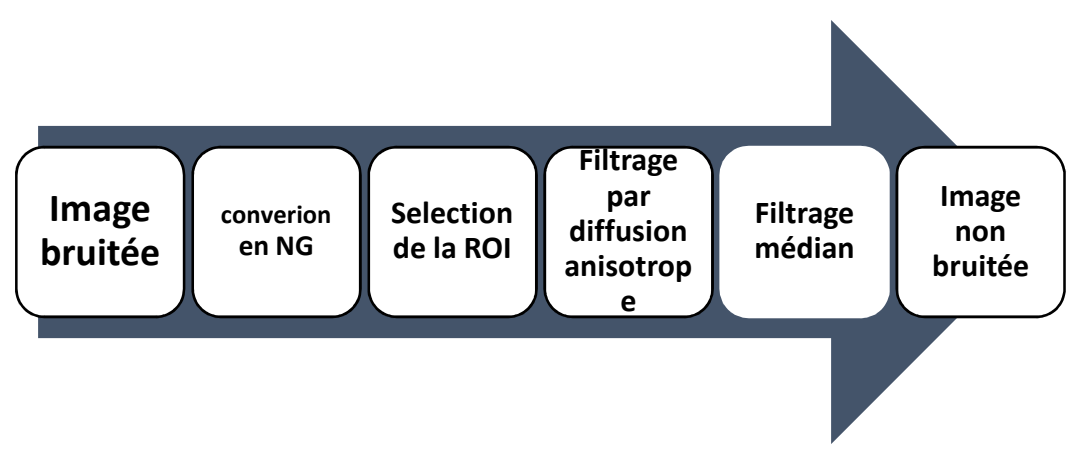

**Figure 4.1.2. Phases du prétraitement.** 

## **4.1.2. Introduction à DICOM**

Afin d'aider à la manipulation et à la visualisation des images, les professionnels du médical (notamment les radiologues) et les fabricants d'équipements médicaux, ont développé dans un effort international commun, le standard DICOM (Digital Imaging Communication in Médicine). La norme a été créée par l'ACR (American Collège of Radiology), en association avec la NEMA (National Electrical Manufactures Association).

 La norme DICOM ne définit pas qu'un simple format d'image, elle est plutôt étoffée [43].

#### **Caractéristiques principales de DICOM**

La production quotidienne massive d'images médicales ne peut être archivée dans un format commun de type JPEG au risque de perdre des données associées à l'image telles que le nom du patient, le type d'examen, l'hôpital, etc. Le format DICOM permet de rendre unique chaque image produite, et de lui associer des informations spécifiques. Cela a pour conséquence de produire des images autonomes dans la mesure où il est toujours possible d'identifier formellement leurs origines en cas de perte.

 Le format est de taille variable, il contient des informations obligatoires et d'autres optionnelles. Chaque image DICOM contient obligatoirement plusieurs types de numéros d'identification unique UID (Unique Identifier), générés automatiquement par les appareils.

#### **4.1.3. Conversion en NG**

L'imagerie à échelle de gris est parfois appelée « black and white », mais techniquement, en réalité pour le « noir et blanc » également connu sous le nom de demi-teinte, les seules nuances possibles sont le noir pur et le blanc pur.

Une image en niveaux de gris est simplement celle dans laquelle les seules couleurs sont des nuances de gris. En fait, une couleur « grise » est celle dans laquelle les composantes rouge, verte et bleue ont toutes une intensité égale dans l'espace RGB. Les niveaux de luminosité du rouge (R), du vert (G), et du bleu (B) sont chacun représentés par un nombre décimal allant de 0 à 255(Figure 4.3).

Dans une image en niveau de gris :

- Le noir est représenté par  $R = G = B = 0$  ou  $R = G = B = 00000000$ ;
- Le blanc est représenté par  $R = G = B = 255$  ou  $R = G = B = 11111111$ .

L'échelle de gris est une gamme de nuances de gris sans couleur apparente, le noir est l'absence totale de lumière transmise ou réfléchie, et le blanc est la transmission totale ou la réflexion de la lumière à toutes les longueurs d'onde visibles. Ainsi, pour terminer le processus d'amélioration d'image, après la conversion en NG on va appliquer une étape de filtrage [44].

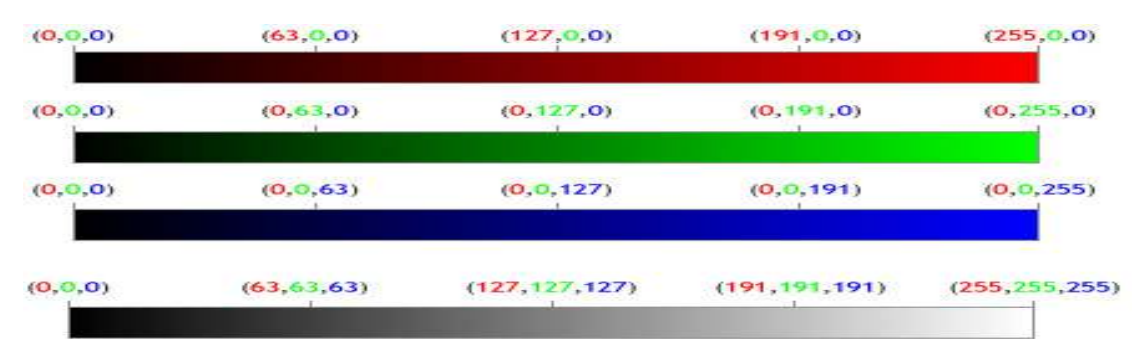

**Figure 4.1.3. Variation de niveaux de gris dans une image[44]**

## **4.1.4. Sélection de la région d'intérêt**

Dans cette étape, nous allons sélectionner une région d'intérêt « ROI » (region of interest) qui représente l'aorte. Dans notre travail, nous avons fait en sorte que cette région inclue toutes les structures de l'aorte, mais elle doit également être aussi petite que possible. Dans cette région, la diminution du nombre de pixels doit permettre de réduire le nombre d'informations à traiter (simplifier le débruitage et la segmentation, diminuer le pourcentage d'artefacts et d'erreur de segmentations causées principalement par le bruit) [42].

## **4.1.5. Filtrage par diffusion**

Les filtres de diffusion anisotrope ont été présentés dans la littérature pour débruiter les images, comme les images tomographiques. Grâce à leur aptitude à analyser l'image dans différentes directions, ils permettent d'envisager le débruitage des images, tout en conservant les détails des structures de l'aorte. Un niveau de bruit trop élevé dans les images constitue toutefois une limitation pour les filtres de diffusion anisotrope, notamment avec la formulation initiale proposée par Perona et Malik [42].

#### **4.1.5.1. Principe de la diffusion : équation de la chaleur**

Le processus de filtrage par diffusion est analogue à celui de la diffusion de la chaleur. Celle-ci est basée sur le principe du transport de la matière spontanément et d'une manière irréversible à l'intérieur d'une même phase. En absence de force extérieure et a température homogène, ce transport permet d'équilibrer la concentration des constituants de la matière dans toute la phase, sans création ni destruction. Cette observation physique peut être formulée par une loi mathématique, appelée loi de Fick :

$$
\psi = -D \nabla u \tag{4.1}
$$

Cette équation indique qu'un gradient de concentration de particules dans un liquide noté ∇*u* produit un flux noté *ψ* qui a pour rôle de compenser ce gradient, *D* est le coefficient de diffusion.De plus, l'observation que la diffusion ne transporte que la masse, sans destruction ni créationde nouvelle masse, est exprimée par l'équation de continuité :

$$
\frac{\partial u}{\partial t} = -div(\psi) \tag{4.2}
$$

Où∂u / ∂test la dérivée partielle de *u* par rapport au temps et div () est l'opérateur de divergence.Ainsi, à partir de la *loi de Fick,* représentée par l'équation (4.1) et l'équation de continuité (4.2), on peut établir une équation aux dérivées partielles (EDP) :

$$
\frac{\partial u}{\partial t} = div(D\nabla u) \tag{4.3}
$$

Où Dest un scalaire positif qui peut être isotrope ou non.

Cette équation apparait dans de nombreux processus physiques de transport (matière, chaleur …etc.). Dans le cadre du transfert de la chaleur, elle est appelée équation de la chaleur. En effet, la chaleur diffuse d'un point à un autre, de proche en proche, et tend ainsi à se repartir uniformément au fur et à mesure que le temps s'écoule.

En traitement d'images, on peut transposer le phénomène de diffusion de la chaleur dans un milieu physique, à la diffusion d'intensité dans une image, afin de diminuer les variations de niveaux de gris dues au bruit dans une région cohérente par rapport au matériau image.

#### **4.1.5.2. La diffusion isotrope**

En traitement d'images, Le processus de diffusion isotrope tend à simplifier l'image initiale en réduisant les détails progressivement des petites structures jusqu'aux grandes, avec des contours de plus en plus flous au cours des différentes itérations, jusqu'à l'obtention d'une version constante. Cet avantage est exploité pour débruiter des zones homogènes, La méthode présente, toutefois, plusieurs inconvénients, elle lisse les discontinuités de niveau de gris marquant les transitions entre les régions [42].

#### **4.1.5.3. Diffusion anisotrope : Modèle de Perona et Malik**

Afin de remédier aux problèmes du filtrage par diffusion linéaire (filtrage isotrope), et pour préserver les contours tout en éliminant le bruit dans l'image, il est nécessaire que le filtrage dépende des caractéristiques spatiales et temporelles de la zone considérée. C'est dans ce but que Perona et Malik [Perona and Malik, 1990] proposèrent un modèle de diffusion non linéaire basé sur un coefficient de diffusion variable en fonction de la zone traitée [45].

L'idée première est de changer le coefficient de diffusion constant *D* par une fonction *g*  (*x, y, t*) dépendant à la fois de l'espace et du temps. Cette modification a pour but de réduire la diffusion dans les zones de fort gradient.

 Cette diffusion non linéaire dite anisotrope qui en résulte s'écrit sous la forme de l'équation suivante :

$$
\begin{cases}\n\frac{\partial I}{\partial t} = div(g(|\nabla I|)\nabla I) \\
I(x, y, 0) = I_0(x; y)\n\end{cases}
$$
\n(4.4)

Où  $∇I$  est le vecteur gradient de l'image I et g est un coefficient de diffusion positif et strictement décroissant qui satisfait aux conditions aux limites suivantes :

$$
g(0) = 1; \quad \lim_{x \to \infty} g(x) = 0 \tag{4.5}
$$

 X*le* module du gradient dans l'image *I*. Perona et Malik ont proposé deux fonctions satisfaisant aux deux conditions précédentes :

$$
g(\nabla I, \sigma) = e^{-\left(\frac{|\nabla I|}{\sigma}\right)^2}
$$
(4.6)  

$$
g(\nabla I, \sigma) = 1 + \left(\frac{\nabla I}{\sigma}\right)^2
$$
(4.7)

Où *δ* est le seuil gradient à partir duquel on décide que l'amplitude du gradient est forte (pixels contours) ou faible (pixels régions).

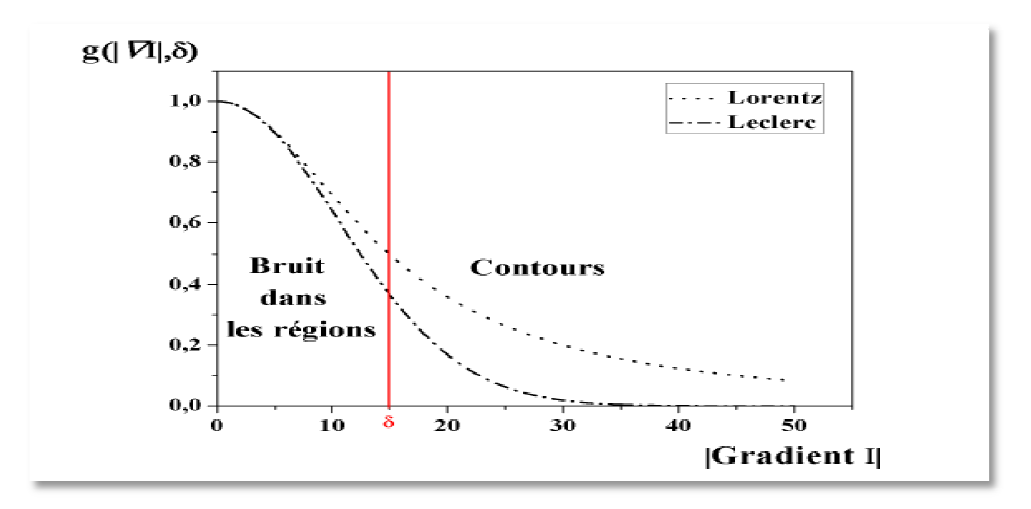

Figure 4.1.4. Fonction de diffusion de Perona et Malik[45]

La figure 4.3 montre l'influence des deux fonctions d'arrêt proposées par Perona et Malik sur les amplitudes des gradients des pixels. On remarque qu'à partir du seuil gradient *δ* = 15, l'effet de la diffusion diminue de plus en plus afin de préserver les pixels supposés appartenir aux contours. Figure 4.1.4. Fonction de diffusion de Perona et Malik[45]<br>a figure 4.3 montre l'influence des deux fonctions d'arrêt prop<br>Aalik sur les amplitudes des gradients des pixels. On remarque<br>radient δ = 15, l'effet de la diffu

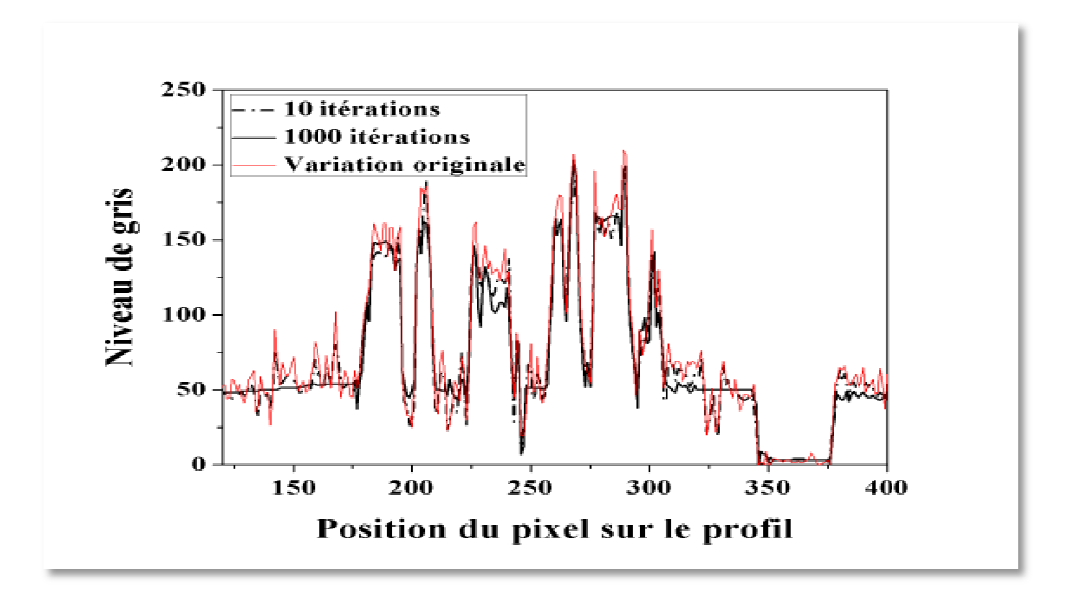

Figure 4.1.5. Variation du niveau de gris pendant les itérations[45]

La courbe de la figure 4.5 montre la variation du niveau de gris sur un profil d'une image après l'application du filtre de diffusion anisotrope de Perona et Malik après 10 puis 1000 itérations.

On voit bien que les grandes variations du niveau de gris (f (frontières entre deux zones dans l'image) conservent les mêmes valeurs même après 1000 itérations. intières entre deux zones<br>100 itérations.<br>trope, qui tient compte des<br>ntours de l'image et par la

Ceci montre que le processus de filtrage par diffusion anisotrope, qui tient compte des propriétés locales de l'image, permet de conserver les contours de l'image et par la suite la structure de l'objet présent dans l'image.

## **4.2. Filtrage médian médian**

Le filtre médian est un filtre numérique non linéaire, souvent utilisé pour la réduction du bruit. La réduction du bruit est une étape de prétraitement classique visant à améliorer les résultats des traitements futurs (détection de contours par exemple). La technique de filtrage médian est largement utilisée en traitement d'images numériques, car elle permet sous certaines conditions de réduire le bruit tout en conservant les contours de l'image [46 [46].

58

## **Principe**

Considérons une image discrète *F* caractérisée par un niveau de gris  $f(x, y)$ .

Soit :  $V(x0, y0)$  est le voisinage associé au point de coordonnées  $(x0, y0)$ .

On suppose que ce voisinage comprend *N* pixels de coordonnées (*x*0 − *u*, *y*0 − *v*) (*x*0−*u, y*0−*v*) avec*N* impair.

Soient :  $\{f1, f2, \ldots, f1, \ldots, f(N-1), fN\}$ sont les niveaux de gris associés aux N pixels de  $V(x0, y0)$ .

Le filtrage médian procède tout d'abord par un tri des valeurs de niveau de gris du voisinage suivi d'une sélection de l'élément milieu du tri.

 Le tri se fait par ordre croissant généralement. Il conduit à former l'ensemble ordonné des valeurs de gris du voisinage de  $f(x0, y0)$ . Les éléments ordonnés étant notés f(i), le tri croissant est caractérisé par :

$$
f1 < f2 < f\left(\frac{N+1}{2}\right) < \dots < f(N-1) < fN \tag{4.8}
$$

Le filtrage consiste à remplacer  $f(x0, y0)$  par la valeur médiane du voisinage  $\overline{\phantom{a}}$ J  $\left(\frac{N+1}{2}\right)$  $\setminus$  $(N +$ 2  $f\left(\frac{N+1}{2}\right)$  (Figure 4.6).

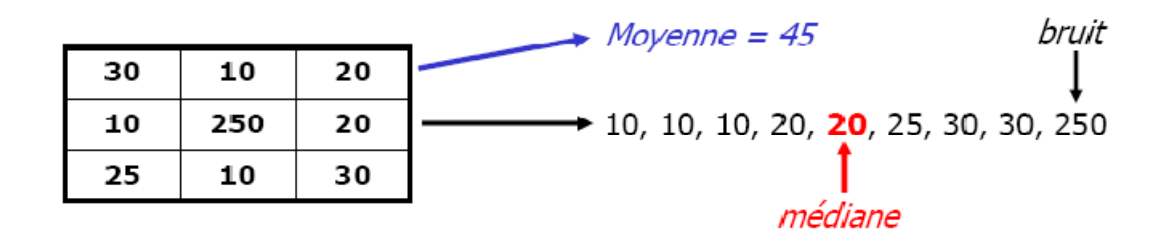

**Figure 4.1.6. Principe de filtre médian [46].**

## **4.3. Segmentation**

La segmentation consiste à réaliser un partitionnement de l'image en ensembles de pixels. De nombreuses méthodes ont été reportées dans la littérature. Les méthodes utilisées dans le cadre des images tomographiques font notamment appel à des techniques de type classification ou seuillage, de type région ou de type contour, ou à la coopération des deux. Dans notre méthode, nous avons choisi de faire la segmentation de l'aorte par la coopération séquentielle Fuzzy C-means/Graph cut (Figure4.7).

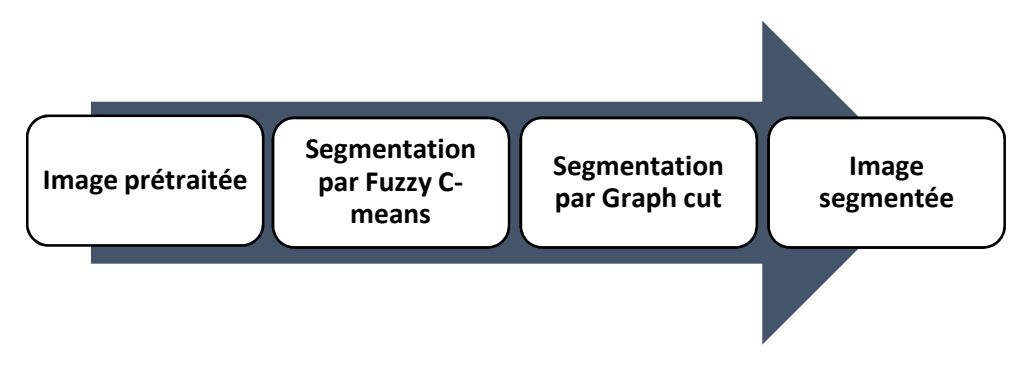

**Figure 4.1.7. Schéma synoptique de la segmentation adoptée.**

## **4.3.1. Fuzzy C-means**

Les algorithmes de la logique floue organisent les éléments en groupes en fonction d'un critère de similarité comme nous l'avons vu dans le chapitre précèdent.

## **Algorithme**

L'algorithme FCM est donné par les étapes suivantes :

1. Fixer les paramètres :

a. le nombre de classes C.

b. le seuil ɛ représentant l'erreur de convergence

c. le degré flou m, généralement pris égal à 2

- 2. Initialiser la matrice de degré d'appartenance uij de manière aléatoire dans l'intervalle [0 1].
- 3. Mettre à jour la matrice prototype B (sont les centres de classe)
- 4. Mettre à jour la matrice de degré d'appartenance µij
- 5. Répéter les étapes 3 et 4 jusqu'à satisfaction du critère d'arrêt  $\varepsilon$ .
- **Fonction objective**
A chaque itération de l'algorithme FCM, la fonction objective J suivante est minimisée :

$$
J = \sum_{i=1}^{N} \sum_{j=1}^{C} \mu ij \left\| x i - bj \right\|^2 \tag{4.9}
$$

N est le nombre de pixels, C représente le nombre de clusters requis, bj est le vecteur central pour le cluster j et *µij* est le degré d'appartenance pour le ième point de données xi dans le cluster j. La norme euclidienne  $\|xi - bj\|$ mesure la similitude (ou la proximité) du point de données xi avec le vecteur central bj du cluster j.

### • **Degré d'appartenance**

Pour un point de données donné xi, le degré de son appartenance au cluster j est calculé comme suit :

$$
\mu ij = \frac{1}{\sum_{K=1}^{C} \left( \frac{\|xi - bj\|}{\|xi - ck\|} \right)^{\frac{2}{m-1}}} \tag{4.10}
$$

Où, m est le coefficient de flou et la matrice prototype bj est calculé comme suit :

$$
bj = \frac{\sum_{i=1}^{N} \mu ij^{m} . xi}{\sum_{i=1}^{N} \mu ij^{m}}
$$
\n(4.12)

Le coefficient de flou m, où 1 <m, mesure la tolérance du regroupement requis, plus la valeur de m est élevée, plus le chevauchement entre les clusters est grand.

La répétition des étapes de mesure précédant jusqu' à la satisfaction de critère d'arrêt  $\varepsilon$  qui s'écrit sous la forme :

$$
\varepsilon \ge \left( \mathbf{J}' - \mathbf{J}'^{+1} \right) \tag{4.13}
$$

## **4.3.2. Graph cut**

### • **Construction du graphe graphe**

L'objectif de la segmentation est de séparer le volume en deux classes : « objet » et « fond ».

La fonction d'énergie à minimiser est ensuite transcrite sous forme d'un graphe orienté et pondéré.

Un algorithme de type « flux augmentant » est appliqué sur ce graphe, dans le but de dissocier les deux classes "objet" et "fond".

$$
G = (\nu, \varepsilon) \tag{4.14}
$$

Le graph G est construit sur l'image. Chaque pixel est représenté par un nœud du graphe, et chaque nœud est connecté avec son voisin, via un arc bidirectionnel pondéré. Outre les nœuds correspondants aux pixels de l'image, deux nœuds abstraits, nommés « source »  $s$  (associé à l'objet) et « puit »  $T$  (associé au fond), sont introduits dans le graphe. Ces deux nœuds particuliers, appelés terminaux, sont reliés individuellement à tous les autres nœuds « « pixels » du volume image.

Nous pouvons donc distinguer deux types d'arcs, les « n- liens » (n-link pour Neighbors-link), liant un nœud pixel à son voisin, et les « t-liens » (t-link pour terminallink) liant un nœud pixel à un nœud terminal.

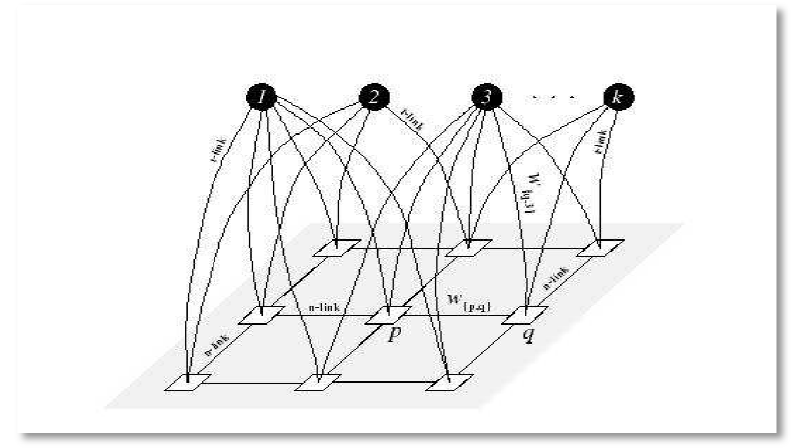

**Figure 4.1.8. Association entre les nœuds terminaux avec les pixels de l'image**

Une coupe  $s - t$  dans le graphe est un ensemble d'arcs qui, soustrait au graphe, va séparer ce dernier en deux sous graphes s etT, de telle sorte qu'aucun chemin ne pourra être trouvé entre la source  $s$  et le puits  $T$ . Cette partition forme alors deux sous-ensembles, l'un  $s$ , représentatif de l'objet, et l'autre  $T$  du fond (Figure 4.5). Le coût de la coupe est la somme des poids attribués aux arcs formant la coupe (Figure4.6)**.** 

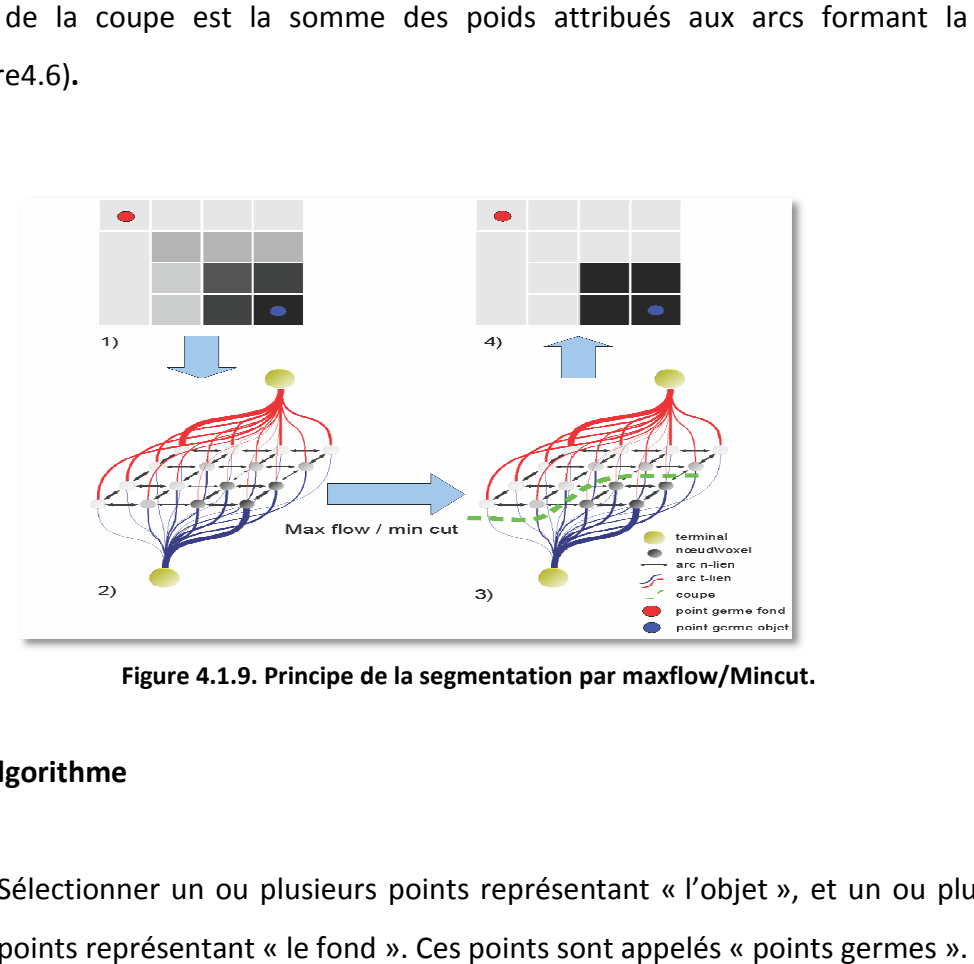

**Figure 4.1.9 9. Principe de la segmentation par maxflow/Mincut.**

### • **Algorithme**

- 1. Sélectionner un ou plusieurs points représentant « « l'objet », et un ou plusieurs points représentant « « le fond ». Ces points sont appelés « points germes
- 2. Représenter les contraintes rigides d'attache aux données lors de la segmentation. À partir de ces points germes.
- 3. Extraire des probabilités d'appartenance à l'objet ou au fond, à partir des histogrammes des valeurs des points germes.

Plus formellement, notons I l'ensemble des pixels du volume image, O l'ensemble des pixels appartenant à l'objet, et **B** l'ensemble des pixels appartenant au fond (pour background en anglais).

Les poids attribués aux différents arcs connectés à un nœud-pixel p (vers un voisin (p,

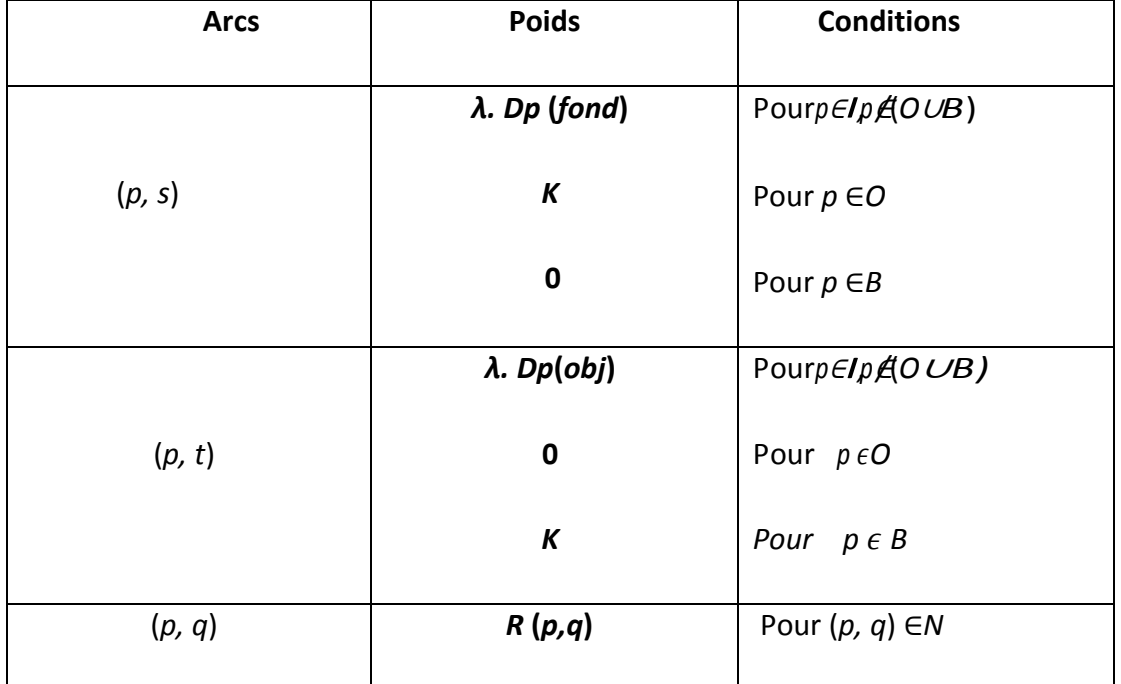

q), vers la source (p, s) et vers le puit (p, t)) sont résumés dans le tableau ci-dessous :

**Tableau 4.1-1 Les poids attribués aux différents arcs de graphe.** 

## • **Explications**

#### **Les arcs n-liens (terme de lissage)**

Le poids associé aux arcs liant 2 nœuds pixels est donné par la formule :

$$
R(p,q) = \exp{-\frac{(lp - Iq)^2}{2\sigma^2} \cdot \frac{1}{\|p.q\|}}
$$
(4.15)

Où  $\|p,q\|$  représente la distance entre les pixels p et q. Ainsi, le poids R  $(p,q)$ est élevé pour de petites différences entre valeurs de l'image,  $|I_p - I_q|$  < σ.

- *R(p, q)* est grand quand  $|lp lq| < \sigma$ , c'est-à-dire quand les deux pixels p et q sont similaires .
- Il est plus petit et tend vers zéro quand  $|lp lq| > \sigma$ , Le but est d'encourager la segmentation (la coupe) qui passe par des régions où le gradient de l'image est assez fort.
- **Les arcs t-liens : attache aux données**
- Si p a été marqué comme point germe, un poids prédéfini wcl obj sera attribué au lien.
- Si p n'est pas marqué comme un point germe, wcl obj sera représentatif de la probabilité d'appartenance du pixel à la classe « Objet ».

$$
W_{(p,s)} = \begin{cases} K & \text{si } p \in O \\ 0 & \text{si } p \in B \\ \lambda Dp(obj) & \text{dans les autres cas} \end{cases}
$$
 (4.16)

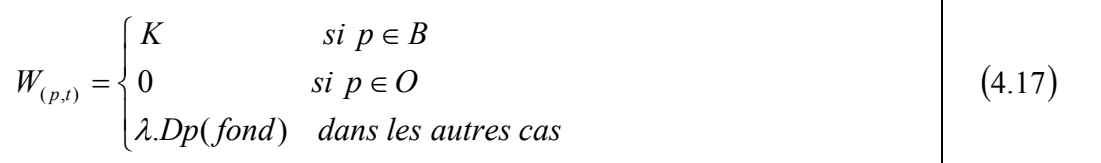

Avec

$$
K = 1 + \max_{p \in I} \sum_{q:(p,q)\in N} R(p,q)
$$
\n(4.18)

Où K est le poids d'attache rigide aux données. Il peut être interprété comme un poids "infini", un arc pondéré par **K** ne pourra jamais être saturé.

$$
Dp(obj) = -\ln \Pr(Ip/O)
$$
\n(4.19)

$$
Dp(fnd) = -\ln \Pr(Ip \mid B) \tag{4.20}
$$

Où Pr (Ip|O) et Pr (Ip|B) représentent les probabilités pour un certain point p, de valeur **Ip,** d'appartenir respectivement à l'objet ou au fond, ces probabilités peuvent être extraites à partir des histogrammes des points germes.

## **4.3.3. Segmentation coopérative entre FCM et Graph cut**

Après l'étape de filtrage, on a passé à la segmentation qui se compose de :

- Segmentation initiale par FCM.
- Segmentation par coopération de résultat de segmentation initial par Graph cut.

On commence cette partie par segmentation initiale sur une image tomographique, pour la localisation de l'aorte thoracique seulement, pour éviter dans notre mesure l'épaisseur de la paroi aortique, et faciliter le choix de l'objet et le fond dans la segmentation par Graph cut.

Durant l'implémentation de notre méthode, on a fixé un nombre d'itérations maximale à 100 itérations.

Et à cause de la sensibilité de la mesure de diamètre aortique dans le diagnostic des anévrismes, la coopération séquentielle de Fcm et Graph cut permet de corriger les inconvenants de la segmentation par FCM, et améliorer les résultats, pour le but de diminuer l'erreur de la mesure de diamètre.

## **4.4. Mesure de L'aorte**

Le choix d'images est fait avec l'accord de chirurgien, l'étude ne porte que sur de "vrais" anévrismes, avec une dilatation segmentaire de l'aorte. En effet les faux anévrismes constitués d'une poche anévrismale. L'originalité de cette partie consiste donc à considérer la partie dilatée de l'aorte comme une région d'intérêt, et de calculer le plus grand diamètre. La méthode utilisée est celle des moindres carrés qui permet de mesurer la distance entre deux points.

Soient A et B deux pixels de notre image qui représente le plus grand diamètre de l'aorte, avec (Xa, Ya) les coordonnées du pixel A et (Xb, Yb) les coordonnées du pixel B.

Alors la distance euclidienne AB entre les points A et B, est donnée par l'équation :

$$
AB = \sqrt{(X_b - X_a)^2 + (Y_b - Y_a)^2}
$$
 (4.21)

# **Discussion**

La méthode proposée est appliquée sur les images tomographiques en trois séquences d'étapes. Ils sont : Prétraitement de l'image d'entrée bruité en utilisant un filtre de diffusion anisotrope suivi d'un filtre médian, et une segmentation de l'aorte par la coopération de FCM et Graph cut, en fin une mesure de diamètre maximal est faite, les résultats cette méthode proposé seront interprétée dans le chapitre précédant.

Le système proposé peut être étendu à une autre modalité d'images telles que IRM, US…… etc.

**Chapitre 5 Implémentation et résultats**

# *Chapitre 5 Implémentation etrésultats*

Dans cette section, nous allons présenter dans un premier temps le matériel utilisé pour l'application d'algorithme, puis les différents résultats de chaque étape de la méthode expliquée dans le chapitre précédant. L'objectif est de segmenter l'aorte thoracique et de la mesurer.

# **5.1. Matériel utilisé**

Les programmes de la méthode ont été implémenté en utilisant l'environnement de programmation MATLAB (Matrix Laboratery) R2015 (32-bits), sous Système d'exploitation Microsoft Windows 7, sur un PC (personnel computer), avec processeur Pentium(R) Dual-Core , une capacité de disque dur 320 Go, et une capacité mémoire physique (RAM) de 6,00 Go DDR3, avec une résolution de 32 bits.

# **5.1.1. Logiciel**

MATLAB est un environnement de langage de programmation moderne, il dispose de structures de données sophistiquées, contient des outils intégrés de correction et de débogage et prend en charge la programmation orientée objet. Ces facteurs font de MATLAB un excellent outil de recherche.

Le logiciel a été commercialisé depuis 1984, et a été utilisé dans les modules informatiques, et s'est avéré être un bon environnement pour travailler avec des matrices [44] car il est doté de routines intégrées qui permettent une très grande variété de calculs.

# **5.1.2. Interface utilisée**

Dans cette partie on va présenter l'interface graphique que l'on a faite pour présenter notre méthode(figure5.1).

 L'interface graphiques (également appelées interfaces utilisateur graphiques ou interfaces utilisateur), avec des menus et des fenêtres permettant l'affichage des images.

Les applications MATLABsont des programmes avec des interfaces (GUI) qui automatisent une tâche ou un calcul. L'interface graphique contient généralement des contrôles tels que des menus, des barres d'outils, des boutons et des curseurs.

 De nombreux produits MATLAB, tels que CurveFittingToolbox ™, Signal ProcessingToolbox ™, et Control System Toolbox ™ incluent des applications avec des interfaces utilisateur personnalisées.

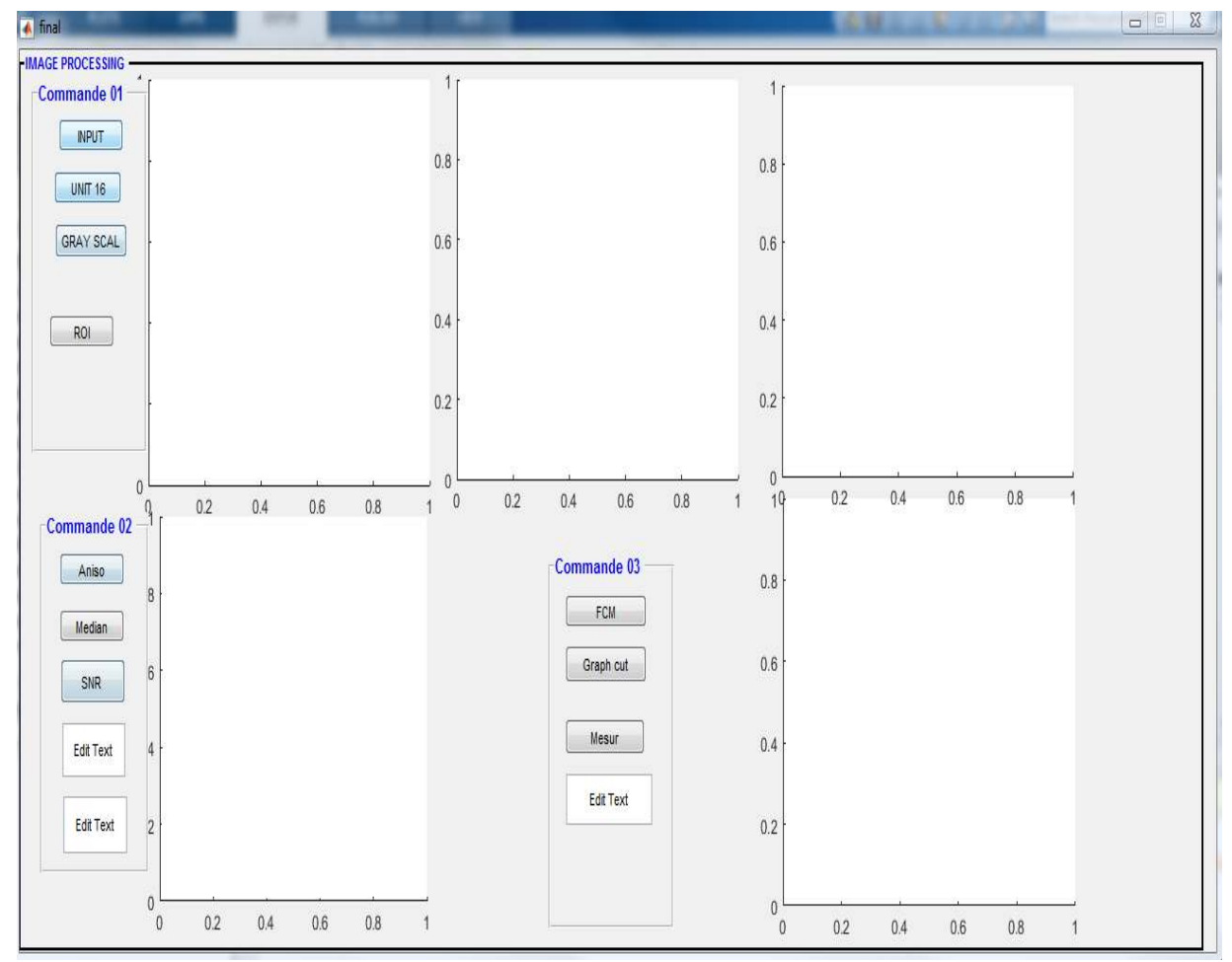

**Figure 5.1.1. L'interface de programme sous MATLAB**

# **5.2. Résultats**

Dans cette partie on va présenter les résultats obtenus par la méthode proposée dans le chapitre précédant.

# **5.2.1. Résultat d'acquisition**

Les images utilisées sont des images tomographiques sous format DICOM.

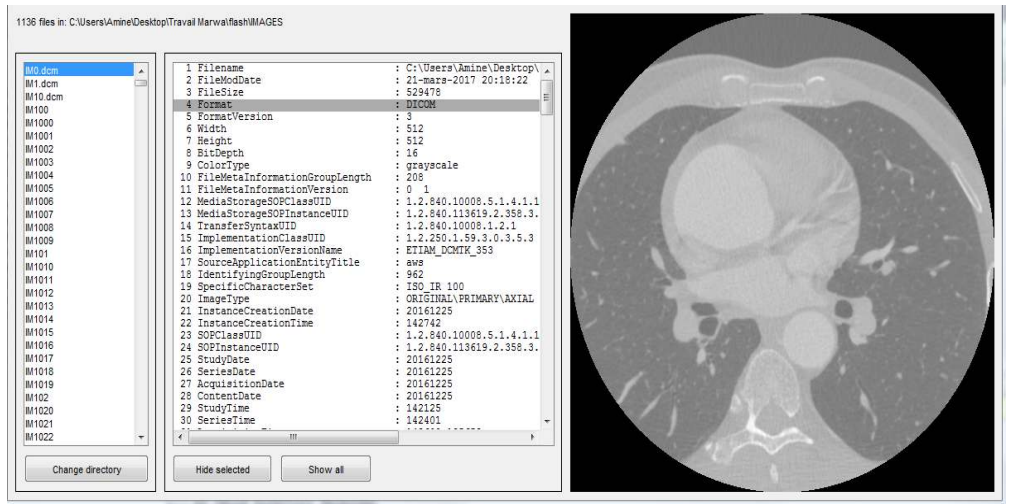

**Figure 5.1.2. Exemple d'une Image originale sous format DICOM** 

Le choix du format DICOM s'explique par le fait qu'il évite la conversion vers un autre format, qui peut causer une perte d'information. D'autre part, les images au format DICOM sont lisibles sur tout matériel informatique (Figure5.2).

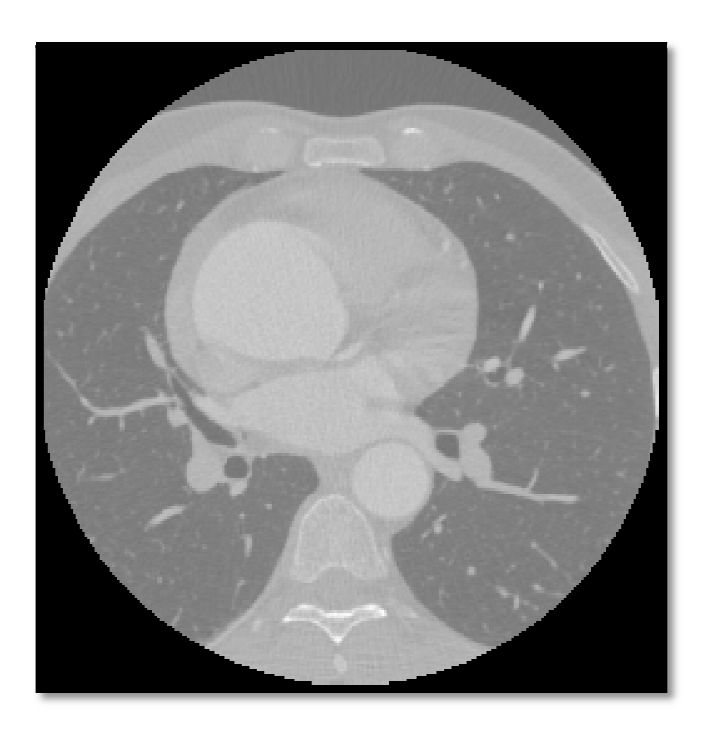

**Figure 5.1.3. Image originale**

## **5.2.2. Résultat de l'amélioration de l'image**

Du fait que les valeurs des niveaux de gris dans les images DICOM sont p proches dans notre cas (Figure5.3), on a fait une conversion en niveaux de gris et une amélioration<br>du contraste, sachant qu'un ajustement important entraînera une inversion, et du contraste, sachant qu'un ajustement important entraîner a généralement une structure contenant beaucoup moins de détails .

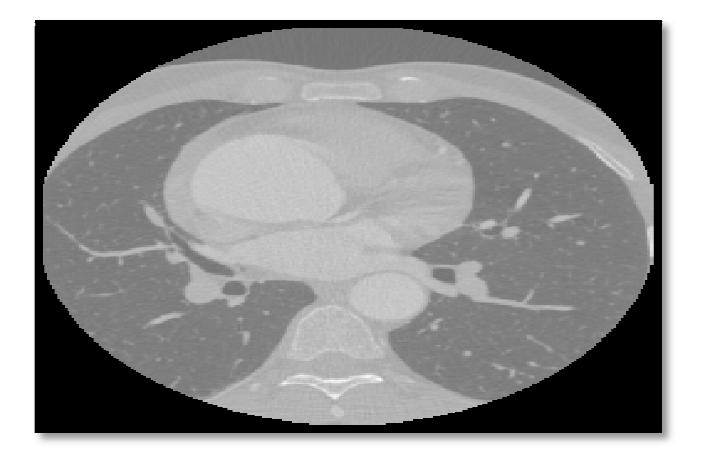

**Figure 5.1.4. Image originale**

#### **Interprétation**

Les techniques d'ajustement du contraste et de conversion en niveaux de gris ont été explorées afin de corriger les problèmes des régions qui ont des valeurs proches de niveaux de gris. Les contours de l'aorte thoracique deviennent clairs et visibles par rapport à leurs voisins. Mais lorsque les images ont été converties, cela a la conséquence malheureuse d'introduire des gradients d'intensité.

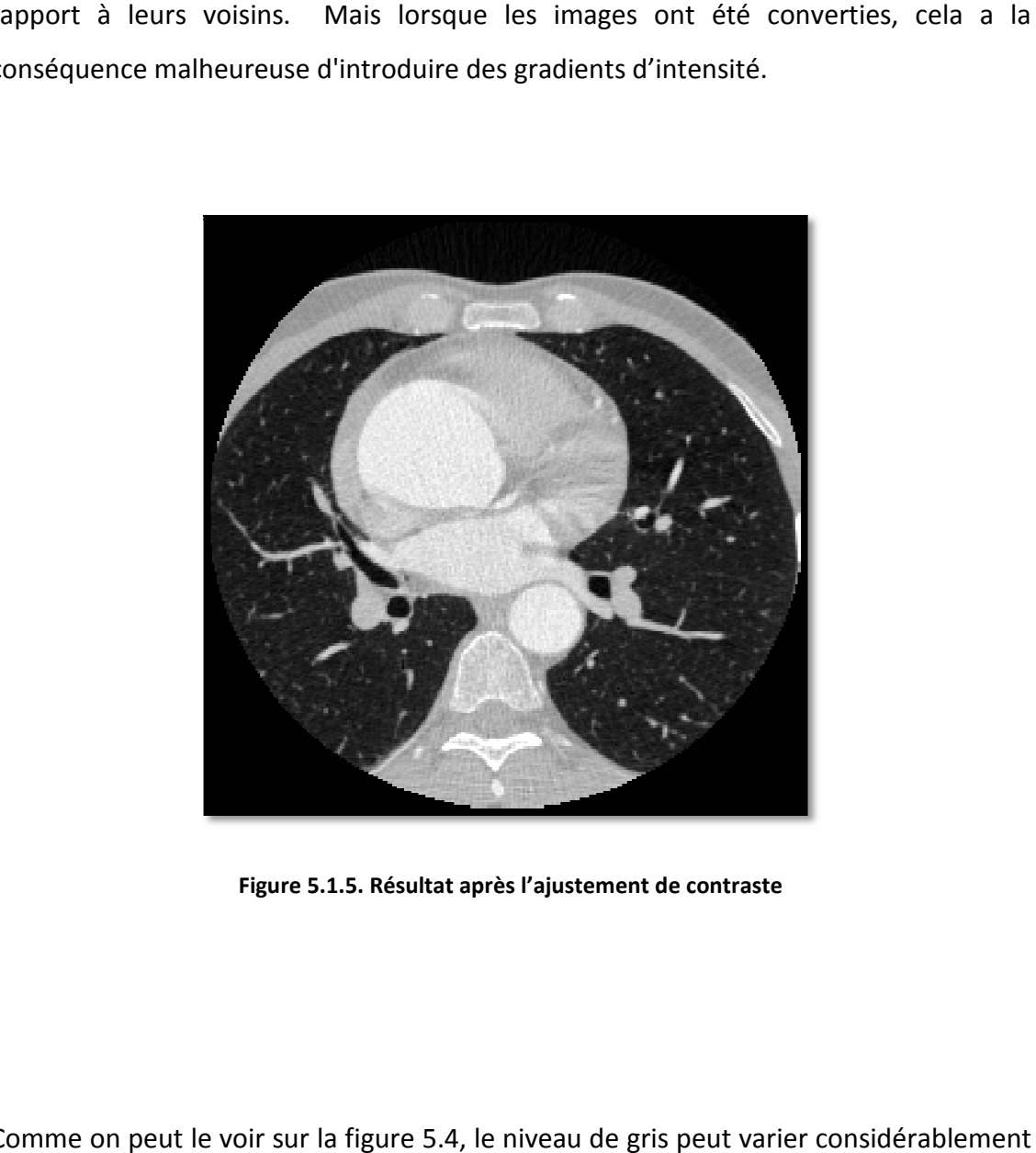

**Figure 5.1.5. Résultat après l'ajustement de contraste** 

Comme on peut le voir sur la figure 5.4, le niveau de gris peut varier considérablement Comme on peut le voir sur la figure 5.4, le niveau de gris peut varier considérablement<br>entre les pixels de l'image.Cela signifie que, même dans les régions homogènes, les valeurs d'intensité peuvent être assez variables entre les pixels individuels adjacents à cause de bruits, pour remédier à ce problème, nous utilisons tout d'abord une étape de filtrage.

# **5.2.3. Résultat de la sélection du ROI ROI**

Dans cette partie, on a sélectionné la région d'intérêt, pour diminuer le nombre de pixels à traiter, ce qui doit permettre de simplifier le travail à réaliser, et de diminuer le pourcentage d'artefacts et d'erreurs de segmentations.

## **Interprétation**

Cette sélection permet de faciliter l'étude de la région d'intérêt uniquement, et négliger les organes les plus loin, mais on a fait attention pour que cette région inclue toutes les structures de l'aorte, et qu'elle soit également aussi petite que possible (Figure5.5).

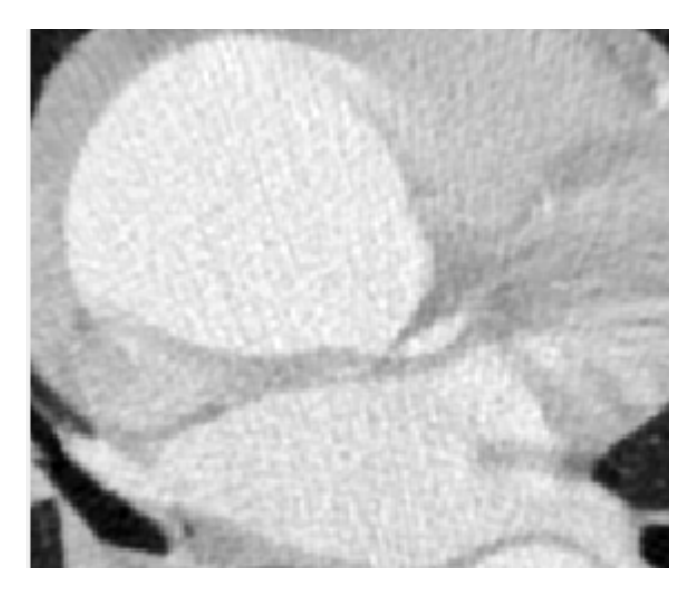

**Figure 5.1.6. Résultat de la sélection de la région d'intérêt . (ROI)** 

Dans cette étape, on a évité un problème fréquent dans la segmentation de l'aorte. L'aorte est parallèle à la colonne vertébrale, et de ce fait cette région est composée de tissus denses, qui sont souvent très similaires en niveau de gris à la lumière aortique avec contraste injecté.

## **5.2.4. Résultat du filtrage par diffusion anisotrope**

Le but de l'application du filtrage par diffusion anisotrope est de réduire les bruits dans les images tomographiques, qui peuvent influencer les résultats de la segmentation.

## **Interprétation**

Grâce à la capacité des filtres à diffusion anisotrope à analyser les densités dans différentes directions, leurs performances sont bonnes, en particulier dans le cas des images vasculaires (Figure5.6). Le niveau élevé de bruit est limité par le filtre de diffusion anisotrope. images vasculaires (Figure5.6). Le niveau élevé de bruit est limité par le filtre de<br>diffusion anisotrope.<br>Dans cette étape, nous avons considéré pour le filtrage de diffusion anisotrope que le cation du filtrage par diffusion anisotrope est de réduire les bruits dans<br>praphiques, qui peuvent influencer les résultats de la segmentation.<br>acité des filtres à diffusion anisotrope à analyser les densités dans<br>ctions,

paramètre le plus sensible était le nombre d'itérations. Dans nos expériences, le nombre d'itérations est différent pour chaque image, ce nombre dépend du rapport signal à bruit qui est calculé à la fin de chaque filtrage.

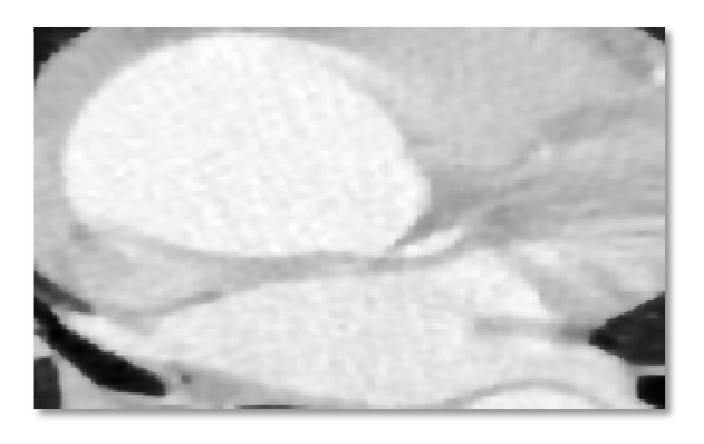

**Figure 5.1 5.1.7. Résultat du filtrage par diffusion anisotrope avec 2 . itérations** 

# **5.2.5. Résultat du filtrage médian**

Pour compléter le processus de prétraitement, un filtrage médian a été utilisé pour

réduire le impulsionnel pour SNR (rapport

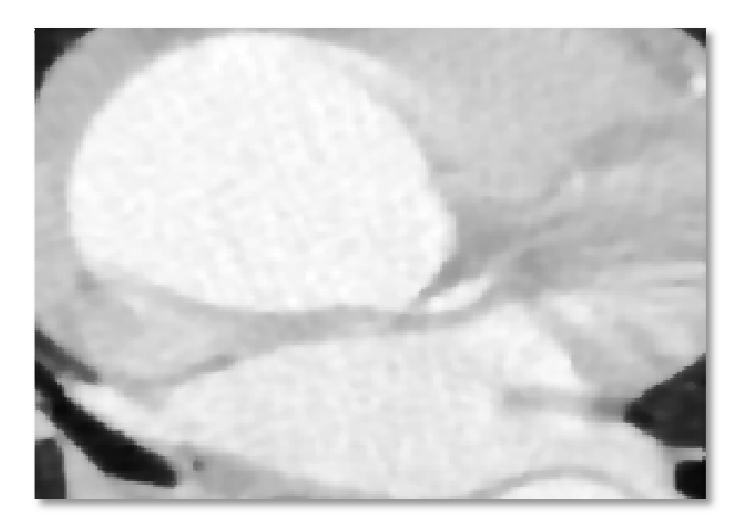

bruit (Figure5.7), et augmenter le signal bruit).

### **Rapport signal bruit**

L'amélioration de la qualité visuelle d'une image numérique peut être subjective. Dire qu'une méthode fournit une image de meilleure qualité peut varier d'une personne à une autre. Pour cette raison, il est nécessaire d'établir des mesures quantitatives pour comparer les effets des algorithmes d'amélioration d'image, par la mesure du rapport signal à bruit équ.5.1. **Figure 5.1.8. Image filtrée par le filtre médian**<br>
de la qualité visuelle d'une image numérique p<br>
de fournit une image de meilleure qualité peut<br>
ur cette raison, il est nécessaire d'établir des me<br>
effets des algorithm

$$
SNR(f, g) = 10 \log \frac{\sum_{i,j} f(i, j)^2}{\sum_{i,j} (g(i, j) - f(i, j))^2}
$$
(5.1)

$$
SNR(f, g) = 20 \log \frac{\sum_{i,j} f(i, j)}{\sum_{i,j} (g(i, j) - f(i, j))}
$$
(5.2)

Où  $f(i, j)$  représente l'image non bruitée (image après filtrage), et  $g(i, j)$  représente l'image bruité.Le tableau 5.1 montre les résultats du rapport signal à bruit, calculés

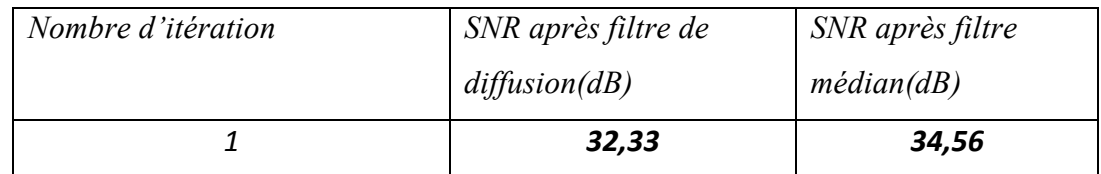

pour une même image, avant et après le processus de filtrage par diffusion anisotrope et par filtrage médian.

Plus le SNR est grand, plus le bruit est diminué. On voit bien que le SNR a été amélioré après avoir compléter le filtrage par diffusion anisotrope par le filtrage médian.

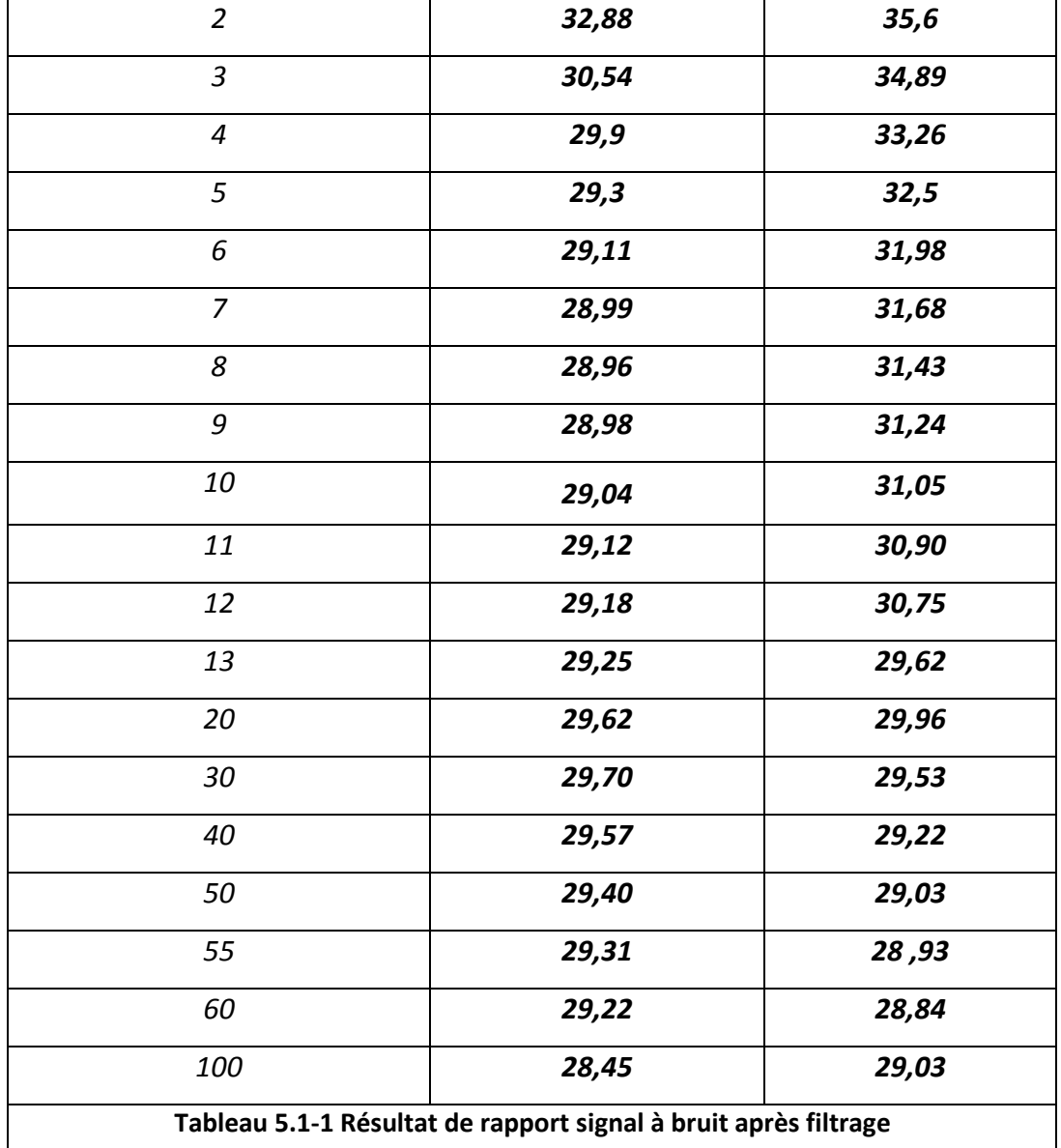

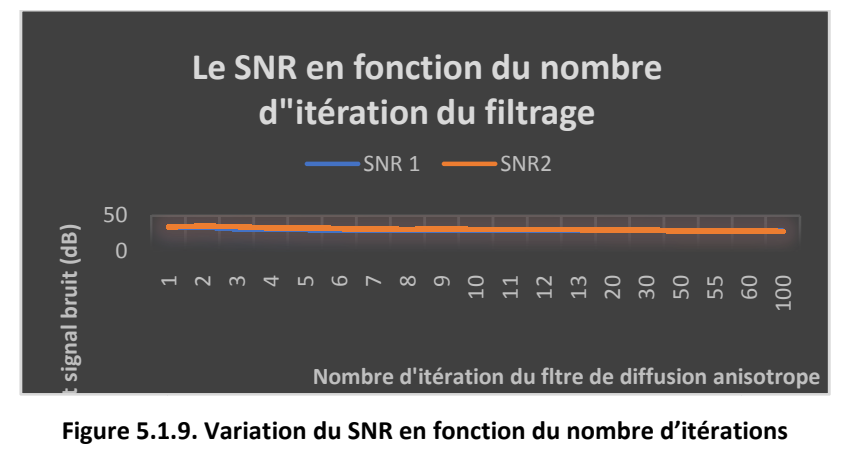

Figure 5.1.9. Variation du SNR en fonction du nombre d'itérations

La figure 5.8 illustre l'évolution du SNR, en fonction du nombre d'itérations. Ce paramètre nous a aidés à faire le choix du nombre d'itération. La figure 5.9 montre que le rapport signal à bruit atteint le sommet de la courbe pour la deuxième itération, ou SNR1 représente le rapport calculé après le filtrage anisotrope, et SNR2 représente le rapport après le filtra médian. Figure 5.1.9. Variation du SNR en fonction du nombre d'itérations<br>8 illustre l'évolution du SNR, en fonction du nombre<br>ous a aidés à faire le choix du nombre d'itération. La figure<br>gnal à bruit atteint le sommet de la cour

## **5.2.6. Résultats de la segmentation par FCM**

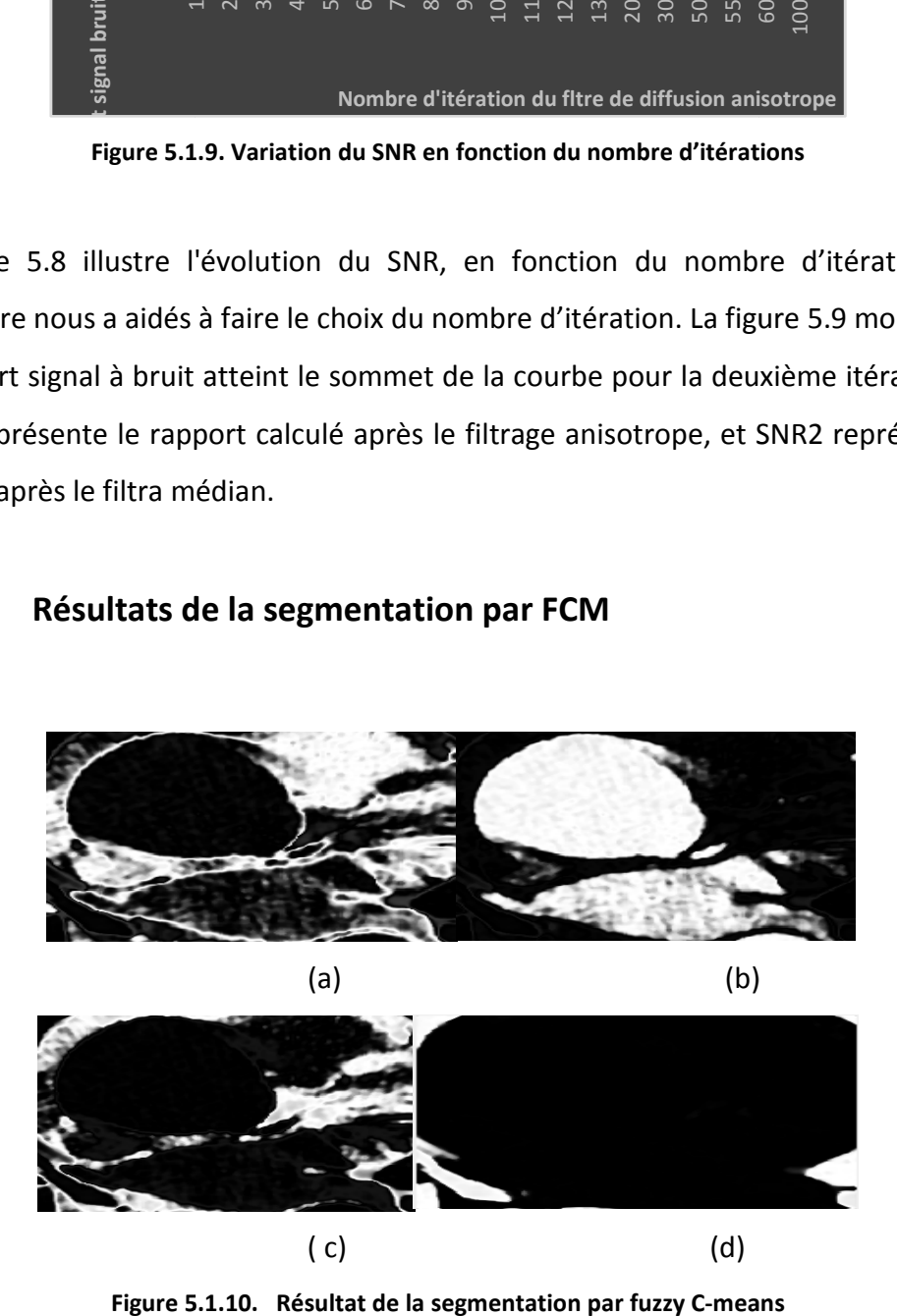

**Figure 5.1 5.1.10. Résultat de la segmentation par fuzzy C-means**

Le but de cette étape est de réaliser un partitionnement de l'image en ensembles de pixels, en les organisant en groupes, en fonction d'un critère de similarité. C Cette méthode est basée sur la mesure de similarité entre un pixel et le centre d'une classe par la distance euclidienne, qui permet de donner de bons résultats dans dans le cas de la détection des classes de forme sphérique.

#### **Interprétation**

Les résultats de la segmentation par Fuzzy C-means sont illustrés dans la Figure 5.9, qui montre les différentes classes de l'image. La classe (b) représente l'aorte thoracique et une partie du ventricule, et les contours de l'aorte sont clairs.

Cette étape peut faciliter l'initialisation dans la deuxième partie de la segmentation par le Graph cut qui est l'initialisation de l'objet et le fond, et on va éviter dans notre mesure l'épaisseur de la paroi aortique qui est représenté dans la classe (a) (Figure5.9).

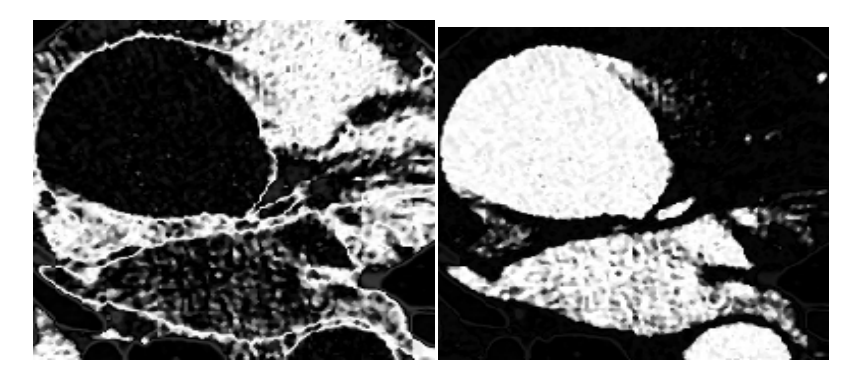

 $(a)$ 

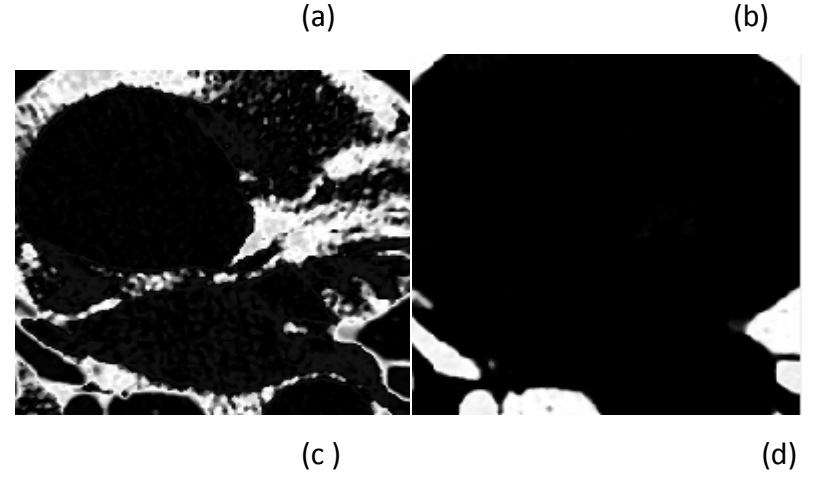

Figure 5.1.11. Résultat de la segmentation par fuzzy C-means appliquée aux images débruitées par **filtrage médian** 

Avec peu de succès, les régions ayant un degré de similitude sont effectivement<br>détectées et segmentées, malgré des niveaux d'intensité variables,mais nous avons détectées et segmentées, malgré des niveaux d'intensité variables, mais nous avons abordé dans cette partie le problème du bruit (Figure5.10) et (Figure5.11 (Figure5.11), mais pas celui de l'initialisation automatique des centres des classes, ni celui du nombre de classes. Comme perspectives à ce travail, nous préconisons d'appliquer une des méthodes d'initialisation automatique des centres des classes.

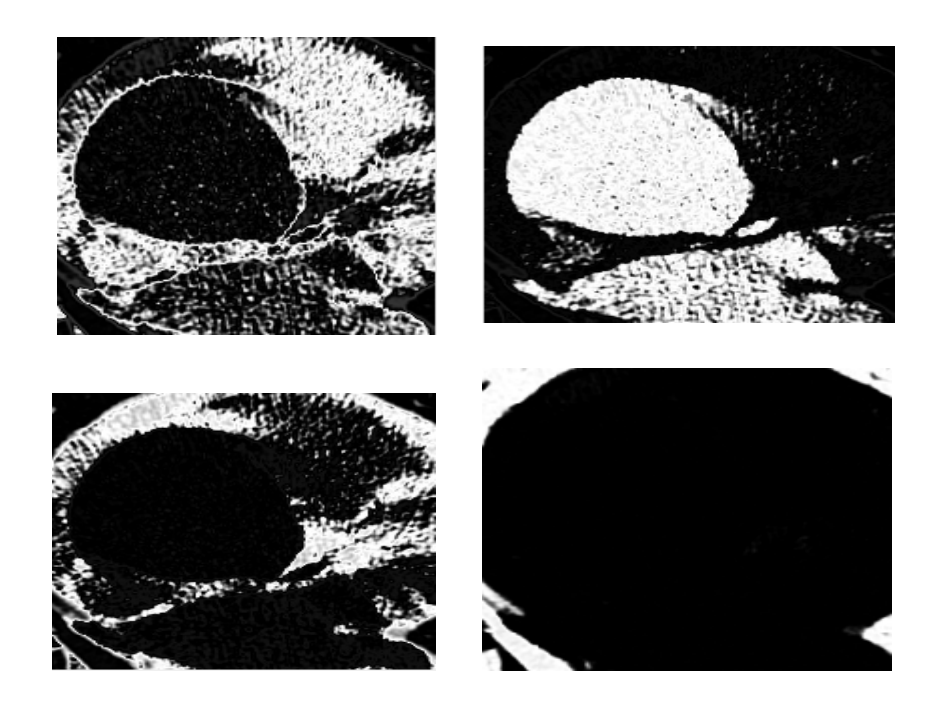

Figure 5.1.12. Résultat de la segmentation par fuzzyC-means appliquée aux images **bruitées** 

A la fin de cette étape, on en déduit que la segmentation par FCM donne un bon résultat, mais qu'elle est très sensible aux bruits.

## **5.2.7. Résultats de la segmentation après la coopération**

Le graph cut a été appliqué sur l'image résultante de FCM qui représente la classe de l'aorte thoracique (classe b Figure 5.11).

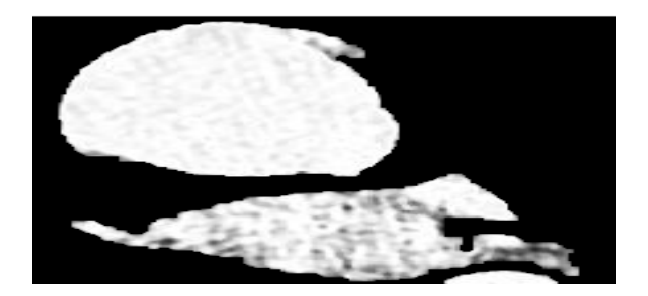

**Figure 5.1 5.1.13. Segmentation de l'aorte thoracique par graph cut**

## **Interprétation**

La méthode proposée ne requiert aucune itération, puisque le modèle de forme est directement intégré au graphe.

La figure 5.12 montre les résultats de la segmentation par la coopération de Graph cut et FCM, le lissage des contours obtenus peut être réalisé en optimisant le paramètre λ pour et. D'après l'étude présentée dans le deuxième chapitre, ce paramètre est généralement égal à 1000. Notre méthode donne des résultats encourageants, et comparables à l'état de l'art pour cette application.

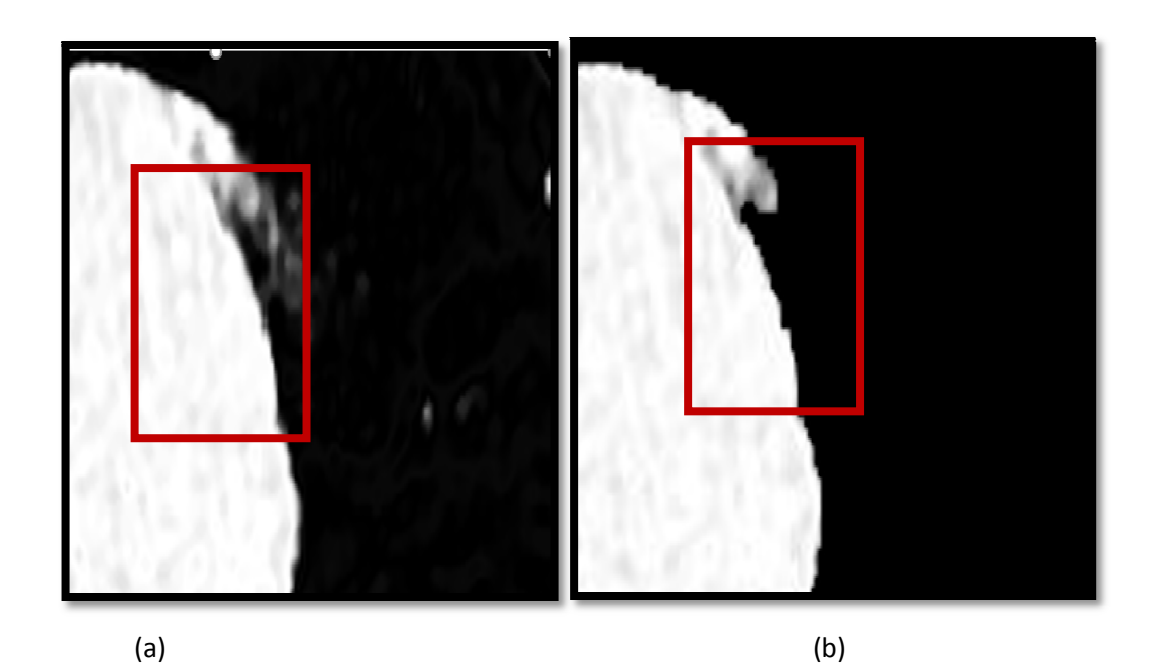

**(a a) par FCM , (b) par coopération de FCM et Graph cut Figure 5.1.14. Résultat de la segmentation** 

La figure 5.13 montre la différence de lissage des contours de l'aorte par les segmentations par FCM et par la coopération de FCM et Graph cut, cette dernière a donné de meilleurs résultats que FCM.

## **5.2.8. Mesure de l'anévrisme**

Notre méthode renvoie un bon résultat de segmentation qui faciliter la mesure de diamètre.

Sur la base des données recueillies, notre objectif est de montrer que les mesures obtenues par notre méthode sont aussi précises que celles d'un observateur humain.

## **Interprétation**

Dans notre résultat final, on a obtenu que le diamètre maximal de l'aorte ascendante est égal à 31,37mm.

Pour ce calcul, nous avons utilisé la méthode des moindres carrés, et nous avons comparé le diamètre maximal obtenu à celui obtenu par un cardiologue. La longueur du diamètre de l'expert est égale à 32,2mm, résultat presque similaire au notre. La différence entre les deux résultats peut être due au fait que la mesure de l'expert a été appliqué à l'aorte avec sa paroi.

Le tableau 5.2 résume les paramètres qui indiquent la présence d'anévrisme thoracique dans ce cas :

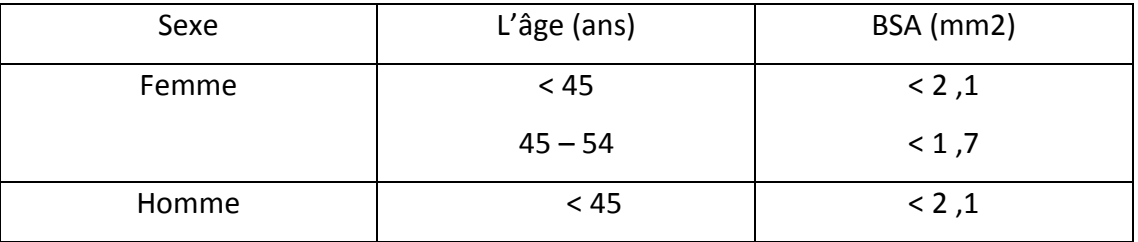

#### **Tableau 5.1-2 Les critères de la présence d'anévrisme dans le cas étudié**

# **Discussion**

La méthode a été appliqué à l'image tomographique, L'étape de prétraitement a amélioré la qualité notre l'image par le filtre de diffusion anisotrope, et le filtre médian a complété le processus de filtrage, cette étape est confirmée par une analyse SNR, suivis d'une méthode de segmentation coopérative de FCM et Graph cutpermet la localisation de l'aorte, dans cette étape le graph cut a amélioré les résultat de FCM , puis la mesure de diamètre étais mettre en pratique pour l'aide au diagnostic.

#### **Conclusion générale**

Bien que la tomodensitométrie reste l'étalon-or pour le diagnostic dans le cas de l'anévrisme de l'aorte thoracique, ces dernières années, un nombre croissant de groupes recherchent un intérêt particulier pour les images du scanner pour l'analyse de l'aorte.

Dans cette thèse, nous avons proposé une méthode pour l'analyse morphologique de l'aorte aortique basée sur la segmentation et la visualisation des images, une base de données de service de la chirurgie cardiaque de l'hôpital « Mohand Amekran » à Ben Aknoun a été utilisée pour tester les algorithmes de segmentation et mesure proposés.

Différentes méthodes de réduction du bruit ont été proposées et testées car le problème de notre méthode était principalement représenté par le bruit et les artefacts.

L'étape de prétraitement pour améliorer la qualité de l'image représente un point clé dans l'analyse des bases de données par différents outils pour atteindre les meilleures améliorations des images, confirmés par une analyse SNR quantitative, suivis d'une méthode de segmentation appliquées aux meilleures images ont permis la reconstruction de l'aorte par l'application de FCM et Graph cutet une mesure de diamètre étais mettre en pratique pour la mesure d'anévrisme.

A la fin, nous recommandons comme futurs travaux de recherche la réalisation d'un système pour l'aide au diagnostic automatique pour la présence d'anévrisme ou pas d'après les mesures afin de complémenter le système présenté dans ce travail.

[1] Maxime Sibé: ' chirurgie vasculaire ', Broché, 27 juin 2006.

[2] Nguyen Jessica: ' Système Cardiovasculaire – Anatomie de l'aorte et des collatérales ', Claire Marie , 12 pages, 13/02/2015.

[3] Judith-Z. Goldfinger-Md,Jonathan-L, Michael:' Thoracic Aortic Aneurysm and Dissection', The American college of cardiology foundation,15 pages , 2004.

[4]Erbel-R, Alfonso-F, Boileau-C, Dirsch-O, Eber-B, Haverich-A, Rakowski-H, Struyven-J:

' Diagnosis and management of aortic dessection', Department of Cardiology, Essen University, Germany, 18 page,2010.

[5] Lochouarn Martine :' L'enjeu du dépistage de l'anévrisme de l'aorte ', Le figaro,16/10/2011.

[6] Caterine Francois ,Prune Nercy , Pauline Dorgeval : ' anévrisme de l'aorte thoracique' , deuxiemeavis , octobre 2016.

[7] Fauvel-J, Massabuau-P, Rousseau-H: 'L'aorte thoracique et la dissection aortique', European Heart Journal, 2001.

[8] Cacoub-P, Koskas-F :'Le livret De l'externe', Cardiologie Edition tsonami Anévrismes de l'aorte , 5 page , 2-0470, 1998,

[9] Elefteriades-N, Rizzo-J:'Aortic Disease, Epidemiology, prevalence, incidence, trends', Informa Healthcare, New York, NY, 2008 .

[10] Philippe Etievent, Sidney Chocron : 'Anévrisme de l'aorte thoracique ', Centre universitaire Hospitalier de Besancon, 05/2001.

[11] Zidi-R, Ayari-R, Ridene-I, Hantous-S, Baccouche-I, Ben Miled-M'rad : 'Les anévrisme de l'aorte thoracique', Service d'imagerie médicale', Hôpital Abderrahmane MamiAriana Tunisie 2006 .

[12] Nolan-S :'Chronic traumatic thoracic aneurysm',Thorac cardiovas Surg, 84(2), 257–266, 1995.

[13] Clouse-W, Hallett-Jr, Schaff-V:'Acute aortic dissection: population-based incidence compared with degenerative aortic aneurysm rupture', Mayo ClinProc 79, 176–180.

[14] Jankowski-A, Ferretti-G : 'Tomodensitométrie volumique ', Pôle d'imagerie, clinique universitaire de radiologie et imagerie médicale, CHU de Grenoble, BP 217, 38043 Grenoble cedex 09, France, 2014.

[15] Hsieh J: ' Image artifacts: appearances, causes and corrections. Computed tomography, artifacts and recent advances ', SPIE Press, 2003; 167-240.

[16] Avinash Ayyalasomayajula , Andrew Polk , Anirban Basudhar , Samy Missoum : 'Active Contours for the Reconstruction of Abdominal Aortic Aneurysms',Annals of Biomedical Engineering, volume38,Novenmbre 2009.

[17] Christophe-V : 'Localisation, détection et mesure d'un anévrisme aortique', CHU Reims, Hôpital Maison Blanche, Service de Radiologie, article 4p,2009 .

[18] EmadaldinMozafariMajd , Sheikh-S , Abu-Bakar-S : ' Automatic Segmentation of Abdominal Aortic Aneurysm in Computed Tomography Images Using Spatial Fuzzy C-Means ',Conference Location**,** Kuala Lumpur, Malaysia, 2010 .

 [19] Moti Freiman, Steven-J, Leo Joskowicz, Jacob Sosna : 'An iterative model constraind Graph cut algorithm for abdominal aortic aneuvrysm thrombus segmentation ', IEE international symposium in biomedical imaging,2010 .

[20] Anthony-A., Pierre-Marc Jodoin, Olivier Bouchot, Alain Lalande : '3D segmentation of abdominal aorta from CT-scan and MR images' , MOIVRE research center, Sherbrooke, Québec, 2012 .

[21] Christos Zohiosa , GeorgiosKossiorisa,b, YannisPapaharilaoub : 'Geometrical methods for level set based abdominal aortic aneurysm thrombus and outer wall 2D image segmentation', Department of Mathematics, University of Crete, Knossou Avenue, P.O. BOX 2208, Heraklion 71409, Greece,6p, 2012 .

[22] SilaKurugol, Raul San, Jose Estepar, James Ross, and George Washko : 'Aorta Segmentation with a 3D Level Set Approach and Quantification of Aortic Calcifications in Non-Contrast Chest CT' , conferenceEg IEE,2012.

[23] Matthew Colin Smith : 'Automatic detection and measurement of abdominal aortic aneurysms ' , Computer Science, 58p ,2012 .

[24] Stud Techn: 'Automatic segmentation and registration of CT and US images of abdominal aortic aneurysm, Norwegian University of Mathematics and Electrical Engineering Science and Technology,162p, 2012

[25] ChiaraTrentin : 'automatic tool for thoracic aorta segmentation and 3D geometric analysis', Institut universitaire d'études supérieures de Pavie, Faculté d'Ingeniorat,188p,2015 .

[26] Sergio Martinez-Munoz,Daniel Ruiz, Juan Jose,Galiana Merino :' Automatic Abdominal Aortic Aneurysm segmentation in MR images ' ,Sciencedirect,Pages 78-87, 2016.

[27] Dao-Qiang Zhang, Song-Can Chen : 'Artificial Intelligence in MedicineA novel kernelized fuzzy C-means algorithm with application in medical image segmentation',Volume 32, Issue 1, , Pages 37–50,September 2004.

[28] WeilingCai, Songcan Chen, Daoqiang Zhang Pattern: 'Recognition,Fast and robust fuzzy c-means clustering algorithms incorporating local information for image segmentation',Volume 40, Issue 3, Pages 825–838, , Mars 2007.

[29] Keh-Shih Chuanga, , , Hong-Long Tzenga, b, Sharon Chena, a, b, Tzong-JerChenc 15: ' Fuzzy c-means clustering with spatial information for image segmentation', Volume 30, Issue 1, , Pages 9-15, January 200

[30]Sbili Lila : 'Segmentation d'image par classification floue', faculté de génie Electrique et d'Informatique d'épartement Automatique, le 08/03/2015.

[31] Shiling Sun, Shuxun Yan, Ying Wang,Henan Zhengzhou: 'Brain MRI image segmentation based on improved Fuzzy C-means algorithm, International Conference on Smart City and Systems Engineering , 2016.

[32]Bhide-A Priyanka Patil, ShraddhaDhande :'Brain Segmentation using Fuzzy C means clustering to detect tumour Region', Electronics and Communication Engineering, 2Electronics and Communication Engineering, North Maharashtra University, Jalgaon, India. North Maharashtra University, Jalgaon, India , Volume 1, Issue 2, April 2012.

[33] Faliu Yi inkyu: ' A Survey of Graph-cut Methods', International Conference on Systems and Informatics of Computer Engineering,ChosunUniversity,Gwangju, 2012.

 [34] Vamsi-S :' Image segmentation based on graph cut', Department of Computer Science and Engineering,National Institute of Technology, MAY-2012.

[35] Jérémy le coeur : 'Segmentation d'IRM cérébrales multidimensionnelles par coupe de graphe', le sceau de l'Université Européenne de Bretagne, N\_d'ordre : 4024,2010.

[36] Greig-B, Seheult-A :'Exact maximum a posteriori estimation for binary images', Journal of the Royal Statistical Society: Series B, 51(2):271–279, 1989

[37] Cox-A :'Maximum-Flow Formulation of the N-camera Stereo Correspondence Problem', Bombay, India, India,2002.

[38] Yuri Boykov, Olga Veksler, and RaminZabih:' Fast approximate energy minimization via graph cuts', IEEE Transactions on Pattern Analysis and Machine Intelligence, 23:1222{1238 },1999 .

[39]Yuri Y. Boykov Marie-Pierre Jolly: 'Interactive graph cuts for optimal boundary and region segmentation of objects in n-d images', International Conference on Computer Vision, vol. 1, pp. 105–113, July 2001.

[40] Boykov-Y, Kolmogorov-V, "An experimental comparison of min-cut/maxflow algorithms for energy minimization in vision," IEEE Transactions on Pattern Analysis and Machine Intelligence, vol. 26, no. 9, pp. 1124–1137, 2004.

[41] Funka Lea, Boykov-Y, Florin-C, Jolly-R. Moreau Gobard, R. Ramaraj, , "Automatic heart isolation for CT coronary visualization using graph-cuts," in IEEE International Symposium Biomedical Imaging (ISBI), 2006, pp. 614–617.

[42] QianWang:'Processing and exploration of CT images for the assessment of aortic valve bioprostheses',INSERM UMR 1099 LaboratoireTraitement du Signal et de l'Image,223p 2014.

[43]SerkanSeda :'Introduction à la norme DICOM et l'extension DICOM-RT Introduction à Gean', 14 septembre 2004.

[44]Gopinath-N:'Extraction of Cancer Cells from MRI Prostate Image Using MATLAB',International Journal of Engineering Science and Innovative,India,2012

[45] Yeslisamir : Filtrage par diffusion anisotrope appliquer aux images IRM', 2014

[46] Pierre Bonnet :' Filtrage médian ', sur Lagis à l'Université de Lille, 2009.

#### **Annexe**

**Médiastin** : Région de la cage thoracique situé entre les deux poumons **Stase** : accumulation anormale du sang **Infarctus du myocarde** : Crise cardiaque dans le langage courant est une mort des cellules du cœur

**Normo thermie** : Situation ou la corp humain est à température normale

**Sternotomie** : Vois chirurgical du thorax avec section de sternum

**Anoxie** : Souffrance qui dur à un manque d'oxygène

**Fibrine :** Protéine filamenteuse issue de fibrinogène lors de la coagulation sanguine

**Media** : Partie extérieure de la paroi aortique

**Thrombose** : caillot formant dans un vaisseau sanguin

**Dysplasie héréditaire** : La dysplasie est une anomalie de développement de certains organes présents dès la naissance et à l'origine de malformations ou de déformations, et il s'agit d'une modification d'un tissu notamment dans certains cas d'états précancéreux.

**Hématome périaortique** : Un hématome est un amas de sang apparaissant à l'intérieur d'un tissu de la paroi aortique après une hémorragie.

**Maladie de Takayasu** : (MT) ou maladie des femmes sans pouls est une atteinte inflammatoire de l'aorte, de ses branches (artères coronaires, carotides, sousclavières, vertébrales, rénales, iliaques) ainsi que des artères pulmonaires. La localisation des lésions aux troncs supra-aortiques avait initialement conduit à une définition topographique de la maladie (« syndrome de l'arc aortique »).

**Maladie de Behçet** : La maladie de Behçet est une maladie liée à l'inflammation des vaisseaux sanguins, elle se manifeste essentiellement par des aphtes dans la bouche ou sur les organes génitaux, mais également par une atteinte des yeux, de la peau, des articulations, du système nerveux et des veines (occlusions) ou des artères. Une fatigue très prononcée est également présente.